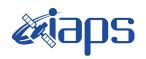

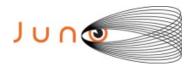

# Juno JIRAM

# Report JM0151

**JIR-IAPS-SY-003-2019** Version 1.0

October 28, 2019

Prepared by: R. Noschese, H. N. Becker, S. Brooks, A. Cicchetti, A. Mura, R. Sordini

Approved by: A. Adriani

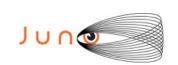

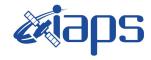

| JIR-L | APS-SY-003-2019 |
|-------|-----------------|
|       | 28/10/19        |

of

95

Issue 1.0 Page 2

| Tabl | e ot | Con | tents |
|------|------|-----|-------|
|      |      |     |       |

| 1  | INTRODUCTION                                                                                                    | 3  |
|----|----------------------------------------------------------------------------------------------------|----|
| 2  | REFERENCES                                                                                                    | 3  |
| 3  | ACTIVITY DESCRIPTION                                                                                                    | 3  |
| 4  | RADIATIONS ACQUISITION                                                                                                    | 5  |
| 5  | SCIENTIFIC GOALS                                                                                                    | 5  |
| 6  | DATA COLLECTION OVERVIEW                                                                                                    | 7  |
|    | A.1 Commanding file (SASF)                                                                                                    | 11 |
| Li | ist of Figures                                                                                                    |    |
| Fi | igure 1: Simulation with JSPT (JIRAM Software Planning Tool), coverage of th with filter L . The overlapped yellow strips represent the predicted FOVs |    |
| Fi | igure 2: Simulation with JSPT. Coverage of the South Pole with filter M.                                                                               | 4  |
| L  | ist of Tables                                                                                                    |    |
| Ta | able 1: Scientific Goals                                                                                                    | 7  |
| Ta | able 2: Data Overview                                                                                                    | 10 |

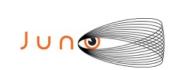

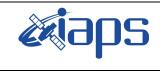

| JIR-IAPS-SY-003-2019 |     |    |        |  |  |
|----------------------|-----|----|--------|--|--|
| Issue                | 1.0 | 28 | /10/19 |  |  |
| Page                 | 3   | of | 95     |  |  |

JUNO/JIRAM

#### 1 Introduction

This document describes the activities that JIRAM performed during the activity period JM0151 (PJ15), with particular attention to the comparison with the expected data and that achieved, keeping track of the configuration of the instrument with commanding file (SASF).

#### 2 REFERENCES

Adriani A., M.L. Moriconi, A. Mura, F. Tosi, G. Sindoni, R. Noschese, A. Cicchetti, G. Filacchione (2016), Juno's Earth flyby: the Jovian infrared Auroral Mapper preliminary results, 2016. Astrophys Space Sci. https://doi.org/10.1007/s10509-016-2842-9

Adriani, A., Filacchione, G., Di Iorio, T., Turrini, D., Noschese, R., Cicchetti, A., Grassi, D., Mura, A., Sindoni, G., Zambelli, M., Piccioni, G., Capria, M. T., Tosi, F., Orosei, R., Dinelli, B. M., Moriconi, M. L., Roncon, E., Lunine, J. I., Becker, H. N., Bini, A., Barbis, A., Calamai, L., Pasqui, C., Nencioni, S., Rossi, M., Lastri, M., Formaro, R., Olivieri, A., 2017. JIRAM, the Jovian Infrared Auroral Mapper.

Space Sci. Rev. 213, 1–4, pp 393-446. https://doi.org/10.1007/s11214-014-0094-y.

Becker, H.N., Alexander, J.W., Adriani, A., Mura, A., Cicchetti, A., Noschese, R., Jørgensen, J.L, Denver, T., Sushkova, J., Jørgensen, A., Benn, M., Connerney, J.E.P., Bolton, S.J., the Selex Galileo Juno SRU Team, Allison, J., Watts, S., Adumitroaie, V., Manor-Chapman, E.A., Daubar, I.J., Lee, C., Kang, S., McAlpine, W.J., Di Iorio, T., Pasqui, C., Barbis, A., Lawton, P., Spalsbury, L., Loftin, S., Sun, J., 2017. The Juno Radiation Monitoring (RM) Investigation. Spice Sci. Rev. 213, 1-4, pp 507-545. https://10.1007/s11214-017-0345-9.

#### 3 ACTIVITY DESCRIPTION

During the PJ15 pass, JIRAM had partial coverage of the South Aurora and South Pole (see fig. 1 and fig.2) and observation to limb. Many observations are focused on the satellite footprints. Note that there is a spectral observation corresponding to each observation taken with the imager. Details about imager/spectrometer coupling and more in general about the instrument and its performance can be found in Adriani et al. (2017).

Due to an uncertainty in the actual pointing of JIRAM frame (which is affected by the position of the despinning mirror at the time of the observation), JIRAM team founded that the precision on the reconstruction of the geometry of both IMG and SPE pixels should be revised to a value of no less than 0.1 degrees. We want to underline that this issue was discovered only starting from the JM0131, when we started to do systematical limb observations near the Perijove (PJ) and we could compare the calculated planet limb, using the reconstructed kernels, with respect to the image we collected by our instrument.

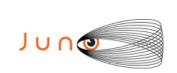

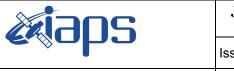

| JIR-IAPS-SY-003-2019 |     |            |    |  |  |  |  |
|----------------------|-----|------------|----|--|--|--|--|
| Issue                | 1.0 | 0 28/10/19 |    |  |  |  |  |
| Page                 | 4   | of         | 95 |  |  |  |  |

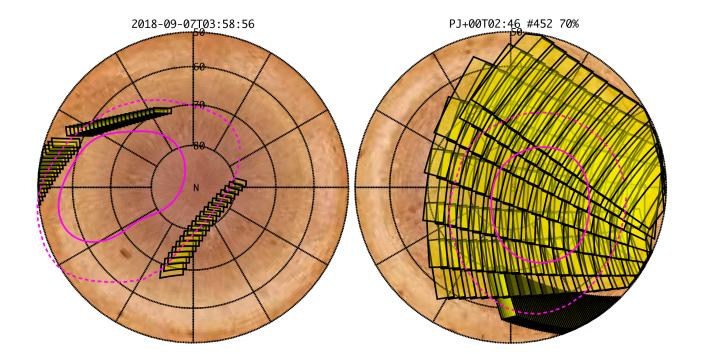

Figure 1: Simulation with JSPT (JIRAM Software Planning Tool), coverage of the South Aurore with filter L . The overlapped yellow strips represent the predicted FOVs.

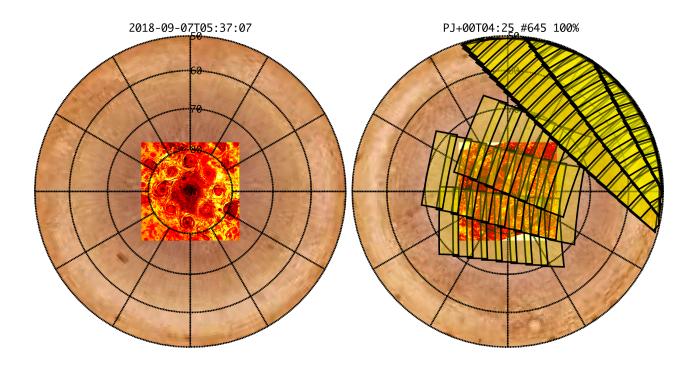

Figure 2: Simulation with JSPT. Coverage of the South Pole with filter M.

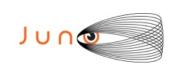

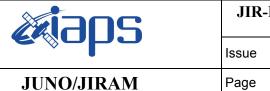

| JIR-IAPS-SY-003-2019 |     |     |       |  |  |  |  |
|----------------------|-----|-----|-------|--|--|--|--|
| Issue                | 1.0 | 28/ | 10/19 |  |  |  |  |
| Page                 | 5   | of  | 95    |  |  |  |  |

# 4 RADIATIONS ACQUISITION

Radiation sequences were collected in locations of low particle flux in order to update the mapping of good pixel locations to be used in subsequent radiation data processing. Radiation sequences targeting observations of the radiation environment were performed in the middle magnetosphere and on approach to the North polar region.

### 5 SCIENTIFIC GOALS

Below is a table that describes for each science block in the commanding file the relative operational mode and the scientific objectives. The files relating to the various science blocks are shown in the file "JIR\_STATUS\_EDR\_2018143T144937\_V01.CSV" in the INDEX directory.

| JRM (sasf) | Operational Mode | Goals                 |
|------------|------------------|-----------------------|
| JRM_004    | CAL_I1_S1        | INTERNAL CALIBRATION  |
| JRM_005    | SCI_I1_S0        | RADIATION             |
| JRM_006    | SCI_I1_S1        | RADIATION+CALIBRATION |
| JRM_007    | SCI_I1_S1        | RADIATION+CALIBRATION |
| JRM_008    | SCI_I1_S1        | RADIATION+CALIBRATION |
| JRM_009    | SCI_I1_S1        | RADIATION+CALIBRATION |
| JRM_010    | SCI_I1_S1        | RADIATION+CALIBRATION |
| JRM_011    | SCI_I1_S1        | RADIATION+CALIBRATION |
| JRM_012    | SCI_I1_S1        | RADIATION+CALIBRATION |
| JRM_013    | SCI_I1_S1        | RADIATION+CALIBRATION |
| JRM_014    | SCI_I1_S1        | RADIATION+CALIBRATION |
| JRM_015    | SCI_I1_S1        | RADIATION+CALIBRATION |
| JRM_016    | SCI_I1_S0        | RADIATION             |
| JRM_017    | SCI_I1_S0        | RADIATION             |
| JRM_018    | SCI_I1_S0        | RADIATION             |
| JRM_019    | SCI_I1_S0        | RADIATION             |
| JRM_020    | SCI_I1_S0        | RADIATION             |
| JRM_021    | SCI_I1_S0        | RADIATION             |
| JRM_022    | SCI_I1_S0        | RADIATION             |
| JRM_023    | SCI_I1_S0        | RADIATION             |
| JRM_024    | SCI_I1_S0        | RADIATION             |
| JRM_025    | SCI_I1_S1        | RADIATION+CALIBRATION |
| JRM_026    | SCI_I1_S1        | RADIATION+CALIBRATION |
| JRM_027    | SCI_I1_S1        | RADIATION+CALIBRATION |
| JRM_028    | SCI_I1_S1        | RADIATION+CALIBRATION |
| JRM_029    | SCI_I1_S1        | RADIATION+CALIBRATION |
| JRM_030    | SCI_I1_S1        | RADIATION+CALIBRATION |
| JRM_031    | SCI_I1_S1        | RADIATION+CALIBRATION |
| JRM_032    | SCI_I1_S0        | RADIATION             |
| JRM_033    | SCI_I1_S1        | RADIATION+CALIBRATION |

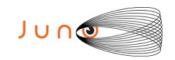

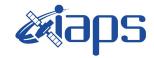

 JIR-IAPS-SY-003-2019

 Issue
 1.0
 28/10/19

 Page
 6
 of
 95

| IDM 024            | CCI 11 C1              | DADIATION (CALIDDATION                       |
|--------------------|------------------------|----------------------------------------------|
| JRM_034<br>JRM 035 | SCI_I1_S1<br>SCI_I1_S0 | RADIATION+CALIBRATION RADIATION              |
| JRM 036            | SCI_II_SU              | RADIATION  RADIATION                         |
| JRM 037            | SCI_II_SI              | RADIATION+CALIBRATION RADIATION+CALIBRATION  |
| JRM 038            | SCI_II_S0              | RADIATION RADIATION                          |
| JRM 039            | SCI_II_S0              | RADIATION  RADIATION                         |
| JRM 040            | SCI_II_SI              | RADIATION+CALIBRATION  RADIATION+CALIBRATION |
| JRM 041            | SCI_II_SI              | RADIATION+CALIBRATION  RADIATION+CALIBRATION |
| JRM 042            | SCI_II_SI              | RADIATION+CALIBRATION  RADIATION+CALIBRATION |
| JRM 043            | SCI_II_S0              | RADIATION                                    |
| JRM 044            | SCI_II_SI              | RADIATION  RADIATION                         |
| JRM 045            | SCI_II_SI              | RADIATION CALIBRATION  RADIATION CALIBRATION |
| JRM 046            | SCI_II_S1              | RADIATION+CALIBRATION                        |
| JRM 047            | SCI_I1_S0              | RADIATION                                    |
| JRM 048            | SCI_II_S1              | RADIATION+CALIBRATION                        |
| JRM 049            | SCI_I1_S1              | RADIATION+CALIBRATION                        |
| JRM_050            | SCI_I1_S1              | RADIATION+CALIBRATION                        |
| JRM 051            | SCI_I1_S1              | RADIATION+CALIBRATION                        |
| JRM 052            | SCI_I1_S1              | RADIATION+CALIBRATION                        |
| JRM 053            | SCI_I1_S0              | RADIATION                                    |
| JRM 054            | SCI_I1_S1              | RADIATION+CALIBRATION                        |
| JRM 055            | SCI II SI              | RADIATION+CALIBRATION                        |
| JRM_056            | SCI_II_S1              | RADIATION+CALIBRATION                        |
|                    |                        |                                              |
| JRM_057            | SCI_I1_S1              | RADIATION+CALIBRATION                        |
| JRM_058            | SCI_I1_S1              | RADIATION+CALIBRATION                        |
| JRM_059            | SCI_I1_S0              | RADIATION                                    |
| JRM_060            | SCI_I1_S1              | RADIATION+CALIBRATION                        |
| JRM_061            | SCI_I1_S1              | RADIATION+CALIBRATION                        |
| JRM_062            | SCI_I1_S1              | RADIATION+CALIBRATION                        |
| JRM_063            | SCI_I1_S1              | RADIATION+CALIBRATION                        |
| JRM_064            | SCI_I1_S1              | RADIATION+CALIBRATION                        |
| JRM_065            | SCI_I1_S0              | RADIATION                                    |
| JRM_066            | SCI_I1_S1              | RADIATION+CALIBRATION                        |
| JRM 067            | SCI II SI              | RADIATION+CALIBRATION                        |
| JRM_068            | SCI_I1_S0              | RADIATION                                    |
| JRM_069            | SCI_II_S0              | RADIATION  RADIATION                         |
|                    |                        |                                              |
| JRM_070            | SCI_I1_S0              | RADIATION                                    |
| JRM_071            | SCI_I1_S1              | RADIATION+CALIBRATION                        |
| JRM_072            | SCI_I3_S1              | IO FOOTPRINT                                 |
| JRM_073            | SCI_I3_S1              | GANYMEDE FOOTPRINT                           |
| JRM_074            | SCI_I3_S1              | IO FOOTPRINT                                 |
| JRM_075            | SCI_I3_S1              | LIMB                                         |
| JRM_076            | SCI_I2_S1              | LIMB                                         |
| JRM_077            | SCI_I2_S1              | LIMB                                         |
| JRM_078            | SCI_I2_S1              | LIMB                                         |
| JRM_079            | SCI_I2_S1              | LIMB                                         |
| JRM_080            | SCI_I3_S1              | FOOTPRINT                                    |
|                    |                        |                                              |
| JRM_081            | SCI_I2_S1              | AURORA                                       |
| JRM_082            | SCI_I2_S1              | AURORA                                       |

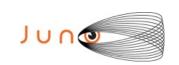

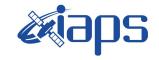

| JIR-IAPS-SY-003-2019 |     |    |        |  |  |  |  |
|----------------------|-----|----|--------|--|--|--|--|
| Issue                | 1.0 | 28 | /10/19 |  |  |  |  |
| Page                 | 7   | of | 95     |  |  |  |  |

# JUNO/JIRAM

| JRM_083 | SCI_I2_S1 | CYCLONES             |
|---------|-----------|----------------------|
| JRM_084 | SCI_I3_S1 | AURORA               |
| JRM_085 | SCI_I2_S1 | CYCLONES             |
| JRM_086 | SCI_I3_S1 | AURORA               |
| JRM_087 | SCI_I2_S1 | CYCLONES             |
| JRM_088 | SCI_I3_S1 | AURORA               |
| JRM_089 | SCI_I3_S1 | AURORA               |
| JRM_090 | SCI_I3_S1 | AURORA               |
| JRM_091 | SCI_I2_S1 | ATMOSPHERE           |
| JRM_092 | SCI_I2_S1 | ATMOSPHERE           |
| JRM_093 | SCI_I2_S1 | ATMOSPHERE           |
| JRM_094 | SCI_I2_S1 | ATMOSPHERE           |
| JRM_095 | SCI_I2_S1 | ATMOSPHERE           |
| JRM_096 | SCI_I2_S1 | ATMOSPHERE           |
| JRM_097 | SCI_I2_S1 | ATMOSPHERE           |
| JRM_098 | CAL_I1_S1 | INTERNAL CALIBRATION |

Table 1: Scientific Goals

# 6 DATA COLLECTION OVERVIEW

Below is a table that gives an overview of the data collected during the activity period JM0131. The table describes, for each science block in the commanding file, the programmed operational modes and the data actually collected.

| JRM (sasf) | Operational<br>Mode | Observations   | Packets<br>Retrived | Packets<br>Exepected | Missing<br>Observations<br>SPE | Missing<br>Observations<br>IMG |
|------------|---------------------|----------------|---------------------|----------------------|--------------------------------|--------------------------------|
| JRM_004    | CAL_I1_S1           | 6 IMG<br>6 SPE | 72                  | 72                   | 0                              | 0                              |
| JRM_005    | SCI_I1_S0           | 3 IMG          | 18                  | 18                   | N/A                            | 0                              |
| JRM_006    | SCI_I1_S1           | 3 IMG<br>3 SPE | 36                  | 36                   | N/A                            | 0                              |
| JRM_007    | SCI_I1_S1           | 3 IMG<br>3 SPE | 36                  | 36                   | N/A                            | 0                              |
| JRM_008    | SCI_I1_S1           | 3 IMG<br>3 SPE | 36                  | 36                   | N/A                            | 0                              |
| JRM_009    | SCI_I1_S1           | 3 IMG<br>3 SPE | 36                  | 36                   | N/A                            | 0                              |
| JRM_010    | SCI_I1_S1           | 3 IMG<br>3 SPE | 36                  | 36                   | N/A                            | 0                              |
| JRM_011    | SCI_I1_S1           | 3 IMG<br>3 SPE | 36                  | 36                   | N/A                            | 0                              |
| JRM_012    | SCI_I1_S1           | 3 IMG<br>3 SPE | 36                  | 36                   | N/A                            | 0                              |
| JRM_013    | SCI_I1_S1           | 3 IMG<br>3 SPE | 36                  | 36                   | N/A                            | 0                              |
| JRM_014    | SCI_I1_S1           | 3 IMG<br>3 SPE | 36                  | 36                   | N/A                            | 0                              |

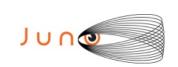

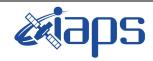

JIR-IAPS-SY-003-2019

Issue 1.0 28/10/19

JUNO/JIRAM

Page **8** of **95** 

| JRM_015 | SCI_I1_S1 | 3 IMG<br>3 SPE | 36 | 36 | 0   | 0 |
|---------|-----------|----------------|----|----|-----|---|
| JRM_016 | SCI_I1_S0 | 3 IMG          | 18 | 18 | 0   | 0 |
| JRM_017 | SCI_I1_S0 | 3 IMG          | 18 | 18 | 0   | 0 |
| JRM_018 | SCI_I1_S0 | 3 IMG          | 18 | 18 | N/A | 0 |
| JRM_019 | SCI_I1_S0 | 3 IMG          | 18 | 18 | N/A | 0 |
| JRM_020 | SCI_I1_S0 | 3 IMG          | 18 | 18 | N/A | 0 |
| JRM_021 | SCI_I1_S0 | 3 IMG          | 18 | 18 | N/A | 0 |
| JRM_022 | SCI_I1_S0 | 3 IMG          | 18 | 18 | N/A | 0 |
| JRM_023 | SCI_I1_S0 | 3 IMG          | 18 | 18 | N/A | 0 |
| JRM_024 | SCI_I1_S0 | 3 IMG          | 18 | 18 | N/A | 0 |
| JRM_025 | SCI_I1_S1 | 3 IMG<br>3 SPE | 36 | 36 | 0   | 0 |
| JRM_026 | SCI_I1_S1 | 3 IMG<br>3 SPE | 36 | 36 | 0   | 0 |
| JRM_027 | SCI_I1_S1 | 3 IMG<br>3 SPE | 36 | 36 | 0   | 0 |
| JRM_028 | SCI_I1_S1 | 3 IMG<br>3 SPE | 36 | 36 | 0   | 0 |
| JRM_029 | SCI_I1_S1 | 3 IMG<br>3 SPE | 36 | 36 | N/A | 0 |
| JRM_030 | SCI_I1_S1 | 3 IMG<br>3 SPE | 36 | 36 | 0   | 0 |
| JRM_031 | SCI_I1_S1 | 3 IMG<br>3 SPE | 36 | 36 | 0   | 0 |
| JRM_032 | SCI_I1_S0 | 3 IMG<br>3 SPE | 18 | 18 | N/A | 0 |
| JRM_033 | SCI_I1_S1 | 3 IMG<br>3 SPE | 36 | 36 | 0   | 0 |
| JRM_034 | SCI_I1_S1 | 3 IMG<br>3 SPE | 36 | 36 | 0   | 0 |
| JRM_035 | SCI_I1_S0 | 3 IMG          | 18 | 18 | N/A | 0 |
| JRM_036 | SCI_I1_S1 | 3 IMG<br>3 SPE | 36 | 36 | 0   | 0 |
| JRM_037 | SCI_I1_S1 | 3 IMG<br>3 SPE | 36 | 36 | 0   | 0 |
| JRM_038 | SCI_I1_S0 | 3 IMG          | 18 | 18 | N/A | 0 |
| JRM_039 | SCI_I1_S1 | 3 IMG<br>3 SPE | 36 | 36 | 0   | 0 |
| JRM_040 | SCI_I1_S1 | 3 IMG<br>3 SPE | 36 | 36 | 0   | 0 |
| JRM_041 | SCI_I1_S1 | 3 IMG<br>3 SPE | 36 | 36 | 0   | 0 |
| JRM_042 | SCI_I1_S1 | 3 IMG<br>3 SPE | 36 | 36 | 0   | 0 |

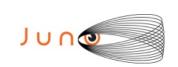

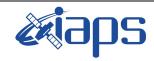

JIR-IAPS-SY-003-2019

Issue 1.0 28/10/19

JUNO/JIRAM

Page | 9 | of | 95

| SCI_I1_S0 | 3 IMG                                                                                                    | 18        | 18        | N/A       | 0         |
|-----------|----------------------------------------------------------------------------------------------------|-----------|-----------|-----------|-----------|
| SCI_I1_S1 | 3 IMG<br>3 SPE                                                                                                    | 36        | 36        | 0         | 0         |
| SCI_I1_S1 | 3 IMG                                                                                                    | 36        | 36        | 0         | 0         |
| SCI_I1_S1 | 3 IMG                                                                                                    | 36        | 36        | 0         | 0         |
| SCI_I1_S0 | 3 IMG                                                                                                    | 18        | 18        | N/A       | 0         |
| SCI_I1_S1 | 3 IMG<br>3 SPE                                                                                                    | 36        | 36        | 0         | 0         |
| SCI_I1_S1 | 3 IMG                                                                                                    | 36        | 36        | 0         | 0         |
| SCI_I1_S1 | 3 IMG                                                                                                    | 36        | 36        | 0         | 0         |
| SCI_I1_S1 | 3 IMG                                                                                                    | 36        | 36        | 0         | 0         |
| SCI_I1_S1 | 3 IMG                                                                                                    | 18        | 18        | N/A       | 0         |
| SCI_I1_S0 | 3 IMG                                                                                                    | 18        | 18        | N/A       | 0         |
| SCI_I1_S1 | 3 IMG<br>3 SPE                                                                                                    | 36        | 36        | 0         | 0         |
| SCI_I1_S1 | 3 IMG                                                                                                    | 36        | 36        | 0         | 0         |
| SCI_I1_S1 | 3 IMG                                                                                                    | 36        | 36        | 0         | 0         |
| SCI_I1_S1 | 3 IMG                                                                                                    | 36        | 36        | 0         | 0         |
| SCI_I1_S1 | 3 IMG                                                                                                    | 36        | 36        | 0         | 0         |
| SCI_I1_S0 | 3 IMG                                                                                                    | 18        | 18        | N/A       | 0         |
| SCI_I1_S1 | 3 IMG                                                                                                    | 24        | 36        | 1         | 1         |
| SCI_I1_S1 | 3 IMG                                                                                                    | 36        | 36        | 0         | 0         |
| SCI_I1_S1 | 3 IMG                                                                                                    | 36        | 36        | 0         | 0         |
| SCI_I1_S1 | 3 IMG                                                                                                    | 36        | 36        | 0         | 0         |
| SCI_I1_S1 | 3 IMG                                                                                                    | 36        | 36        | 0         | 0         |
| SCI I1 S0 |                                                                                                    | 18        | 18        | N/A       | 0         |
| SCI_I1_S1 | 3 IMG                                                                                                    | 36        | 36        | 0         | 0         |
| SCI_I1_S1 | 3 IMG                                                                                                    | 36        | 36        | 0         | 0         |
| SCI I1 S0 |                                                                                                    | 18        | 18        | N/A       | 0         |
| SCI_I1_S1 | 3 IMG                                                                                                    | 36        | 36        | 0         | 0         |
| SCI 11 S0 |                                                                                                    | 10        | 18        | N/A       | 0         |
| SCI_I1_S1 | 3 IMG                                                                                                    | 36        | 36        | 0         | 0         |
| SCI_I3_S1 | 45 IMG<br>45 SPE                                                                                                    | 405       | 405       | 0         | 0         |
|           | SCI_II_SI  SCI_II_SI | SCI_II_SI | SCI_II_SI | SCI_II_SI | SCI_II_SI |

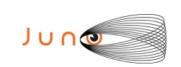

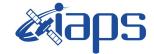

of

95

Issue 1.0 28/10/19

10

Page

| JRM_073 | SCI_I3_S1 | 22 IMG<br>22 SPE | 198 | 198 | 0 | 0 |
|---------|-----------|------------------|-----|-----|---|---|
| JRM_074 | SCI_I3_S1 | 19 IMG<br>19 SPE | 171 | 171 | 0 | 0 |
| JRM_075 | SCI_I3_S1 | 40 IMG<br>40 SPE | 360 | 360 | 0 | 0 |
| JRM_076 | SCI_I3_S1 | 27 IMG<br>27 SPE | 333 | 333 | 0 | 0 |
| JRM_077 | SCI_I2_S1 | 29 IMG<br>29 SPE | 261 | 261 | 0 | 0 |
| JRM_078 | SCI_I2_S1 | 27 IMG<br>27 SPE | 243 | 243 | 0 | 0 |
| JRM_079 | SCI_I2_S1 | 11 IMG<br>11 SPE | 99  | 99  | 0 | 0 |
| JRM_080 | SCI_I3_S1 | 62 IMG<br>62 SPE | 558 | 558 | 0 | 0 |
| JRM_081 | SCI_I2_S1 | 18 IMG<br>18 SPE | 162 | 162 | 0 | 0 |
| JRM_082 | SCI_I2_S1 | 17 IMG<br>17 SPE | 153 | 153 | 0 | 0 |
| JRM_083 | SCI_I2_S1 | 8 IMG<br>8 SPE   | 72  | 72  | 0 | 0 |
| JRM_084 | SCI_I3_S1 | 15 IMG<br>15 SPE | 135 | 135 | 0 | 0 |
| JRM_085 | SCI_I2_S1 | 9 IMG<br>9 SPE   | 81  | 81  | 0 | 0 |
| JRM_086 | SCI_I3_S1 | 14 IMG<br>14 SPE | 126 | 126 | 0 | 0 |
| JRM_087 | SCI_I2_S1 | 6 IMG<br>6 SPE   | 54  | 54  | 0 | 0 |
| JRM_088 | SCI_I3_S1 | 13 IMG<br>13 SPE | 117 | 117 | 0 | 0 |
| JRM_089 | SCI_I3_S1 | 12 IMG<br>12 SPE | 108 | 108 | 0 | 0 |
| JRM_090 | SCI_I3_S1 | 11 IMG<br>11 SPE | 99  | 99  | 0 | 0 |
| JRM_091 | SCI_I2_S1 | 30 IMG<br>30 SPE | 270 | 270 | 0 | 0 |
| JRM_092 | SCI_I2_S1 | 27 IMG<br>27 SPE | 243 | 243 | 0 | 0 |
| JRM_093 | SCI_I2_S1 | 27 IMG<br>27 SPE | 243 | 243 | 0 | 0 |
| JRM_094 | SCI_I2_S1 | 27 IMG<br>27 SPE | 243 | 243 | 0 | 0 |
| JRM_095 | SCI_I2_S1 | 27 IMG<br>27 SPE | 243 | 243 | 0 | 0 |
| JRM_096 | SCI_I2_S1 | 27 IMG<br>27 SPE | 243 | 243 | 0 | 0 |
| JRM_097 | SCI_I2_S1 | 8 IMG<br>8 SPE   | 72  | 72  | 0 | 0 |
| JRM_098 | CAL_I1_S1 | 6 IMG<br>6 SPE   | 72  | 72  | 0 | 0 |

Table 2: Data Overview

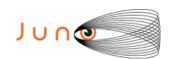

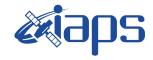

of

95

Issue 1.0 28/10/19

11

Page

### JUNO/JIRAM

# **A.1** Commanding file (SASF)

\*\*\*\*\*\*\*\*\*\*\*\*\*\*\*\*\*\*\*\*

```
MISSION NAME = JUNO;
SPACECRAFT NAME = JUNO;
DATA SET ID = SPACECRAFT ACTIVITY SEQUENCE JRM;
FILE NAME = jm0151 JRMa.sasf;
APPLICABLE START TIME = 2018-249T01:00:00.000;
APPLICABLE STOP TIME = 2018-275T10:00:00.000;
PRODUCT CREATION TIME = 2018-208T14:45:45.000;
PRODUCER\_ID = JRMTEAM;
SEQ_ID = jm0151_JRMa;
HOST_ID = JRM_CMD_151_151_V03.jrm;
CCSD3RE000000$$MARK$$NJPL3IF0M01300000001;
            SPACECRAFT ACTIVITY SEQUENCE FILE
$$JNO
******
*PROJECT JNO
*SPACECRAFT 61
*OPERATOR
           JRMTEAM
*FILE_CMPLT TRUE
        Fri Jul 27 14:45:45 2018
*DATE
*BEGIN
           2018-249T01:00:00.000
           2018-275T10:00:00.000
*CUTOFF
*jm0151 JRM,
                  2018-249T01:00:00.000
*EPOCHS END
*Input files used:
*File Type Last modified
                                      File name
*PACKETS NUMBER 7416
                         ********
$$EOH
SSEOD
request(JRM_Sequence_Management_Request,
               START_TIME, 2018-249T01:00:00.000,
               TITLE, "JRM MAINTENANCE",
               REQUESTOR, "JRMTEAM", PROCESSOR, "VC2",
               KEY, "No Key")
activity(1,
         SCHEDULED_TIME, \00:00:00\, FROM_REQUEST_START,
                SEQTRAN directive
                (VML START, 2001-001T00:00:00.000, 2030-
001T00:00:00.000, "ABSLTE", "jm0151 JRM", "jm0151 JRM.abs", "d:/seq")
     command(2,
                SCHEDULED TIME, \00:00:30\, FROM PREVIOUS START,
                FILE DELETE("d:/seq/jm0151 JRM.abs")
     command(3,
                SCHEDULED TIME, \026T08:59:58\, FROM REQUEST START,
                VM LOAD(2\overline{0}, "d:/seq/jm0152 JRM.abs")
 end;
request (JRM 001,
                 START_TIME, 2018-249T06:25:04.000,
                 TITLE, "jm0151_JRM_Heater_Op",
                 REQUESTOR, "JRMTEAM",
                 PROCESSOR, "VC2",
                 KEY, "No Key")
       command(1,
                SCHEDULED_TIME, \00:00:00\, FROM_REQUEST_START,
                THRM SET PT SEL("JIRAM OH", "OPERATIONAL")
       ) ,
```

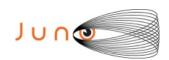

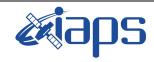

Issue 1.0 28/10/19

of

95

12

Page

```
command(2,
                 SCHEDULED_TIME, \00:00:01\, FROM_PREVIOUS_START,
                 THRM SET PT SEL("JIRAM DECON", "OPERATIONAL")
        command(3,
                 SCHEDULED TIME, \03:10:00\, FROM PREVIOUS START,
                 THRM_SET_PT_SEL("JIRAM_ELECT_BP", "OPERATIONAL")
        ),
                  SCHEDULED TIME, \00:00:04\, FROM PREVIOUS START,
                  TEXT, \"NaN"\
 end;
request(JRM_002,
                  START_TIME, 2018-249T11:46:04.000,
                  TITLE, "jm0151 JRM-POWER ON",
                  REQUESTOR, "JRMTEAM", PROCESSOR, "VC2",
                  KEY, "No_Key")
            spawn(1,
                  SCHEDULED TIME, \00:00:00\, FROM REQUEST START,
                  REQ_ENGINE_ID,21,RT_on_board_block(jiram_pwr_on)
             ),
             note(1,
                  SCHEDULED TIME, \00:00:04\, FROM PREVIOUS START,
                  TEXT, \"NaN"\
             ),
 end:
request(JRM 003,
                  START_TIME, 2018-249T11:48:47.000,
                  TITLE, "jm0151 JRM StandBy",
                  REQUESTOR, "JRMTEAM", PROCESSOR, "VC2",
                  KEY, "No Key")
         command(1,
                 SCHEDULED_TIME, \00:00:00\, FROM_REQUEST_START,
                 JRM SET PAR (111,2)
            ),
         command(2,
                 SCHEDULED TIME, \00:00:04\, FROM PREVIOUS START,
                 JRM STANDBY ("ON", "ON", "ON")
            ),
         command(3,
                 SCHEDULED TIME, \00:00:04\, FROM PREVIOUS START,
JRM SCI PAR("SCI 12 S3",120,1,10,"IDIS SDIS","HSSL","ENABLE","DARK","DISABLE",0,956,2,150,"LOW","LOW
", "POINT", -57343, 2, 150, "LOW", "LOW", "SPIN", 0, "NO_SUMMED_SCI")
            ),
             note(1,
                  SCHEDULED TIME, \00:00:04\, FROM PREVIOUS START,
                  TEXT, \"NaN"\
             ),
 end;
request (JRM 004,
                  START_TIME, 2018-249T11:48:59.000,
                  TITLE, "jm0151_JRM_Calibration",
                  REQUESTOR, "JRMTEAM", PROCESSOR, "VC2",
                  KEY, "No Key")
         command(1,
                 SCHEDULED_TIME, \00:00:00\, FROM_REQUEST_START,
                 JRM CAL PAR (8,14,8,14,30,700,30,700,30,700,30,700,30,700,200,200,153,153)
            ),
         command(2,
                 SCHEDULED TIME, \00:00:04\, FROM PREVIOUS START,
                 JRM GET PAR (6000)
            ) .
         command(3,
                 SCHEDULED_TIME, \00:00:04\, FROM_PREVIOUS_START,
                 JRM_START_HS_REC()
```

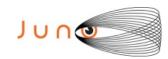

),

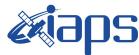

#### JIR-IAPS-SY-003-2019

28/10/19 1.0

```
Issue
JUNO/JIRAM
                          Page
                                   13
                                       of
                                             95
```

```
command (4,
                   SCHEDULED TIME, \00:00:04\, FROM PREVIOUS START,
                  JRM CALIBRATION("CAL I1 S1","IDIS SDIS","DISABLE",1,"LAMP 1")
             ),
          command (5,
                  SCHEDULED TIME, \00:04:00\, FROM PREVIOUS START,
                  JRM_STOP_HS_REC()
             ),
          command(6,
                   SCHEDULED TIME, \00:00:04\, FROM PREVIOUS START,
                  JRM ERROR LOG()
             ),
              note(1,
                    SCHEDULED TIME, \00:00:04\, FROM PREVIOUS START,
                    TEXT, \"NaN"\
 end;
request(JRM_005,
                    START_TIME, 2018-249T11:58:15.000,
                    TITLE, "jm0151 JRM Science",
                   REQUESTOR, "JRMTEAM", PROCESSOR, "VC2",
                   KEY, "No_Key")
          command(1,
                  SCHEDULED TIME, \00:00:00\, FROM REQUEST START,
                  JRM SET PAR (92, 153)
             ) ,
          command(2,
                  SCHEDULED TIME, \00:00:04\, FROM PREVIOUS START,
JRM_SCI_PAR("SCI_I1_S0",1,1,0,"IDIS_SDIS","HSSL","ENABLE","RN","DISABLE",0,0,0,0,"LOW","LOW","POINT"
,28991,5000,5000,"LOW","LOW","POINT",-57025,"NO_SUMMED_SCI")
            ),
          command(3,
                  SCHEDULED TIME,\00:00:04\,FROM_PREVIOUS_START,
                  JRM_GET_PAR(6000)
             ),
          command(4,
                  SCHEDULED TIME, \00:00:04\, FROM_PREVIOUS_START,
                  JRM START HS REC()
             ),
          command (5,
                  SCHEDULED_TIME,\00:00:02\,FROM_PREVIOUS_START,
                  JRM SCIENCE()
          command(6,
                  SCHEDULED TIME, \00:01:12\, FROM PREVIOUS START,
JRM_SCI_PAR("SCI_I1_S0",1,1,0,"IDIS_SDIS","HSSL","ENABLE","RN","DISABLE",0,0,0,0,"LOW","LOW","POINT"
,28991,5000,5000,"LOW","LOW","POINT",-57025,"NO_SUMMED_SCI")
             ),
          command(7,
                  SCHEDULED TIME, \00:00:04\, FROM PREVIOUS START,
                  JRM GET PAR (6000)
             ),
          command(8,
                  SCHEDULED_TIME,\00:00:02\,FROM_PREVIOUS_START,
                  JRM SCIENCE()
             ),
          command(9,
                  SCHEDULED TIME, \00:01:12\, FROM PREVIOUS START,
JRM_SCI_PAR("SCI_I1_SO",1,1,0,"IDIS_SDIS","HSSL","ENABLE","RN","DISABLE",0,0,0,0,"LOW","LOW","POINT",28991,5000,5000,"LOW","LOW","POINT",-57025,"NO_SUMMED_SCI")
             ),
          command(10,
                  SCHEDULED TIME, \00:00:04\, FROM PREVIOUS START,
                  JRM GET PAR (6000)
             ),
          command(11,
                   SCHEDULED TIME, \00:00:02\, FROM PREVIOUS START,
```

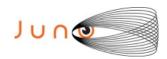

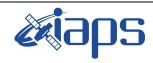

of

95

Issue 1.0 28/10/19

14

Page

```
JRM SCIENCE()
             ),
         command(12,
                  SCHEDULED TIME, \00:01:12\, FROM PREVIOUS START,
                  JRM STOP HS REC()
             ) .
         command (13,
                  SCHEDULED TIME, \00:00:04\, FROM PREVIOUS START,
                  JRM SET PAR (92,8174)
             ),
          command (14,
                  SCHEDULED TIME, \00:00:04\, FROM PREVIOUS START,
                  JRM ERROR LOG()
             ),
              note(1,
                   SCHEDULED TIME, \00:00:04\, FROM PREVIOUS START,
                   TEXT, \"Radiation Sequence 15 001 Approach 2018-249T11:58:15.000"\
              ),
 end;
request(JRM 006,
                   START TIME, 2018-249T14:32:00.000,
                   TITLE, "jm0151 JRM Science",
                   REQUESTOR, "JRMTEAM", PROCESSOR, "VC2",
                   KEY, "No Key")
         command(1,
                  SCHEDULED TIME, \00:00:00\, FROM_REQUEST_START,
                  JRM SET \overline{PAR} (92,153)
         command(2,
                  SCHEDULED TIME, \00:00:04\, FROM PREVIOUS START,
JRM_SCI_PAR("SCI_I1_S1",1,1,0,"IDIS_SDIS","HSSL","ENABLE","RN","DISABLE",0,0,0,0,"LOW","LOW","POINT",28991,5000,5000,"LOW","LOW","POINT",-57025,"NO SUMMED_SCI")
             ),
         command(3,
                  SCHEDULED TIME, \00:00:04\, FROM PREVIOUS START,
                  JRM GET PAR (6000)
             ),
         command(4,
                  SCHEDULED TIME, \00:00:04\, FROM PREVIOUS START,
                  JRM_START_HS_REC()
             ),
         command(5,
                  SCHEDULED_TIME, \00:00:02\, FROM_PREVIOUS_START,
                  JRM SCIENCE()
             ),
         command(6,
                  SCHEDULED TIME, \00:01:12\, FROM PREVIOUS START,
JRM_SCI_PAR("SCI_I1_S1",1,1,0,"IDIS_SDIS","HSSL","ENABLE","RN","DISABLE",0,0,0,0,"LOW","LOW","POINT"
,28991,5000,5000,"LOW","LOW","POINT",-57025,"NO_SUMMED_SCI")
             ),
          command(7,
                  SCHEDULED TIME, \00:00:04\, FROM PREVIOUS START,
                  JRM GET PAR (6000)
         command(8,
                  SCHEDULED_TIME, \00:00:02\, FROM_PREVIOUS_START,
                  JRM SCIENCE()
             ),
         command(9,
                  SCHEDULED TIME, \00:01:12\, FROM PREVIOUS START,
JRM_SCI_PAR("SCI_I1_S1",1,1,0,"IDIS_SDIS","HSSL","ENABLE","RN","DISABLE",0,0,0,0,"LOW","LOW","POINT"
,28991,5000,5000,"LOW","LOW","POINT",-57025,"NO_SUMMED_SCI")
          command(10,
                  SCHEDULED TIME, \00:00:04\, FROM PREVIOUS START,
                  JRM GET PAR (6000)
             ),
          command(11,
```

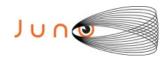

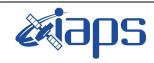

Issue 1.0 28/10/19

15

of

95

Page

```
SCHEDULED TIME, \00:00:02\, FROM PREVIOUS START,
                  JRM SCIENCE()
             ),
          command(12,
                  SCHEDULED TIME, \00:01:12\, FROM PREVIOUS START,
                  JRM STOP HS REC()
             ),
          command(13,
                  SCHEDULED TIME, \00:00:04\, FROM PREVIOUS START,
                  JRM SET PAR (92,8174)
             ),
          command (14,
                  SCHEDULED TIME, \00:00:04\, FROM PREVIOUS START,
                  JRM ERROR LOG()
             ),
              note(1,
                   SCHEDULED TIME, \00:00:04\, FROM PREVIOUS START,
                   TEXT, \"RAD+CAL"\
              ),
 end:
request(JRM 007,
                   START_TIME,2018-249T14:37:00.000,
TITLE, "jm0151_JRM_Science",
                   REQUESTOR, "JRMTEAM", PROCESSOR, "VC2",
                   KEY, "No Key")
          command(1,
                  SCHEDULED TIME, \00:00:00\, FROM REQUEST START,
                  JRM SET \overline{PAR} (92,153)
             ),
          command(2,
                  SCHEDULED TIME, \00:00:04\, FROM PREVIOUS START,
JRM_SCI_PAR("SCI_I1_S1",1,1,0,"IDIS_SDIS","HSSL","ENABLE","RN","DISABLE",0,0,0,0,"LOW","LOW","POINT"
,28991,5000,5000,"LOW","LOW","POINT",-57025,"NO SUMMED SCI")
             ),
          command(3,
                  SCHEDULED TIME, \00:00:04\, FROM PREVIOUS START,
                  JRM GET PAR (6000)
             ) .
          command(4,
                  SCHEDULED_TIME, \00:00:04\, FROM_PREVIOUS_START,
                  JRM START HS REC()
             ),
          command(5,
                  SCHEDULED TIME, \00:00:02\, FROM PREVIOUS START,
                  JRM SCIENCE()
             ) .
          command(6,
                  SCHEDULED TIME, \00:01:12\, FROM PREVIOUS START,
JRM_SCI_PAR("SCI_I1_S1",1,1,0,"IDIS_SDIS","HSSL","ENABLE","RN","DISABLE",0,0,0,0,"LOW","LOW","POINT"
,28991,5000,5000,"LOW","LOW","POINT",-57025,"NO_SUMMED_SCI")
          command (7,
                  SCHEDULED TIME, \00:00:04\, FROM PREVIOUS START,
                  JRM_GET_PAR(6000)
             ),
          command(8,
                  SCHEDULED TIME, \00:00:02\, FROM PREVIOUS START,
                  JRM SCIENCE()
             ) .
          command(9,
                  SCHEDULED TIME, \00:01:12\, FROM PREVIOUS START,
JRM_SCI_PAR("SCI_I1_S1",1,1,0,"IDIS_SDIS","HSSL","ENABLE","RN","DISABLE",0,0,0,0,"LOW","LOW","POINT",28991,5000,5000,"LOW","LOW","POINT",-57025,"NO_SUMMED_SCI")
             ),
          command(10,
                  SCHEDULED TIME, \00:00:04\, FROM PREVIOUS START,
                  JRM_GET_PAR(6000)
             ),
```

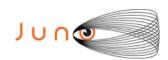

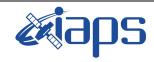

Issue 1.0 28/10/19

16

of

95

Page

```
command(11,
                  SCHEDULED TIME, \00:00:02\, FROM PREVIOUS START,
                  JRM SCIENCE()
             ),
         command (12,
                  SCHEDULED TIME, \00:01:12\, FROM PREVIOUS START,
                  JRM STOP HS REC()
            ),
         command (13,
                  SCHEDULED TIME, \00:00:04\, FROM PREVIOUS START,
                  JRM SET PAR (92,8174)
            ),
         command(14,
                  SCHEDULED TIME, \00:00:04\, FROM PREVIOUS START,
                  JRM ERROR LOG()
             ),
                   SCHEDULED TIME, \00:00:04\, FROM PREVIOUS START,
                   TEXT, \"RAD+CAL"\
              ),
 end;
request(JRM 008,
                   START_TIME, 2018-249T14:42:00.000,
                   TITLE, "jm0151 JRM Science",
                   REQUESTOR, "JRMTEAM",
                   PROCESSOR, "VC2",
                   KEY, "No Key")
         command(1,
                  SCHEDULED TIME, \00:00:00\, FROM REQUEST START,
                  JRM SET PAR (92, 153)
             ),
         command(2,
                  SCHEDULED TIME, \00:00:04\, FROM PREVIOUS START,
JRM_SCI_PAR("SCI_I1_S1",1,1,0,"IDIS_SDIS","HSSL","ENABLE","RN","DISABLE",0,0,0,0,"LOW","LOW","POINT"
,28991,5000,5000,"LOW","LOW","POINT",-57025,"NO_SUMMED_SCI")
            ),
          command(3,
                  SCHEDULED TIME, \00:00:04\, FROM PREVIOUS START,
                  JRM_GET_PAR(6000)
             ),
          command(4,
                  SCHEDULED TIME, \00:00:04\, FROM PREVIOUS START,
                  JRM_START_HS_REC()
             ),
         command (5,
                  SCHEDULED TIME, \00:00:02\, FROM PREVIOUS START,
                  JRM SCIENCE()
            ),
         command(6,
                  SCHEDULED TIME, \00:01:12\, FROM PREVIOUS START,
JRM_SCI_PAR("SCI_I1_S1",1,1,0,"IDIS_SDIS","HSSL","ENABLE","RN","DISABLE",0,0,0,0,"LOW","LOW","POINT"
,28991,5000,5000,"LOW","LOW","POINT",-57025,"NO_SUMMED_SCI")
            ),
         command(7,
                  SCHEDULED TIME, \00:00:04\, FROM_PREVIOUS_START,
                  JRM GET \overline{PAR} (6000)
         command(8,
                  SCHEDULED TIME, \00:00:02\, FROM PREVIOUS START,
                  JRM SCIENCE()
             ),
         command(9,
                  SCHEDULED TIME, \00:01:12\, FROM PREVIOUS START,
JRM_SCI_PAR("SCI_I1_S1",1,1,0,"IDIS_SDIS","HSSL","ENABLE","RN","DISABLE",0,0,0,0,"LOW","LOW","POINT"
,28991,5000,5000,"LOW","LOW","POINT",-57025,"NO_SUMMED_SCI")
            ) ,
          command(10,
                  SCHEDULED TIME, \00:00:04\, FROM_PREVIOUS_START,
                  JRM GET PAR(6000)
```

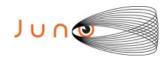

),

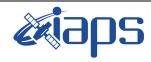

#### JIR-IAPS-SY-003-2019

Issue 1.0 28/10/19

#### JUNO/JIRAM

Page 17 of 95

```
command(11,
                 SCHEDULED TIME, \00:00:02\, FROM PREVIOUS START,
                 JRM SCIENCE()
            ),
         command (12,
                 SCHEDULED TIME, \00:01:12\, FROM PREVIOUS START,
                 JRM_STOP_HS_REC()
            ),
         command (13,
                 SCHEDULED TIME, \00:00:04\, FROM PREVIOUS START,
                 JRM SET PAR (92,8174)
            ),
         command(14,
                 SCHEDULED TIME, \00:00:04\, FROM PREVIOUS START,
                 JRM ERROR LOG()
            ),
             note(1,
                  SCHEDULED TIME, \00:00:04\, FROM PREVIOUS START,
                  TEXT, \"RAD+CAL"\
 end;
request (JRM 009,
                  START_TIME, 2018-249T14:47:00.000,
                  TITLE, "jm0151 JRM Science",
                  REQUESTOR, "JRMTEAM", PROCESSOR, "VC2",
                  KEY, "No_Key")
         command(1,
                 SCHEDULED TIME, \00:00:00\, FROM REQUEST START,
                 JRM SET PAR (92, 153)
            ),
         command(2,
                 SCHEDULED TIME, \00:00:04\, FROM PREVIOUS START,
JRM_SCI_PAR("SCI_I1_S1",1,1,0,"IDIS_SDIS","HSSL","ENABLE","RN","DISABLE",0,0,0,0,"LOW","LOW","POINT",28991,5000,5000,"LOW","LOW","POINT",-57025,"NO_SUMMED_SCI")
            ),
         command(3,
                 SCHEDULED TIME, \00:00:04\, FROM PREVIOUS START,
                 JRM GET PAR (6000)
            ),
         command(4,
                 SCHEDULED TIME, \00:00:04\, FROM PREVIOUS START,
                 JRM START HS REC()
         command(5,
                 SCHEDULED TIME, \00:00:02\, FROM PREVIOUS START,
                 JRM SCIENCE()
            ),
         command(6,
                 SCHEDULED TIME, \00:01:12\, FROM PREVIOUS START,
JRM_SCI_PAR("SCI_I1_S1",1,1,0,"IDIS_SDIS","HSSL","ENABLE","RN","DISABLE",0,0,0,0,"LOW","LOW","POINT"
,28991,5000,5000,"LOW","LOW","POINT",-57025,"NO_SUMMED_SCI")
            ),
         command(7,
                 SCHEDULED_TIME,\00:00:04\,FROM_PREVIOUS_START,
                 JRM_GET_PAR(6000)
            ),
         command(8,
                 SCHEDULED TIME, \00:00:02\, FROM PREVIOUS START,
                 JRM SCIENCE()
            ),
         command (9,
                 SCHEDULED TIME, \00:01:12\, FROM PREVIOUS START,
JRM_SCI_PAR("SCI_I1_S1",1,1,0,"IDIS_SDIS","HSSL","ENABLE","RN","DISABLE",0,0,0,0,"LOW","LOW","POINT"
,28991,5000,5000,"LOW","LOW","POINT",-57025,"NO SUMMED SCI")
            ),
         command (10,
                 SCHEDULED TIME, \00:00:04\, FROM PREVIOUS START,
```

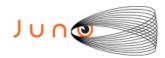

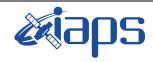

28/10/19 Issue 1.0

JUNO/JIRAM

Page 18 of 95

```
JRM GET PAR (6000)
             ),
          command(11,
                   SCHEDULED TIME, \00:00:02\, FROM PREVIOUS START,
                   JRM SCIENCE()
             ) .
          command (12,
                   SCHEDULED_TIME, \00:01:12\, FROM_PREVIOUS_START,
                   JRM STOP HS REC()
             ),
          command(13,
                   SCHEDULED TIME, \00:00:04\, FROM PREVIOUS START,
                   JRM SET PAR (92,8174)
             ),
          command(14,
                   SCHEDULED TIME, \00:00:04\, FROM PREVIOUS START,
                   JRM ERROR LOG()
             ),
              note(1,
                    SCHEDULED_TIME, \00:00:04\, FROM_PREVIOUS_START,
                    TEXT, \"RAD+CAL"\
               ),
 end:
request(JRM_010,
                    START_TIME, 2018-249T14:52:00.000,
                    TITLE, "jm0151 JRM Science",
                    REQUESTOR, "JRMTEAM", PROCESSOR, "VC2",
                    KEY, "No Key")
          command(1,
                   SCHEDULED TIME, \00:00:00\, FROM REQUEST START,
                   JRM SET PAR (92, 153)
          command(2,
                  SCHEDULED TIME, \00:00:04\, FROM PREVIOUS START,
JRM_SCI_PAR("SCI_I1_S1",1,1,0,"IDIS_SDIS","HSSL","ENABLE","RN","DISABLE",0,0,0,0,"LOW","LOW","POINT"
,28991,5000,5000,"LOW","LOW","POINT",-57025,"NO_SUMMED_SCI")
            ) ,
          command(3,
                  SCHEDULED TIME, \00:00:04\, FROM_PREVIOUS_START,
                   JRM_GET_PAR(6000)
             ),
          command(4.
                   SCHEDULED_TIME, \00:00:04\, FROM_PREVIOUS_START,
                  JRM START HS REC()
             ),
          command(5,
                   SCHEDULED_TIME, \00:00:02\, FROM_PREVIOUS_START,
                   JRM SCIENCE()
             ),
          command(6,
                  SCHEDULED TIME, \00:01:12\, FROM PREVIOUS START,
JRM_SCI_PAR("SCI_I1_S1",1,1,0,"IDIS_SDIS","HSSL","ENABLE","RN","DISABLE",0,0,0,0,"LOW","LOW","POINT"
,28991,5000,5000,"LOW","LOW","POINT",-57025,"NO_SUMMED_SCI")
             ) .
          command (7,
                  SCHEDULED TIME, \00:00:04\, FROM PREVIOUS START,
                  JRM GET PAR (6000)
             ),
          command(8,
                   SCHEDULED TIME, \00:00:02\, FROM PREVIOUS START,
                   JRM SCIENCE()
             ),
          command(9,
                  SCHEDULED TIME, \00:01:12\, FROM PREVIOUS START,
JRM_SCI_PAR("SCI_I1_S1",1,1,0,"IDIS_SDIS","HSSL","ENABLE","RN","DISABLE",0,0,0,0,"LOW","LOW","POINT",28991,5000,5000,"LOW","LOW","POINT",-57025,"NO_SUMMED_SCI")
             ),
          command(10,
```

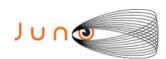

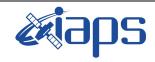

of

95

Issue 1.0 28/10/19

19

Page

#### JUNO/JIRAM

SCHEDULED TIME, \00:00:04\, FROM PREVIOUS START,

```
JRM_GET_PAR (6000)
             ),
          command(11,
                  SCHEDULED TIME, \00:00:02\, FROM PREVIOUS START,
                  JRM SCIENCE()
             ),
          command(12,
                  SCHEDULED TIME, \00:01:12\, FROM PREVIOUS START,
                  JRM STOP HS REC()
             ),
          command (13,
                  SCHEDULED TIME, \00:00:04\, FROM PREVIOUS START,
                  JRM SET \overline{PAR} (92,8174)
             ),
          command (14,
                  SCHEDULED TIME, \00:00:04\, FROM PREVIOUS START,
                  JRM ERROR LOG()
             ),
              note(1,
                   SCHEDULED TIME, \00:00:04\, FROM PREVIOUS START,
                   TEXT, \"RAD+CAL"\
              ),
 end;
request(JRM_011,
                   START_TIME, 2018-249T14:57:00.000,
                   TITLE, "jm0151 JRM Science",
                   REQUESTOR, "JRMTEAM", PROCESSOR, "VC2",
                   KEY, "No Key")
          command(1,
                  SCHEDULED TIME, \00:00:00\, FROM REQUEST START,
                  JRM SET PAR (92, 153)
             ),
          command(2,
                  SCHEDULED TIME, \00:00:04\, FROM PREVIOUS START,
JRM_SCI_PAR("SCI_I1_S1",1,1,0,"IDIS_SDIS","HSSL","ENABLE","RN","DISABLE",0,0,0,0,"LOW","LOW","POINT",28991,5000,5000,"LOW","LOW","POINT",-57025,"NO SUMMED SCI")
             ) ,
          command(3,
                  SCHEDULED_TIME, \00:00:04\, FROM_PREVIOUS_START,
                  JRM GET PAR(6000)
             ),
          command(4,
                  SCHEDULED TIME, \00:00:04\, FROM PREVIOUS START,
                  JRM START HS REC()
             ),
          command (5,
                  SCHEDULED TIME, \00:00:02\, FROM PREVIOUS START,
                  JRM SCIENCE()
             ),
          command(6,
                  SCHEDULED TIME, \00:01:12\, FROM PREVIOUS START,
JRM_SCI_PAR("SCI_I1_S1",1,1,0,"IDIS_SDIS","HSSL","ENABLE","RN","DISABLE",0,0,0,0,"LOW","LOW","POINT"
,28991,5000,5000,"LOW","LOW","POINT",-57025,"NO_SUMMED_SCI")
             ),
          command(7,
                  SCHEDULED TIME, \00:00:04\, FROM PREVIOUS START,
                  JRM GET PAR (6000)
             ) .
          command(8,
                  SCHEDULED TIME, \00:00:02\, FROM PREVIOUS START,
                  JRM SCIENCE()
             ),
          command(9,
                  SCHEDULED TIME, \00:01:12\, FROM PREVIOUS START,
JRM_SCI_PAR("SCI_I1_S1",1,1,0,"IDIS_SDIS","HSSL","ENABLE","RN","DISABLE",0,0,0,0,"LOW","LOW","POINT"
,28991,5000,5000,"LOW","LOW","POINT",-57025,"NO_SUMMED_SCI")
             ),
```

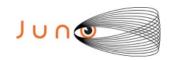

command(10,

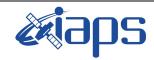

#### JIR-IAPS-SY-003-2019

Issue 1.0 28/10/19

of

95

20

Page

```
SCHEDULED_TIME,\00:00:04\,FROM_PREVIOUS_START,
                   JRM GET PAR (6000)
             ),
          command(11,
                   SCHEDULED TIME, \00:00:02\, FROM PREVIOUS START,
                  JRM_SCIENCE()
             ),
          command(12,
                  SCHEDULED TIME, \00:01:12\, FROM PREVIOUS START,
                  JRM STOP HS REC()
             ),
          command(13,
                  SCHEDULED TIME, \00:00:04\, FROM PREVIOUS START,
                  JRM_SET_PAR(92,8174)
          command (14,
                   SCHEDULED TIME, \00:00:04\, FROM PREVIOUS START,
                  JRM ERROR LOG()
             ),
              note(1,
                    SCHEDULED TIME, \00:00:04\, FROM PREVIOUS START,
                    TEXT, \"RAD+CAL"\
              ),
 end;
request(JRM 012,
                    START_TIME, 2018-249T15:02:00.000,
                    TITLE, "jm0151_JRM_Science",
                    REQUESTOR, "JRMTEAM", PROCESSOR, "VC2",
                    KEY, "No Key")
          command(1,
                   SCHEDULED TIME, \00:00:00\, FROM REQUEST START,
                   JRM SET PAR (92, 153)
             ),
          command(2,
                   SCHEDULED TIME, \00:00:04\, FROM PREVIOUS START,
JRM_SCI_PAR("SCI_I1_S1",1,1,0,"IDIS_SDIS","HSSL","ENABLE","RN","DISABLE",0,0,0,0,"LOW","LOW","POINT",28991,5000,5000,"LOW","LOW","POINT",-57025,"NO_SUMMED_SCI")
          command(3,
                  SCHEDULED TIME, \00:00:04\, FROM PREVIOUS START,
                  JRM GET PAR (6000)
             ),
          command(4,
                   SCHEDULED TIME, \00:00:04\, FROM PREVIOUS START,
                  JRM START HS REC()
             ),
          command(5,
                   SCHEDULED TIME, \00:00:02\, FROM PREVIOUS START,
                   JRM SCIENCE()
             ),
          command(6,
                  SCHEDULED TIME, \00:01:12\, FROM PREVIOUS START,
JRM_SCI_PAR("SCI_I1_S1",1,1,0,"IDIS_SDIS","HSSL","ENABLE","RN","DISABLE",0,0,0,0,"LOW","LOW","POINT",28991,5000,5000,"LOW","LOW","POINT",-57025,"NO_SUMMED_SCI")
             ),
          command(7,
                  SCHEDULED TIME, \00:00:04\, FROM PREVIOUS START,
                  JRM_GET_PAR(6000)
             ),
          command(8,
                  SCHEDULED TIME, \00:00:02\, FROM PREVIOUS START,
                  JRM_SCIENCE()
          command (9,
                  SCHEDULED TIME, \00:01:12\, FROM PREVIOUS START,
JRM_SCI_PAR("SCI_I1_S1",1,1,0,"IDIS_SDIS","HSSL","ENABLE","RN","DISABLE",0,0,0,0,"LOW","LOW","POINT",28991,5000,5000,"LOW","LOW","POINT",-57025,"NO_SUMMED_SCI")
```

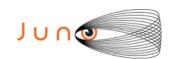

),

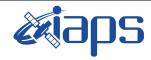

#### JIR-IAPS-SY-003-2019

of

95

Issue 1.0 28/10/19

21

Page

```
JUNO/JIRAM
```

```
command(10,
                  SCHEDULED TIME, \00:00:04\, FROM PREVIOUS START,
                  JRM GET PAR (6000)
             ),
          command(11,
                  SCHEDULED TIME, \00:00:02\, FROM PREVIOUS START,
                  JRM SCIENCE()
             ),
          command (12,
                  SCHEDULED_TIME,\00:01:12\,FROM_PREVIOUS_START,
                  JRM STOP HS REC()
             ),
          command(13,
                  SCHEDULED_TIME, \00:00:04\, FROM_PREVIOUS_START,
                  JRM SET PAR (92,8174)
             ),
          command(14,
                  SCHEDULED TIME, \00:00:04\, FROM PREVIOUS START,
                  JRM_ERROR_LOG()
             ),
              note(1,
                   SCHEDULED TIME, \00:00:04\, FROM PREVIOUS START,
                   TEXT, \"RAD+CAL"\
              ),
 end;
request(JRM 013,
                   START TIME, 2018-249T15:12:00.000,
                   TITLE, "jm0151 JRM Science",
                   REQUESTOR, "JRMTEAM", PROCESSOR, "VC2",
                   KEY, "No_Key")
          command(1,
                  SCHEDULED TIME, \00:00:00\, FROM REQUEST START,
                  JRM SET PAR (92, 153)
             ),
          command(2,
                  SCHEDULED TIME, \00:00:04\, FROM PREVIOUS START,
JRM_SCI_PAR("SCI_I1_S1",1,1,0,"IDIS_SDIS","HSSL","ENABLE","RN","DISABLE",0,0,0,0,"LOW","LOW","POINT",28991,5000,5000,"LOW","LOW","POINT",-57025,"NO_SUMMED_SCI")
             ),
          command(3,
                  SCHEDULED TIME, \00:00:04\, FROM PREVIOUS START,
                  JRM GET PAR (6000)
          command(4,
                  SCHEDULED TIME, \00:00:04\, FROM PREVIOUS START,
                  JRM_START_HS_REC()
             ),
          command(5,
                  SCHEDULED TIME, \00:00:02\, FROM PREVIOUS START,
                  JRM SCIENCE()
             ),
          command(6,
                  SCHEDULED TIME, \00:01:12\, FROM PREVIOUS START,
JRM_SCI_PAR("SCI_I1_S1",1,1,0,"IDIS_SDIS","HSSL","ENABLE","RN","DISABLE",0,0,0,0,"LOW","LOW","POINT"
,28991,5000,5000,"LOW","LOW","POINT",-57025,"NO_SUMMED_SCI")
            ),
          command(7,
                  SCHEDULED TIME, \00:00:04\, FROM PREVIOUS START,
                  JRM GET PAR (6000)
             ),
          command(8,
                  SCHEDULED_TIME, \00:00:02\, FROM_PREVIOUS_START,
                  JRM SCIENCE()
             ),
          command (9,
                  SCHEDULED TIME, \00:01:12\, FROM PREVIOUS START,
```

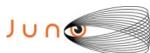

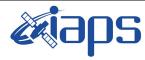

Issue 1.0 28/10/19

Page

**22** of

95

```
JUNO/JIRAM
```

```
JRM_SCI_PAR("SCI_I1_S1",1,1,0,"IDIS_SDIS","HSSL","ENABLE","RN","DISABLE",0,0,0,0,"LOW","LOW","POINT",28991,5000,5000,"LOW","LOW","POINT",-57025,"NO_SUMMED_SCI")
          command(10,
                  SCHEDULED TIME, \00:00:04\, FROM PREVIOUS START,
                  JRM GET PAR (6000)
             ),
          command(11,
                  SCHEDULED TIME, \00:00:02\, FROM PREVIOUS START,
                  JRM SCIENCE()
             ),
          command(12,
                  SCHEDULED TIME, \00:01:12\, FROM PREVIOUS START,
                  JRM_STOP_HS_REC()
          command(13,
                   SCHEDULED TIME, \00:00:04\, FROM PREVIOUS START,
                  JRM_SET_PAR(92,8174)
             ),
          command(14,
                  SCHEDULED TIME, \00:00:04\, FROM PREVIOUS START,
                   JRM ERROR LOG()
             ),
              note(1,
                    SCHEDULED TIME, \00:00:04\, FROM PREVIOUS START,
                    TEXT, \"RAD+CAL"\
              ),
 end:
request(JRM 014,
                    START_TIME, 2018-249T15:22:00.000,
                    TITLE, "jm0151_JRM_Science",
                    REQUESTOR, "JRMTEAM", PROCESSOR, "VC2",
                    KEY, "No Key")
          command(1,
                   SCHEDULED TIME, \00:00:00\, FROM REQUEST START,
                   JRM SET PAR (92, 153)
             ),
          command(2,
                  SCHEDULED TIME, \00:00:04\, FROM_PREVIOUS_START,
JRM_SCI_PAR("SCI_I1_S1",1,1,0,"IDIS_SDIS","HSSL","ENABLE","RN","DISABLE",0,0,0,0,"LOW","LOW","POINT",28991,5000,5000,"LOW","LOW","POINT",-57025,"NO_SUMMED_SCI")
             ),
          command(3,
                   SCHEDULED TIME, \00:00:04\, FROM PREVIOUS START,
                  JRM GET PAR(6000)
             ),
          command(4,
                   SCHEDULED TIME, \00:00:04\, FROM PREVIOUS START,
                   JRM START HS REC()
             ),
          command(5,
                   SCHEDULED TIME, \00:00:02\, FROM PREVIOUS START,
                  JRM SCIENCE()
          command(6,
                   SCHEDULED TIME, \00:01:12\, FROM PREVIOUS START,
JRM_SCI_PAR("SCI_I1_S1",1,1,0,"IDIS_SDIS","HSSL","ENABLE","RN","DISABLE",0,0,0,0,"LOW","LOW","POINT"
,28991,5000,5000,"LOW","LOW","POINT",-57025,"NO_SUMMED_SCI")
             ),
          command (7,
                   SCHEDULED TIME, \00:00:04\, FROM PREVIOUS START,
                  JRM_GET_PAR(6000)
          command(8,
                   SCHEDULED TIME, \00:00:02\, FROM PREVIOUS START,
                   JRM SCIENCE()
             ),
          command(9,
```

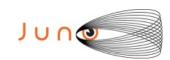

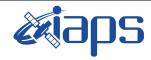

of

95

Issue 1.0 28/10/19

23

Page

#### JUNO/JIRAM

SCHEDULED TIME, \00:01:12\, FROM PREVIOUS START,

```
JRM_SCI_PAR("SCI_I1_S1",1,1,0,"IDIS_SDIS","HSSL","ENABLE","RN","DISABLE",0,0,0,0,"LOW","LOW","POINT",28991,5000,5000,"LOW","LOW","POINT",-57025,"NO_SUMMED_SCI")
          command(10,
                   SCHEDULED TIME, \00:00:04\, FROM_PREVIOUS_START,
                   JRM GET PAR (6000)
             ),
          command(11,
                   SCHEDULED_TIME,\00:00:02\,FROM_PREVIOUS_START,
                   JRM SCIENCE()
             ),
          command(12,
                   SCHEDULED_TIME, \00:01:12\, FROM_PREVIOUS_START,
                   JRM STOP HS REC()
             ),
          command (13,
                  SCHEDULED TIME, \00:00:04\, FROM PREVIOUS START,
                  JRM_SET_PAR(92,8174)
          command(14,
                   SCHEDULED TIME, \00:00:04\, FROM PREVIOUS START,
                  JRM_ERROR_LOG()
             ),
              note(1,
                    SCHEDULED TIME, \00:00:04\, FROM PREVIOUS START,
                    TEXT, \"RAD+CAL"\
              ),
 end;
request(JRM_015,
                    START_TIME, 2018-249T15:32:00.000,
                    TITLE, "jm0151 JRM Science",
                    REQUESTOR, "JRMTEAM", PROCESSOR, "VC2",
                    KEY, "No Key")
          command(1,
                  SCHEDULED TIME, \00:00:00\, FROM REQUEST START,
                   JRM SET PAR (92, 153)
             ) .
          command(2,
                  SCHEDULED_TIME, \00:00:04\, FROM_PREVIOUS_START,
JRM_SCI_PAR("SCI_I1_S1",1,1,0,"IDIS_SDIS","HSSL","ENABLE","RN","DISABLE",0,0,0,0,"LOW","LOW","POINT",28991,5000,5000,"LOW","LOW","POINT",-57025,"NO_SUMMED_SCI")
          command(3,
                  SCHEDULED TIME, \00:00:04\, FROM PREVIOUS START,
                  JRM_GET_PAR(6000)
             ),
          command(4,
                  SCHEDULED TIME, \00:00:04\, FROM PREVIOUS START,
                  JRM_START_HS_REC()
             ),
          command(5,
                  SCHEDULED TIME, \00:00:02\, FROM PREVIOUS START,
                  JRM SCIENCE()
             ),
          command(6,
                  SCHEDULED TIME, \00:01:12\, FROM PREVIOUS START,
JRM_SCI_PAR("SCI_I1_S1",1,1,0,"IDIS_SDIS","HSSL","ENABLE","RN","DISABLE",0,0,0,0,"LOW","LOW","POINT",28991,5000,5000,"LOW","LOW","POINT",-57025,"NO_SUMMED_SCI")
             ),
          command(7,
                   SCHEDULED_TIME, \00:00:04\, FROM_PREVIOUS_START,
                   JRM_GET_PAR(6000)
             ),
          command(8,
                   SCHEDULED TIME, \00:00:02\, FROM PREVIOUS START,
                   JRM_SCIENCE()
             ),
```

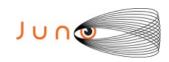

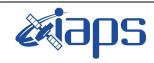

JUNO/JIRAM

#### JIR-IAPS-SY-003-2019

Issue 1.0 28/10/19

Page

**24** of

95

```
command (9,
                  SCHEDULED_TIME, \00:01:12\, FROM_PREVIOUS_START,
JRM_SCI_PAR("SCI_I1_S1",1,1,0,"IDIS_SDIS","HSSL","ENABLE","RN","DISABLE",0,0,0,0,"LOW","LOW","POINT"
,28991,5000,5000,"LOW","LOW","POINT",-57025,"NO SUMMED SCI")
          command (10,
                  SCHEDULED TIME, \00:00:04\, FROM PREVIOUS START,
                  JRM GET PAR (6000)
             ),
          command(11,
                  SCHEDULED TIME, \00:00:02\, FROM PREVIOUS START,
                  JRM SCIENCE()
            ),
          command (12,
                  SCHEDULED TIME, \00:01:12\, FROM PREVIOUS START,
                  JRM STOP HS REC()
             ),
          command(13,
                  SCHEDULED TIME, \00:00:04\, FROM PREVIOUS START,
                  JRM_SET_PAR(92,8174)
             ),
          command(14,
                  SCHEDULED_TIME,\00:00:04\,FROM_PREVIOUS_START,
                  JRM ERROR LOG()
             ),
              note(1,
                   SCHEDULED TIME, \00:00:04\, FROM_PREVIOUS_START,
                   TEXT, \"RAD+CAL"\
              ),
 end;
request(JRM_016,
                   START_TIME, 2018-249T15:38:15.000,
                   TITLE, "jm0151 JRM Science",
                   REQUESTOR, "JRMTEAM", PROCESSOR, "VC2",
                   KEY, "No Key")
          command(1,
                  SCHEDULED TIME, \00:00:00\, FROM REQUEST START,
                  JRM SET PAR (92, 153)
             ),
          command(2,
                  SCHEDULED TIME, \00:00:04\, FROM PREVIOUS START,
JRM_SCI_PAR("SCI_I1_S0",1,1,0,"IDIS_SDIS","HSSL","ENABLE","RN","DISABLE",0,0,0,0,"LOW","LOW","POINT"
,28991,5000,5000,"LOW","LOW","POINT",-57025,"NO_SUMMED_SCI")
            ),
          command(3,
                  SCHEDULED TIME, \00:00:04\, FROM PREVIOUS START,
                  JRM GET PAR(6000)
             ),
          command(4,
                  SCHEDULED_TIME, \00:00:04\, FROM_PREVIOUS_START,
                  JRM_START_HS_REC()
             ),
          command(5,
                  SCHEDULED TIME,\00:00:02\,FROM_PREVIOUS_START,
                  JRM_SCIENCE()
          command(6,
                  SCHEDULED TIME, \00:01:12\, FROM PREVIOUS START,
JRM_SCI_PAR("SCI_I1_SO",1,1,0,"IDIS_SDIS","HSSL","ENABLE","RN","DISABLE",0,0,0,0,"LOW","LOW","POINT",28991,5000,5000,"LOW","LOW","POINT",-57025,"NO SUMMED_SCI")
            ),
          command (7,
                  SCHEDULED TIME, \00:00:04\, FROM PREVIOUS START,
                  JRM GET PAR (6000)
             ) .
          command(8,
                  SCHEDULED_TIME,\00:00:02\,FROM_PREVIOUS_START,
                  JRM SCIENCE()
```

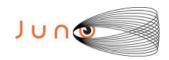

command(8,

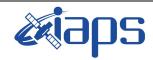

#### JIR-IAPS-SY-003-2019

of

95

Issue 1.0 28/10/19

25

Page

#### JUNO/JIRAM

```
),
         command(9.
                  SCHEDULED TIME, \00:01:12\, FROM PREVIOUS START,
JRM_SCI_PAR("SCI_I1_S0",1,1,0,"IDIS_SDIS","HSSL","ENABLE","RN","DISABLE",0,0,0,0,"LOW","LOW","POINT"
,28991,5000,5000,"LOW","LOW","POINT",-57025,"NO_SUMMED_SCI")
             ),
          command(10,
                  SCHEDULED TIME, \00:00:04\, FROM PREVIOUS START,
                  JRM GET PAR (6000)
             ),
          command (11,
                  SCHEDULED TIME, \00:00:02\, FROM PREVIOUS START,
                  JRM SCIENCE()
             ),
          command (12,
                  SCHEDULED_TIME, \00:01:12\, FROM_PREVIOUS_START,
                  JRM STOP HS REC()
             ),
         command(13,
                  SCHEDULED TIME, \00:00:04\, FROM PREVIOUS START,
                  JRM SET PAR (92,8174)
             ).
         command (14,
                  SCHEDULED TIME, \00:00:04\, FROM PREVIOUS START,
                  JRM ERROR LOG()
             ),
              note(1,
                   SCHEDULED_TIME, \00:00:04\, FROM_PREVIOUS_START,
                   TEXT, \"Radiation Sequence 15 002 GoodPxMap 2018-249T15:38:15.000"\
              ),
 end:
request(JRM_017,
                   START_TIME, 2018-249T15:43:15.000,
                   TITLE, "jm0151 JRM Science",
                   REQUESTOR, "JRMTEAM", PROCESSOR, "VC2",
                   KEY, "No Key")
         command(1,
                  SCHEDULED TIME, \00:00:00\, FROM REQUEST START,
                  JRM SET \overline{PAR} (92,153)
             ),
         command(2,
                  SCHEDULED TIME, \00:00:04\, FROM PREVIOUS START,
JRM_SCI_PAR("SCI_I1_S0",1,1,0,"IDIS_SDIS","HSSL","ENABLE","RN","DISABLE",0,0,0,0,"LOW","LOW","POINT"
,28991,5000,5000,"LOW","LOW","POINT",-57025,"NO SUMMED SCI")
            ),
         command(3,
                  SCHEDULED TIME, \00:00:04\, FROM PREVIOUS START,
                  JRM GET PAR (6000)
             ),
         command(4,
                  SCHEDULED TIME, \00:00:04\, FROM PREVIOUS START,
                  JRM START HS REC()
             ),
         command(5,
                  SCHEDULED TIME, \00:00:02\, FROM PREVIOUS START,
                  JRM SCIENCE()
             ),
         command(6,
                  SCHEDULED TIME, \00:01:12\, FROM PREVIOUS START,
JRM_SCI_PAR("SCI_I1_SO",1,1,0,"IDIS_SDIS","HSSL","ENABLE","RN","DISABLE",0,0,0,0,"LOW","LOW","POINT"
,28991,5000,5000,"LOW","LOW","POINT",-57025,"NO_SUMMED_SCI")
             ),
          command (7,
                  SCHEDULED TIME, \00:00:04\, FROM PREVIOUS START,
                  JRM GET PAR (6000)
             ),
```

SCHEDULED TIME, \00:00:02\, FROM PREVIOUS START,

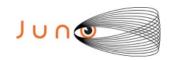

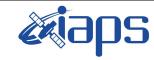

Issue 1.0 28/10/19

26

of

95

Page

```
JRM SCIENCE()
            ),
         command (9,
                 SCHEDULED TIME, \00:01:12\, FROM PREVIOUS START,
JRM_SCI_PAR("SCI_I1_SO",1,1,0,"IDIS_SDIS","HSSL","ENABLE","RN","DISABLE",0,0,0,0,"LOW","LOW","POINT",28991,5000,5000,"LOW","LOW","POINT",-57025,"NO_SUMMED_SCI")
         command(10,
                 SCHEDULED TIME, \00:00:04\, FROM PREVIOUS START,
                 JRM GET PAR (6000)
            ),
         command(11,
                 SCHEDULED TIME, \00:00:02\, FROM PREVIOUS START,
                 JRM SCIENCE()
         command (12,
                 SCHEDULED TIME, \00:01:12\, FROM PREVIOUS START,
                 JRM_STOP_HS_REC()
            ),
         command(13,
                 SCHEDULED TIME, \00:00:04\, FROM PREVIOUS START,
                 JRM_SET_PAR(92,8174)
            ),
         command(14,
                 SCHEDULED TIME, \00:00:04\, FROM PREVIOUS START,
                 JRM ERROR LOG()
            ),
             note(1,
                  SCHEDULED TIME, \00:00:04\, FROM PREVIOUS START,
                  TEXT,\"Radiation Sequence 15 003 GoodPxMap 2018-249T15:43:15.000"\
             ),
 end;
request(JRM 018,
                  START_TIME, 2018-249T15:48:15.000,
                  TITLE, "jm0151_JRM_Science",
                  REQUESTOR, "JRMTEAM",
                  PROCESSOR, "VC2",
                  KEY, "No Key")
         command(1,
                 SCHEDULED TIME, \00:00:00\, FROM REQUEST START,
                 JRM SET PAR (92, 153)
            ),
         command(2.
                 SCHEDULED_TIME, \00:00:04\, FROM_PREVIOUS_START,
JRM_SCI_PAR("SCI_I1_SO",1,1,0,"IDIS_SDIS","HSSL","ENABLE","RN","DISABLE",0,0,0,0,"LOW","LOW","POINT"
,28991,5000,5000,"LOW","LOW","POINT",-57025,"NO SUMMED SCI")
            ),
         command(3,
                 SCHEDULED TIME, \00:00:04\, FROM PREVIOUS START,
                 JRM GET PAR (6000)
            ),
         command(4,
                 SCHEDULED TIME, \00:00:04\, FROM PREVIOUS START,
                 JRM START HS REC()
         command (5,
                 SCHEDULED_TIME, \00:00:02\, FROM_PREVIOUS_START,
                 JRM SCIENCE()
            ),
         command(6.
                 SCHEDULED TIME, \00:01:12\, FROM PREVIOUS START,
JRM_SCI PAR("SCI_I1 SO",1,1,0,"IDIS SDIS","HSSL","ENABLE","RN","DISABLE",0,0,0,0,"LOW","LOW","POINT"
,28991,5000,5000,"LOW","LOW","POINT",-57025,"NO_SUMMED_SCI")
         command (7,
                 SCHEDULED TIME, \00:00:04\, FROM PREVIOUS START,
                 JRM GET PAR (6000)
            ),
         command(8,
```

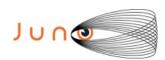

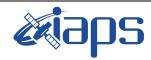

Issue 1.0 28/10/19

of

95

27

Page

```
SCHEDULED TIME, \00:00:02\, FROM PREVIOUS START,
                  JRM SCIENCE()
             ),
          command(9,
                  SCHEDULED TIME, \00:01:12\, FROM PREVIOUS START,
JRM_SCI_PAR("SCI_I1_S0",1,1,0,"IDIS_SDIS","HSSL","ENABLE","RN","DISABLE",0,0,0,0,"LOW","LOW","POINT",28991,5000,5000,"LOW","LOW","POINT",-57025,"NO_SUMMED_SCI")
             ),
          command(10,
                  SCHEDULED_TIME, \00:00:04\, FROM_PREVIOUS_START,
                  JRM GET PAR (6000)
             ),
          command(11,
                  SCHEDULED_TIME, \00:00:02\, FROM_PREVIOUS_START,
                  JRM SCIENCE()
             ),
          command (12,
                  SCHEDULED TIME, \00:01:12\, FROM PREVIOUS START,
                  JRM_STOP_HS_REC()
          command (13,
                   SCHEDULED TIME, \00:00:04\, FROM PREVIOUS START,
                  JRM SET PAR (92,8174)
             ),
          command(14,
                  SCHEDULED TIME, \00:00:04\, FROM PREVIOUS START,
                  JRM ERROR LOG()
             ),
              note(1,
                    SCHEDULED TIME, \00:00:04\, FROM PREVIOUS START,
                    TEXT,\"Radiation_Sequence_15_004_GoodPxMap_2018-249T15:48:15.000"\
              ),
 end;
request (JRM 019,
                    START_TIME, 2018-249T15:53:15.000,
                    TITLE, "jm0151 JRM Science",
                   REQUESTOR, "JRMTEAM", PROCESSOR, "VC2",
                    KEY, "No Key")
          command(1,
                   SCHEDULED_TIME, \00:00:00\, FROM_REQUEST_START,
                  JRM SET PAR (92, 153)
             ),
          command(2,
                  SCHEDULED TIME, \00:00:04\, FROM PREVIOUS START,
JRM_SCI_PAR("SCI_I1_S0",1,1,0,"IDIS_SDIS","HSSL","ENABLE","RN","DISABLE",0,0,0,0,"LOW","LOW","POINT",28991,5000,5000,"LOW","LOW","POINT",-57025,"NO_SUMMED_SCI")
             ),
          command(3,
                  SCHEDULED TIME, \00:00:04\, FROM PREVIOUS START,
                  JRM GET PAR (6000)
             ),
          command(4,
                  SCHEDULED TIME, \00:00:04\, FROM PREVIOUS START,
                  JRM START HS REC()
             ),
          command(5,
                  SCHEDULED TIME, \00:00:02\, FROM PREVIOUS START,
                  JRM SCIENCE()
             ) .
          command(6,
                  SCHEDULED TIME, \00:01:12\, FROM PREVIOUS START,
JRM_SCI_PAR("SCI_I1_SO",1,1,0,"IDIS_SDIS","HSSL","ENABLE","RN","DISABLE",0,0,0,0,"LOW","LOW","POINT",28991,5000,5000,"LOW","LOW","POINT",-57025,"NO_SUMMED_SCI")
             ),
          command(7,
                  SCHEDULED TIME, \00:00:04\, FROM PREVIOUS START,
                  JRM_GET_PAR(6000)
             ),
```

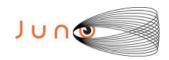

command(8,

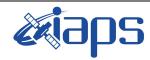

#### JIR-IAPS-SY-003-2019

of

95

Issue 1.0 28/10/19

28

Page

```
SCHEDULED_TIME, \00:00:02\, FROM_PREVIOUS_START,
                   JRM SCIENCE()
             ),
          command (9,
                  SCHEDULED TIME, \00:01:12\, FROM PREVIOUS START,
JRM_SCI_PAR("SCI_I1_SO",1,1,0,"IDIS_SDIS","HSSL","ENABLE","RN","DISABLE",0,0,0,0,"LOW","LOW","POINT",28991,5000,5000,"LOW","LOW","POINT",-57025,"NO_SUMMED_SCI")
             ) .
          command(10,
                   SCHEDULED TIME, \00:00:04\, FROM PREVIOUS START,
                   JRM GET PAR (6000)
             ),
          command(11,
                   SCHEDULED TIME, \00:00:02\, FROM PREVIOUS START,
                   JRM_SCIENCE()
             ),
          command(12,
                  SCHEDULED_TIME, \00:01:12\, FROM_PREVIOUS_START,
                  JRM STOP HS REC()
             ),
          command(13,
                   SCHEDULED_TIME,\00:00:04\,FROM_PREVIOUS_START,
                   JRM_SET_PAR(92,8174)
             ),
          command(14,
                  SCHEDULED_TIME,\00:00:04\,FROM_PREVIOUS_START,
JRM_ERROR_LOG()
             ),
              note(1,
                    SCHEDULED TIME, \00:00:04\, FROM PREVIOUS START,
                    TEXT,\"Radiation_Sequence_15_005_GoodPxMap_2018-249T15:53:15.000"\
 end:
request(JRM_020,
                    START_TIME,2018-249T15:58:15.000,
                    TITLE, "jm0151 JRM Science",
                   REQUESTOR, "JRMTEAM", PROCESSOR, "VC2",
                   KEY, "No_Key")
          command(1,
                   SCHEDULED TIME, \00:00:00\, FROM REQUEST START,
                   JRM SET PAR (92, 153)
             ),
          command(2,
                  SCHEDULED TIME, \00:00:04\, FROM PREVIOUS START,
JRM_SCI_PAR("SCI_I1_SO",1,1,0,"IDIS_SDIS","HSSL","ENABLE","RN","DISABLE",0,0,0,0,"LOW","LOW","POINT",28991,5000,5000,"LOW","LOW","POINT",-57025,"NO_SUMMED_SCI")
             ) .
          command(3,
                  SCHEDULED TIME, \00:00:04\, FROM PREVIOUS START,
                  JRM GET PAR(6000)
             ),
          command(4,
                   SCHEDULED TIME, \00:00:04\, FROM PREVIOUS START,
                  JRM START HS REC()
          command(5,
                  SCHEDULED TIME, \00:00:02\, FROM PREVIOUS START,
                   JRM SCIENCE()
             ),
          command(6,
                  SCHEDULED TIME, \00:01:12\, FROM PREVIOUS START,
JRM_SCI_PAR("SCI_I1_SO",1,1,0,"IDIS_SDIS","HSSL","ENABLE","RN","DISABLE",0,0,0,0,"LOW","LOW","POINT"
,28991,5000,5000,"LOW","LOW","POINT",-57025,"NO_SUMMED_SCI")
             ) ,
          command(7,
                  SCHEDULED TIME,\00:00:04\,FROM_PREVIOUS_START,
                   JRM GET PAR(6000)
```

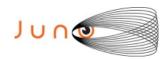

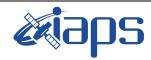

of

95

Issue 1.0 28/10/19

29

Page

#### JUNO/JIRAM

```
),
         command(8,
                 SCHEDULED TIME, \00:00:02\, FROM PREVIOUS START,
                 JRM SCIENCE()
            ),
         command(9,
                 SCHEDULED TIME, \00:01:12\, FROM_PREVIOUS_START,
JRM SCI PAR ("SCI I1 S0",1,1,0,"IDIS SDIS","HSSL","ENABLE","RN","DISABLE",0,0,0,0,"LOW","LOW","POINT"
,28991,5000,5000,"LOW","LOW","POINT",-57025,"NO SUMMED SCI")
         command (10,
                 SCHEDULED TIME, \00:00:04\, FROM PREVIOUS START,
                 JRM GET PAR (6000)
            ),
         command (11,
                 SCHEDULED_TIME, \00:00:02\, FROM_PREVIOUS_START,
                 JRM SCIENCE()
            ),
         command(12,
                 SCHEDULED TIME, \00:01:12\, FROM PREVIOUS START,
                 JRM STOP HS REC()
            ),
         command (13,
                 SCHEDULED TIME, \00:00:04\, FROM PREVIOUS START,
                 JRM SET PAR (92,8174)
            ),
         command(14,
                 SCHEDULED TIME, \00:00:04\, FROM PREVIOUS START,
                 JRM ERROR LOG()
            ),
             note(1,
                  SCHEDULED TIME, \00:00:04\, FROM PREVIOUS START,
                  TEXT, \"Radiation Sequence 15 006 GoodPxMap 2018-249T15:58:15.000"\
             ),
 end;
request(JRM_021,
                  START TIME, 2018-249T16:03:15.000,
                  TITLE, "jm0151 JRM Science",
                  REQUESTOR, "JRMTEAM", PROCESSOR, "VC2",
                  KEY, "No Key")
         command(1,
                 SCHEDULED_TIME, \00:00:00\, FROM_REQUEST_START,
                 JRM SET PAR (92, 153)
         command(2,
                 SCHEDULED TIME, \00:00:04\, FROM PREVIOUS START,
JRM_SCI_PAR("SCI_I1_S0",1,1,0,"IDIS_SDIS","HSSL","ENABLE","RN","DISABLE",0,0,0,0,"LOW","LOW","POINT"
,28991,5000,5000,"LOW","LOW","POINT",-57025,"NO_SUMMED_SCI")
            ),
         command(3,
                 SCHEDULED TIME, \00:00:04\, FROM PREVIOUS START,
                 JRM GET PAR (6000)
            ),
         command(4,
                 SCHEDULED TIME, \00:00:04\, FROM PREVIOUS START,
                 JRM_START_HS_REC()
            ),
         command(5,
                 SCHEDULED TIME, \00:00:02\, FROM PREVIOUS START,
                 JRM SCIENCE()
            ),
         command (6,
                 SCHEDULED TIME, \00:01:12\, FROM PREVIOUS START,
JRM_SCI_PAR("SCI_I1_S0",1,1,0,"IDIS_SDIS","HSSL","ENABLE","RN","DISABLE",0,0,0,0,"LOW","LOW","POINT"
,28991,5000,5000,"LOW","LOW","POINT",-57025,"NO SUMMED SCI")
            ),
         command (7,
```

SCHEDULED TIME, \00:00:04\, FROM PREVIOUS START,

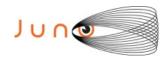

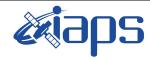

of

95

Issue 1.0 28/10/19

30

Page

```
JRM GET PAR (6000)
             ),
         command(8,
                  SCHEDULED TIME, \00:00:02\, FROM PREVIOUS START,
                  JRM SCIENCE()
             ) .
         command (9,
                  SCHEDULED TIME, \00:01:12\, FROM PREVIOUS START,
JRM_SCI_PAR("SCI_I1_S0",1,1,0,"IDIS_SDIS","HSSL","ENABLE","RN","DISABLE",0,0,0,0,"LOW","LOW","POINT"
,28991,5000,5000,"LOW","LOW","POINT",-57025,"NO SUMMED SCI")
         command(10,
                  SCHEDULED TIME, \00:00:04\, FROM PREVIOUS START,
                  JRM GET PAR (6000)
          command (11,
                  SCHEDULED TIME, \00:00:02\, FROM PREVIOUS START,
                  JRM SCIENCE()
             ),
          command(12,
                  SCHEDULED TIME, \00:01:12\, FROM PREVIOUS START,
                  JRM STOP HS REC()
            ),
         command(13,
                  SCHEDULED TIME, \00:00:04\, FROM PREVIOUS START,
                  JRM SET PAR (92,8174)
             ) .
         command(14,
                  SCHEDULED TIME, \00:00:04\, FROM PREVIOUS START,
                  JRM ERROR LOG()
             ),
              note(1,
                   SCHEDULED TIME, \00:00:04\, FROM PREVIOUS START,
                   TEXT,\"Radiation Sequence 15 007 GoodPxMap 2018-249T16:03:15.000"\
              ),
 end;
request(JRM 022,
                   START TIME, 2018-249T16:08:15.000,
                   TITLE, "jm0151 JRM Science",
                   REQUESTOR, "JRMTEAM", PROCESSOR, "VC2",
                   KEY, "No Key")
         command (1.
                  SCHEDULED_TIME, \00:00:00\, FROM_REQUEST_START,
                  JRM SET PAR (92, 153)
             ),
         command(2,
                  SCHEDULED TIME, \00:00:04\, FROM PREVIOUS START,
JRM_SCI_PAR("SCI_I1_S0",1,1,0,"IDIS_SDIS","HSSL","ENABLE","RN","DISABLE",0,0,0,0,"LOW","LOW","POINT"
,28991,5000,5000,"LOW","LOW","POINT",-57025,"NO_SUMMED_SCI")
            ),
          command(3,
                  SCHEDULED TIME, \00:00:04\, FROM PREVIOUS START,
                  JRM GET PAR (6000)
         command(4,
                  SCHEDULED_TIME, \00:00:04\, FROM_PREVIOUS_START,
                  JRM START HS REC()
             ),
         command(5,
                  SCHEDULED TIME, \00:00:02\, FROM PREVIOUS START,
                  JRM SCIENCE()
            ),
         command(6,
                  SCHEDULED TIME, \00:01:12\, FROM PREVIOUS START,
JRM_SCI_PAR("SCI_I1_SO",1,1,0,"IDIS_SDIS","HSSL","ENABLE","RN","DISABLE",0,0,0,0,"LOW","LOW","POINT",28991,5000,5000,"LOW","LOW","POINT",-57025,"NO_SUMMED_SCI")
            ),
         command(7,
```

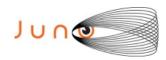

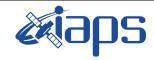

Issue 1.0 28/10/19

of

95

31

Page

```
SCHEDULED TIME, \00:00:04\, FROM PREVIOUS START,
                 JRM_GET_PAR(6000)
            ),
         command(8,
                  SCHEDULED TIME, \00:00:02\, FROM PREVIOUS START,
                 JRM SCIENCE()
            ),
         command(9,
                 SCHEDULED TIME, \00:01:12\, FROM PREVIOUS START,
JRM_SCI_PAR("SCI_I1_SO",1,1,0,"IDIS_SDIS","HSSL","ENABLE","RN","DISABLE",0,0,0,0,"LOW","LOW","POINT",28991,5000,5000,"LOW","LOW","POINT",-57025,"NO SUMMED_SCI")
            ),
         command(10,
                  SCHEDULED TIME, \00:00:04\, FROM PREVIOUS START,
                  JRM GET PAR(6000)
            ),
         command(11,
                 SCHEDULED TIME, \00:00:02\, FROM PREVIOUS START,
                 JRM_SCIENCE()
         command (12,
                  SCHEDULED TIME, \00:01:12\, FROM PREVIOUS START,
                 JRM STOP HS REC()
            ),
         command(13,
                 SCHEDULED TIME, \00:00:04\, FROM PREVIOUS START,
                 JRM_SET_PAR(92,8174)
            ),
         command(14,
                  SCHEDULED TIME, \00:00:04\, FROM PREVIOUS START,
                 JRM ERROR LOG()
            ),
              note(1,
                   SCHEDULED TIME, \00:00:04\, FROM PREVIOUS START,
                   TEXT, \"Radiation Sequence 15 008 GoodPxMap 2018-249T16:08:15.000"\
              ),
 end;
request (JRM 023,
                   START_TIME, 2018-249T16:13:15.000,
                   TITLE, "jm0151_JRM_Science",
                   REQUESTOR, "JRMTEAM",
                   PROCESSOR, "VC2",
                   KEY, "No Key")
         command(1,
                  SCHEDULED TIME, \00:00:00\, FROM REQUEST START,
                  JRM SET PAR (92, 153)
            ) .
         command(2,
                 SCHEDULED TIME, \00:00:04\, FROM PREVIOUS START,
JRM_SCI_PAR("SCI_I1_S0",1,1,0,"IDIS_SDIS","HSSL","ENABLE","RN","DISABLE",0,0,0,0,"LOW","LOW","POINT"
,28991,5000,5000,"LOW","LOW","POINT",-57025,"NO_SUMMED_SCI")
         command(3,
                 SCHEDULED TIME, \00:00:04\, FROM PREVIOUS START,
                 JRM GET PAR (6000)
            ),
         command(4,
                 SCHEDULED TIME, \00:00:04\, FROM PREVIOUS START,
                 JRM_START_HS_REC()
            ) .
         command(5,
                  SCHEDULED TIME, \00:00:02\, FROM PREVIOUS START,
                  JRM SCIENCE()
            ),
         command(6,
                 SCHEDULED TIME, \00:01:12\, FROM PREVIOUS START,
JRM_SCI_PAR("SCI_I1_SO",1,1,0,"IDIS_SDIS","HSSL","ENABLE","RN","DISABLE",0,0,0,0,"LOW","LOW","POINT"
,28991,5000,5000,"LOW","LOW","POINT",-57025,"NO_SUMMED_SCI")
```

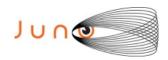

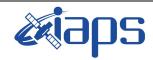

Issue 1.0 28/10/19

of

95

32

Page

```
command (7,
                   SCHEDULED_TIME,\00:00:04\,FROM_PREVIOUS_START,
                   JRM GET PAR (6000)
             ),
          command(8,
                   SCHEDULED TIME, \00:00:02\, FROM PREVIOUS START,
                   JRM SCIENCE()
             ),
          command(9,
                  SCHEDULED TIME, \00:01:12\, FROM PREVIOUS START,
JRM_SCI_PAR("SCI_I1_SO",1,1,0,"IDIS_SDIS","HSSL","ENABLE","RN","DISABLE",0,0,0,0,"LOW","LOW","POINT",28991,5000,5000,"LOW","LOW","POINT",-57025,"NO_SUMMED_SCI")
            ),
          command(10,
                  SCHEDULED TIME, \00:00:04\, FROM PREVIOUS START,
                   JRM GET \overline{PAR} (6000)
             ),
          command(11,
                  SCHEDULED TIME, \00:00:02\, FROM_PREVIOUS_START,
                  JRM SCIENCE()
             ),
          command (12.
                   SCHEDULED_TIME,\00:01:12\,FROM_PREVIOUS_START,
                   JRM_STOP_HS_REC()
             ),
          command(13,
                   SCHEDULED TIME, \00:00:04\, FROM_PREVIOUS_START,
                  JRM SET PAR(92,8174)
             ),
          command(14,
                   SCHEDULED TIME, \00:00:04\, FROM PREVIOUS START,
                   JRM ERROR LOG()
             ),
              note(1,
                    SCHEDULED TIME, \00:00:04\, FROM PREVIOUS START,
                    TEXT, \"Radiation_Sequence_15_009_GoodPxMap_2018-249T16:13:15.000"\
              ),
 end;
request(JRM 024,
                    START TIME, 2018-249T16:18:15.000,
                    TITLE, "jm0151_JRM_Science",
                    REQUESTOR, "JRMTEAM", PROCESSOR, "VC2",
                    KEY, "No Key")
          command(1,
                   SCHEDULED TIME, \00:00:00\, FROM REQUEST START,
                   JRM SET PAR(92,153)
             ),
          command(2,
                   SCHEDULED TIME, \00:00:04\, FROM PREVIOUS START,
JRM_SCI_PAR("SCI_I1_S0",1,1,0,"IDIS_SDIS","HSSL","ENABLE","RN","DISABLE",0,0,0,0,"LOW","LOW","POINT"
,28991,5000,5000,"LOW","LOW","POINT",-57025,"NO_SUMMED_SCI")
             ),
          command(3,
                  SCHEDULED TIME, \00:00:04\, FROM_PREVIOUS_START,
                   JRM GET \overline{PAR} (6000)
          command(4,
                  SCHEDULED TIME, \00:00:04\, FROM PREVIOUS START,
                  JRM START HS REC()
             ),
          command(5,
                   SCHEDULED TIME, \00:00:02\, FROM PREVIOUS START,
                  JRM_SCIENCE()
          command(6,
                  SCHEDULED TIME, \00:01:12\, FROM PREVIOUS START,
JRM_SCI_PAR("SCI_I1_S0",1,1,0,"IDIS_SDIS","HSSL","ENABLE","RN","DISABLE",0,0,0,0,"LOW","LOW","POINT",28991,5000,5000,"LOW","LOW","POINT",-57025,"NO_SUMMED_SCI")
```

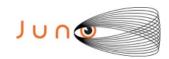

),

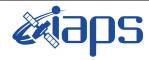

#### JIR-IAPS-SY-003-2019

of

95

Issue 1.0 28/10/19

33

Page

```
command (7,
                 SCHEDULED TIME, \00:00:04\, FROM PREVIOUS START,
                 JRM GET PAR (6000)
            ),
         command(8,
                 SCHEDULED TIME, \00:00:02\, FROM_PREVIOUS_START,
                 JRM SCIENCE()
            ),
         command (9,
                 SCHEDULED TIME, \00:01:12\, FROM PREVIOUS START,
JRM_SCI_PAR("SCI_I1_SO",1,1,0,"IDIS_SDIS","HSSL","ENABLE","RN","DISABLE",0,0,0,0,"LOW","LOW","POINT",28991,5000,5000,"LOW","LOW","POINT",-57025,"NO_SUMMED_SCI")
            ),
         command(10,
                 SCHEDULED_TIME, \00:00:04\, FROM_PREVIOUS_START,
                 JRM GET PAR (6000)
            ),
         command(11,
                 SCHEDULED_TIME, \00:00:02\, FROM_PREVIOUS_START,
                 JRM SCIENCE()
            ),
         command (12,
                 SCHEDULED TIME, \00:01:12\, FROM PREVIOUS START,
                 JRM STOP HS REC()
            ),
         command(13,
                 SCHEDULED TIME, \00:00:04\, FROM PREVIOUS START,
                 JRM SET PAR (92,8174)
            ),
         command(14,
                 SCHEDULED_TIME, \00:00:04\, FROM_PREVIOUS_START,
                 JRM ERROR LOG()
            ),
             note(1,
                  SCHEDULED_TIME, \00:00:04\, FROM_PREVIOUS_START,
                  TEXT, \"Radiation_Sequence_15_010_GoodPxMap_2018-249T16:18:15.000"\
             ),
 end;
request(JRM 025,
                  START_TIME, 2018-249T16:25:00.000,
                  TITLE, "jm0151 JRM Science",
                  REQUESTOR, "JRMTEAM", PROCESSOR, "VC2",
                  KEY, "No Key")
         command(1,
                 SCHEDULED TIME, \00:00:00\, FROM REQUEST START,
                 JRM_SET_PAR(92,153)
            ),
         command(2,
                 SCHEDULED TIME, \00:00:04\, FROM PREVIOUS START,
JRM_SCI_PAR("SCI_I1_S1",1,1,0,"IDIS_SDIS","HSSL","ENABLE","RN","DISABLE",0,0,0,0,"LOW","LOW","POINT"
,28991,5000,5000,"LOW","LOW","POINT",-57025,"NO_SUMMED_SCI")
            ),
         command(3,
                 SCHEDULED_TIME,\00:00:04\,FROM_PREVIOUS_START,
                 JRM_GET_PAR(6000)
            ),
         command(4,
                 SCHEDULED_TIME,\00:00:04\,FROM_PREVIOUS_START,
                 JRM START HS REC()
            ),
         command(5,
                 SCHEDULED_TIME, \00:00:02\, FROM_PREVIOUS_START,
                 JRM SCIENCE()
            ),
         command (6,
                 SCHEDULED TIME, \00:01:12\, FROM PREVIOUS START,
```

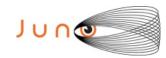

command(6,

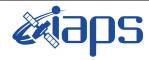

#### JIR-IAPS-SY-003-2019

of

95

Issue 1.0 28/10/19

34

Page

```
JRM_SCI_PAR("SCI_I1_S1",1,1,0,"IDIS_SDIS","HSSL","ENABLE","RN","DISABLE",0,0,0,0,"LOW","LOW","POINT",28991,5000,5000,"LOW","LOW","POINT",-57025,"NO_SUMMED_SCI")
          command(7,
                  SCHEDULED TIME, \00:00:04\, FROM PREVIOUS START,
                  JRM GET PAR (6000)
             ),
          command(8,
                  SCHEDULED TIME, \00:00:02\, FROM PREVIOUS START,
                  JRM SCIENCE()
             ),
          command(9,
                  SCHEDULED TIME, \00:01:12\, FROM PREVIOUS START,
JRM_SCI_PAR("SCI_I1_S1",1,1,0,"IDIS_SDIS","HSSL","ENABLE","RN","DISABLE",0,0,0,0,"LOW","LOW","POINT",28991,5000,5000,"LOW","LOW","POINT",-57025,"NO_SUMMED_SCI")
             ),
          command(10,
                  SCHEDULED TIME, \00:00:04\, FROM PREVIOUS START,
                  JRM_GET_PAR(6000)
             ),
          command(11,
                   SCHEDULED_TIME,\00:00:02\,FROM_PREVIOUS_START,
                  JRM SCIENCE()
             ),
          command(12,
                   SCHEDULED_TIME,\00:01:12\,FROM_PREVIOUS_START,
                  JRM STOP HS REC()
             ),
          command(13,
                  SCHEDULED TIME, \00:00:04\, FROM PREVIOUS START,
                   JRM SET PAR (92,8174)
          command (14,
                  SCHEDULED TIME, \00:00:04\, FROM PREVIOUS START,
                  JRM_ERROR_LOG()
             ),
              note(1,
                    SCHEDULED TIME, \00:00:04\, FROM PREVIOUS START,
                    TEXT, \"RAD+CAL"\
              ),
 end;
request(JRM_026,
                    START_TIME, 2018-249T16:32:00.000,
                    TITLE, "jm0151 JRM Science",
                   REQUESTOR, "JRMTEAM", PROCESSOR, "VC2",
                   KEY, "No Key")
          command(1,
                   SCHEDULED TIME, \00:00:00\, FROM REQUEST START,
                   JRM SET PAR (92, 153)
             ),
          command(2,
                  SCHEDULED TIME, \00:00:04\, FROM PREVIOUS START,
JRM_SCI_PAR("SCI_I1_S1",1,1,0,"IDIS_SDIS","HSSL","ENABLE","RN","DISABLE",0,0,0,0,"LOW","LOW","POINT",28991,5000,5000,"LOW","LOW","POINT",-57025,"NO_SUMMED_SCI")
             ),
          command(3,
                  SCHEDULED TIME, \00:00:04\, FROM PREVIOUS START,
                  JRM_GET_PAR (6000)
             ),
          command(4,
                   SCHEDULED TIME, \00:00:04\, FROM PREVIOUS START,
                  JRM_START_HS_REC()
             ),
          command(5,
                   SCHEDULED TIME, \00:00:02\, FROM PREVIOUS START,
                   JRM SCIENCE()
             ),
```

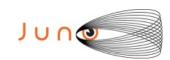

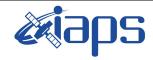

JUNO/JIRAM

#### JIR-IAPS-SY-003-2019

Issue 1.0 28/10/19

Page

**35** of

95

SCHEDULED TIME, \00:01:12\, FROM PREVIOUS START,

```
JRM_SCI_PAR("SCI_I1_S1",1,1,0,"IDIS_SDIS","HSSL","ENABLE","RN","DISABLE",0,0,0,0,"LOW","LOW","POINT",28991,5000,5000,"LOW","LOW","POINT",-57025,"NO_SUMMED_SCI")
          command (7,
                   SCHEDULED TIME,\00:00:04\,FROM_PREVIOUS_START,
                   JRM GET PAR (6000)
             ),
          command(8,
                   SCHEDULED_TIME,\00:00:02\,FROM_PREVIOUS_START,
                   JRM SCIENCE()
             ),
          command (9,
                   SCHEDULED_TIME,\00:01:12\,FROM_PREVIOUS_START,
JRM_SCI_PAR("SCI_I1_S1",1,1,0,"IDIS_SDIS","HSSL","ENABLE","RN","DISABLE",0,0,0,0,"LOW","LOW","POINT"
,28991,5000,5000,"LOW","LOW","POINT",-57025,"NO_SUMMED_SCI")
             ),
          command(10,
                   SCHEDULED TIME, \00:00:04\, FROM PREVIOUS START,
                   JRM GET PAR (6000)
             ).
          command (11,
                   SCHEDULED TIME, \00:00:02\, FROM PREVIOUS START,
                   JRM SCIENCE()
             ),
          command(12,
                   SCHEDULED TIME, \00:01:12\, FROM PREVIOUS START,
                   JRM STOP HS REC()
             ),
          command (13,
                   SCHEDULED TIME, \00:00:04\, FROM PREVIOUS START,
                   JRM SET PAR (92,8174)
             ),
          command(14,
                   SCHEDULED_TIME,\00:00:04\,FROM_PREVIOUS_START,
                   JRM ERROR LOG()
             ),
              note(1,
                    SCHEDULED TIME, \00:00:04\, FROM PREVIOUS START,
                    TEXT, \"RAD+CAL"\
 end;
request(JRM_027,
                    START TIME, 2018-249T16:42:00.000,
                    TITLE, "jm0151 JRM Science",
                    REQUESTOR, "JRMTEAM", PROCESSOR, "VC2",
                    KEY, "No Key")
          command(1,
                   SCHEDULED TIME, \00:00:00\, FROM REQUEST START,
                   JRM SET PAR (92, 153)
             ),
          command(2,
                   SCHEDULED TIME, \00:00:04\, FROM PREVIOUS START,
JRM_SCI_PAR("SCI_I1_S1",1,1,0,"IDIS_SDIS","HSSL","ENABLE","RN","DISABLE",0,0,0,0,"LOW","LOW","POINT"
,28991,5000,5000,"LOW","LOW","POINT",-57025,"NO_SUMMED_SCI")
             ),
          command(3,
                   SCHEDULED TIME, \00:00:04\, FROM PREVIOUS START,
                   JRM GET PAR(6000)
             ),
          command(4,
                   SCHEDULED TIME, \00:00:04\, FROM PREVIOUS START,
                   JRM START HS REC()
             ),
          command (5,
                   SCHEDULED TIME, \00:00:02\, FROM PREVIOUS START,
                   JRM_SCIENCE()
             ),
```

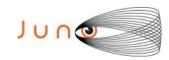

command(6,

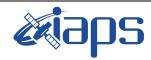

#### JIR-IAPS-SY-003-2019

Issue 1.0 28/10/19

#### JUNO/JIRAM

Page 36 of 95

```
SCHEDULED_TIME, \00:01:12\, FROM_PREVIOUS_START,
JRM_SCI_PAR("SCI_I1_S1",1,1,0,"IDIS_SDIS","HSSL","ENABLE","RN","DISABLE",0,0,0,0,"LOW","LOW","POINT"
,28991,5000,5000,"LOW","LOW","POINT",-57025,"NO SUMMED SCI")
         command (7,
                 SCHEDULED TIME, \00:00:04\, FROM PREVIOUS START,
                 JRM GET PAR (6000)
            ),
         command(8,
                 SCHEDULED TIME, \00:00:02\, FROM PREVIOUS START,
                 JRM SCIENCE()
            ),
         command(9.
                 SCHEDULED TIME, \00:01:12\, FROM PREVIOUS START,
JRM_SCI_PAR("SCI_I1_S1",1,1,0,"IDIS_SDIS","HSSL","ENABLE","RN","DISABLE",0,0,0,0,"LOW","LOW","POINT",28991,5000,5000,"LOW","LOW","POINT",-57025,"NO_SUMMED_SCI")
            ),
         command(10,
                 SCHEDULED TIME, \00:00:04\, FROM PREVIOUS START,
                 JRM GET PAR (6000)
            ),
         command(11,
                 SCHEDULED TIME, \00:00:02\, FROM PREVIOUS START,
                 JRM SCIENCE()
            ) .
         command (12.
                 SCHEDULED TIME, \00:01:12\, FROM PREVIOUS START,
                 JRM STOP HS REC()
            ),
         command(13,
                 SCHEDULED_TIME, \00:00:04\, FROM_PREVIOUS_START,
                 JRM SET PAR (92,8174)
            ),
         command (14,
                 SCHEDULED TIME, \00:00:04\, FROM PREVIOUS START,
                 JRM ERROR LOG()
            ),
             note(1,
                  SCHEDULED TIME,\00:00:04\,FROM_PREVIOUS_START,
                  TEXT, \"RAD+CAL"\
             ),
 end:
request (JRM 028,
                  START_TIME, 2018-249T16:52:00.000,
                  TITLE, "jm0151 JRM Science",
                  REQUESTOR, "JRMTEAM", PROCESSOR, "VC2",
                  KEY, "No Key")
         command(1,
                 SCHEDULED_TIME, \00:00:00\, FROM_REQUEST_START,
                 JRM SET PAR (92, 153)
            ),
         command(2,
                 SCHEDULED TIME, \00:00:04\, FROM PREVIOUS START,
JRM_SCI_PAR("SCI_I1_S1",1,1,0,"IDIS_SDIS","HSSL","ENABLE","RN","DISABLE",0,0,0,0,"LOW","LOW","POINT"
,28991,5000,5000,"LOW","LOW","POINT",-57025,"NO SUMMED SCI")
            ) .
         command(3,
                 SCHEDULED TIME, \00:00:04\, FROM PREVIOUS START,
                 JRM GET PAR (6000)
            ),
         command(4,
                 SCHEDULED TIME, \00:00:04\, FROM PREVIOUS START,
                 JRM START HS REC()
            ) .
         command(5,
                 SCHEDULED_TIME,\00:00:02\,FROM_PREVIOUS_START,
                 JRM SCIENCE()
```

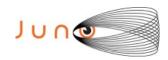

),

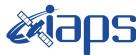

# JIR-IAPS-SY-003-2019

28/10/19 1.0

# JUNO/JIRAM

Issue Page 37 of 95

```
command(6,
                  SCHEDULED TIME, \00:01:12\, FROM PREVIOUS START,
JRM_SCI_PAR("SCI_I1_S1",1,1,0,"IDIS_SDIS","HSSL","ENABLE","RN","DISABLE",0,0,0,0,"LOW","LOW","POINT",28991,5000,5000,"LOW","LOW","POINT",-57025,"NO SUMMED SCI")
            ),
          command(7,
                  SCHEDULED TIME, \00:00:04\, FROM PREVIOUS START,
                  JRM GET PAR (6000)
          command(8,
                  SCHEDULED TIME, \00:00:02\, FROM PREVIOUS START,
                  JRM SCIENCE()
             ),
          command (9,
                  SCHEDULED_TIME, \00:01:12\, FROM_PREVIOUS_START,
JRM_SCI_PAR("SCI_I1_S1",1,1,0,"IDIS_SDIS","HSSL","ENABLE","RN","DISABLE",0,0,0,0,"LOW","LOW","POINT"
,28991,5000,5000,"LOW","LOW","POINT",-57025,"NO_SUMMED_SCI")
         command (10,
                  SCHEDULED TIME, \00:00:04\, FROM PREVIOUS START,
                  JRM GET PAR (6000)
             ),
         command(11,
                  SCHEDULED TIME, \00:00:02\, FROM PREVIOUS START,
                  JRM_SCIENCE()
            ),
         command(12,
                  SCHEDULED TIME, \00:01:12\, FROM PREVIOUS START,
                  JRM_STOP_HS_REC()
            ),
         command (13,
                  SCHEDULED TIME, \00:00:04\, FROM PREVIOUS START,
                  JRM SET PAR (92,8174)
          command (14,
                  SCHEDULED TIME, \00:00:04\, FROM PREVIOUS START,
                  JRM ERROR LOG()
             ),
              note(1,
                   SCHEDULED TIME, \00:00:04\, FROM PREVIOUS START,
                   TEXT, \"RAD+CAL"\
              ),
 end:
request(JRM_029,
                   START TIME, 2018-249T17:12:00.000,
                   TITLE, "jm0151_JRM_Science",
                   REQUESTOR, "JRMTEAM", PROCESSOR, "VC2",
                   KEY, "No Key")
         command(1,
                  SCHEDULED TIME, \00:00:00\, FROM REQUEST START,
                  JRM SET PAR (92, 153)
             ),
         command(2,
                  SCHEDULED TIME, \00:00:04\, FROM PREVIOUS START,
JRM_SCI_PAR("SCI_I1_S1",1,1,0,"IDIS_SDIS","HSSL","ENABLE","RN","DISABLE",0,0,0,0,"LOW","LOW","POINT"
,28991,5000,5000,"LOW","LOW","POINT",-57025,"NO_SUMMED_SCI")
          command(3,
                  SCHEDULED TIME, \00:00:04\, FROM PREVIOUS START,
                  JRM GET PAR (6000)
             ),
          command(4,
                  SCHEDULED TIME, \00:00:04\, FROM PREVIOUS START,
                  JRM START HS REC()
            ),
         command (5,
                  SCHEDULED TIME, \00:00:02\, FROM PREVIOUS START,
```

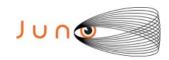

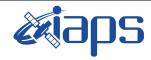

Issue 1.0 28/10/19

of

95

38

Page

```
JRM SCIENCE()
             ),
          command (6,
                   SCHEDULED TIME, \00:01:12\, FROM PREVIOUS START,
JRM_SCI_PAR("SCI_I1_S1",1,1,0,"IDIS_SDIS","HSSL","ENABLE","RN","DISABLE",0,0,0,0,"LOW","LOW","POINT",28991,5000,5000,"LOW","LOW","POINT",-57025,"NO_SUMMED_SCI")
          command(7,
                   SCHEDULED TIME, \00:00:04\, FROM PREVIOUS START,
                   JRM GET PAR (6000)
             ),
          command(8,
                   SCHEDULED TIME, \00:00:02\, FROM PREVIOUS START,
                   JRM SCIENCE()
          command(9,
                   SCHEDULED TIME, \00:01:12\, FROM PREVIOUS START,
JRM_SCI_PAR("SCI_I1_S1",1,1,0,"IDIS_SDIS","HSSL","ENABLE","RN","DISABLE",0,0,0,0,"LOW","LOW","POINT",28991,5000,5000,"LOW","LOW","POINT",-57025,"NO_SUMMED_SCI")
             ),
          command (10.
                   SCHEDULED_TIME, \00:00:04\, FROM_PREVIOUS_START,
                   JRM_GET_PAR (6000)
             ),
          command(11,
                   SCHEDULED_TIME,\00:00:02\,FROM_PREVIOUS_START,
                   JRM SCIENCE()
             ),
          command(12,
                   SCHEDULED TIME, \00:01:12\, FROM PREVIOUS START,
                   JRM STOP HS REC()
          command (13,
                   SCHEDULED TIME, \00:00:04\, FROM PREVIOUS START,
                   JRM_SET_PAR(92,8174)
             ),
          command(14,
                   SCHEDULED TIME, \00:00:04\, FROM PREVIOUS START,
                   JRM ERROR LOG()
             ),
              note(1,
                    SCHEDULED TIME, \00:00:04\, FROM PREVIOUS START,
                    TEXT, \"RAD+CAL"\
               ),
 end;
request(JRM 030,
                    START_TIME, 2018-249T17:22:00.000,
                    TITLE, "jm0151 JRM Science",
                    REQUESTOR, "JRMTEAM", PROCESSOR, "VC2",
                    KEY, "No Key")
          command(1,
                   SCHEDULED TIME, \00:00:00\, FROM REQUEST START,
                   JRM SET \overline{PAR} (92,153)
          command(2,
                   SCHEDULED TIME, \00:00:04\, FROM PREVIOUS START,
JRM_SCI_PAR("SCI_I1_S1",1,1,0,"IDIS_SDIS","HSSL","ENABLE","RN","DISABLE",0,0,0,0,"LOW","LOW","POINT"
,28991,5000,5000,"LOW","LOW","POINT",-57025,"NO_SUMMED_SCI")
             ),
          command(3,
                   SCHEDULED TIME, \00:00:04\, FROM PREVIOUS START,
                   JRM_GET_PAR(6000)
             ),
          command(4,
                   SCHEDULED TIME, \00:00:04\, FROM PREVIOUS START,
                   JRM START HS REC()
             ),
          command(5,
```

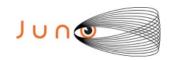

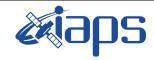

Issue 1.0 28/10/19

of

95

39

Page

```
SCHEDULED TIME, \00:00:02\, FROM PREVIOUS START,
                  JRM SCIENCE()
             ),
         command(6,
                  SCHEDULED TIME, \00:01:12\, FROM PREVIOUS START,
JRM_SCI_PAR("SCI_I1_S1",1,1,0,"IDIS_SDIS","HSSL","ENABLE","RN","DISABLE",0,0,0,0,"LOW","LOW","POINT",28991,5000,5000,"LOW","LOW","POINT",-57025,"NO_SUMMED_SCI")
            ),
         command (7,
                  SCHEDULED_TIME, \00:00:04\, FROM_PREVIOUS_START,
                  JRM GET PAR (6000)
             ),
         command(8,
                  SCHEDULED_TIME,\00:00:02\,FROM_PREVIOUS_START,
                  JRM SCIENCE()
             ),
         command (9,
                  SCHEDULED TIME, \00:01:12\, FROM PREVIOUS START,
JRM_SCI_PAR("SCI_I1_S1",1,1,0,"IDIS_SDIS","HSSL","ENABLE","RN","DISABLE",0,0,0,0,"LOW","LOW","POINT"
,28991,5000,5000,"LOW","LOW","POINT",-57025,"NO SUMMED SCI")
            ),
         command(10,
                  SCHEDULED TIME, \00:00:04\, FROM PREVIOUS START,
                  JRM GET PAR (6000)
            ) .
         command(11,
                  SCHEDULED TIME, \00:00:02\, FROM PREVIOUS START,
                  JRM SCIENCE()
             ),
         command (12,
                  SCHEDULED TIME, \00:01:12\, FROM PREVIOUS START,
                  JRM STOP HS REC()
            ),
         command(13,
                  SCHEDULED_TIME, \00:00:04\, FROM_PREVIOUS_START,
                  JRM_SET_PAR(92,8174)
             ),
         command(14,
                  SCHEDULED TIME, \00:00:04\, FROM_PREVIOUS_START,
                  JRM ERROR LOG()
              note(1,
                   SCHEDULED_TIME, \00:00:04\, FROM_PREVIOUS_START,
                   TEXT, \"RAD+CAL"\
              ),
 end;
request(JRM_031,
                   START_TIME, 2018-249T17:32:00.000,
                   TITLE, "jm0151 JRM Science",
                   REQUESTOR, "JRMTEAM", PROCESSOR, "VC2",
                   KEY, "No Key")
                  SCHEDULED TIME, \00:00:00\, FROM REQUEST START,
                  JRM SET PAR (92, 153)
             ),
         command(2,
                  SCHEDULED TIME, \00:00:04\, FROM PREVIOUS START,
JRM_SCI_PAR("SCI_I1_S1",1,1,0,"IDIS_SDIS","HSSL","ENABLE","RN","DISABLE",0,0,0,0,"LOW","LOW","POINT",28991,5000,5000,"LOW","LOW","POINT",-57025,"NO_SUMMED_SCI")
            ),
         command(3,
                  SCHEDULED TIME, \00:00:04\, FROM PREVIOUS START,
                  JRM_GET_PAR(6000)
             ),
         command(4,
                  SCHEDULED TIME, \00:00:04\, FROM PREVIOUS START,
                  JRM_START_HS_REC()
             ),
```

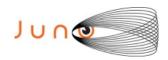

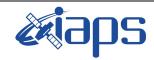

of

95

Issue 1.0 28/10/19

40

Page

```
command (5,
                   SCHEDULED TIME, \00:00:02\, FROM PREVIOUS START,
                   JRM SCIENCE()
             ),
          command (6,
                   SCHEDULED TIME, \00:01:12\, FROM PREVIOUS START,
JRM_SCI_PAR("SCI_I1_S1",1,1,0,"IDIS_SDIS","HSSL","ENABLE","RN","DISABLE",0,0,0,0,"LOW","LOW","POINT",28991,5000,5000,"LOW","LOW","POINT",-57025,"NO_SUMMED_SCI")
             ) ,
          command (7,
                   SCHEDULED TIME, \00:00:04\, FROM PREVIOUS START,
                   JRM GET PAR (6000)
             ),
          command(8.
                   SCHEDULED TIME, \00:00:02\, FROM PREVIOUS START,
                   JRM SCIENCE()
             ),
          command (9,
                  SCHEDULED TIME, \00:01:12\, FROM PREVIOUS START,
JRM_SCI_PAR("SCI_I1_S1",1,1,0,"IDIS_SDIS","HSSL","ENABLE","RN","DISABLE",0,0,0,0,"LOW","LOW","POINT",28991,5000,5000,"LOW","LOW","POINT",-57025,"NO_SUMMED_SCI")
          command(10,
                  SCHEDULED TIME, \00:00:04\, FROM PREVIOUS START,
                  JRM GET PAR (6000)
             ) .
          command(11,
                   SCHEDULED TIME, \00:00:02\, FROM PREVIOUS START,
                  JRM SCIENCE()
             ),
          command (12,
                   SCHEDULED_TIME, \00:01:12\, FROM_PREVIOUS_START,
                   JRM STOP HS REC()
             ),
          command (13,
                   SCHEDULED TIME, \00:00:04\, FROM PREVIOUS START,
                  JRM SET PAR (92,8174)
             ),
          command(14,
                   SCHEDULED TIME, \00:00:04\, FROM PREVIOUS START,
                   JRM ERROR LOG()
             ),
              note(1,
                    SCHEDULED_TIME, \00:00:04\, FROM_PREVIOUS_START,
                    TEXT, \"RAD+CAL"\
              ),
 end;
request (JRM 032,
                    START TIME, 2018-249T17:43:15.000,
                    TITLE, "jm0151 JRM Science",
                    REQUESTOR, "JRMTEAM", PROCESSOR, "VC2",
                    KEY, "No Key")
          command(1,
                   SCHEDULED TIME, \00:00:00\, FROM_REQUEST_START,
                   JRM_SET_PAR(92,153)
          command(2,
                  SCHEDULED TIME, \00:00:04\, FROM PREVIOUS START,
JRM_SCI_PAR("SCI_I1_SO",1,1,0,"IDIS_SDIS","HSSL","ENABLE","RN","DISABLE",0,0,0,0,"LOW","LOW","POINT",28991,5000,5000,"LOW","LOW","POINT",-57025,"NO SUMMED SCI")
             ),
          command(3.
                   SCHEDULED TIME, \00:00:04\, FROM PREVIOUS START,
                   JRM GET PAR (6000)
             ) .
          command(4,
                   SCHEDULED_TIME, \00:00:04\, FROM_PREVIOUS_START,
                   JRM_START_HS_REC()
```

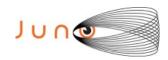

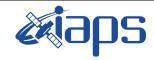

of

Issue 1.0 28/10/19

Page 41

95

```
),
         command(5,
                  SCHEDULED TIME, \00:00:02\, FROM PREVIOUS START,
                  JRM SCIENCE()
             ),
         command(6,
                  SCHEDULED TIME, \00:01:12\, FROM_PREVIOUS_START,
JRM_SCI_PAR("SCI_I1_S0",1,1,0,"IDIS_SDIS","HSSL","ENABLE","RN","DISABLE",0,0,0,0,"LOW","LOW","POINT"
,28991,5000,5000,"LOW","LOW","POINT",-57025,"NO SUMMED SCI")
          command (7,
                  SCHEDULED TIME, \00:00:04\, FROM PREVIOUS START,
                  JRM GET PAR (6000)
             ),
          command(8,
                  SCHEDULED TIME, \00:00:02\, FROM PREVIOUS START,
                  JRM SCIENCE()
            ),
         command(9,
                  SCHEDULED TIME, \00:01:12\, FROM PREVIOUS START,
JRM_SCI_PAR("SCI_I1_SO",1,1,0,"IDIS_SDIS","HSSL","ENABLE","RN","DISABLE",0,0,0,0,"LOW","LOW","POINT",28991,5000,5000,"LOW","LOW","POINT",-57025,"NO_SUMMED_SCI")
            ),
         command(10,
                  SCHEDULED TIME, \00:00:04\, FROM PREVIOUS START,
                  JRM_GET_PAR(6000)
            ),
         command(11,
                  SCHEDULED TIME, \00:00:02\, FROM PREVIOUS START,
                  JRM_SCIENCE()
            ),
          command(12,
                  SCHEDULED TIME, \00:01:12\, FROM PREVIOUS START,
                  JRM STOP HS REC()
          command(13,
                  SCHEDULED TIME, \00:00:04\, FROM PREVIOUS START,
                  JRM SET PAR (92,8174)
             ) .
         command (14,
                  SCHEDULED_TIME, \00:00:04\, FROM_PREVIOUS_START,
                  JRM ERROR LOG()
            ),
              note(1,
                   SCHEDULED TIME, \00:00:04\, FROM PREVIOUS START,
                   TEXT,\"Radiation Sequence 15 011 Approach 2018-249T17:43:15.000"\
              ),
 end:
request (JRM 033,
                   START TIME, 2018-249T17:52:00.000,
                   TITLE, "jm0151 JRM Science",
                   REQUESTOR, "JRMTEAM", PROCESSOR, "VC2",
                   KEY, "No Key")
         command(1,
                  SCHEDULED TIME, \00:00:00\, FROM REQUEST START,
                  JRM_SET_PAR(92,153)
            ),
         command(2,
                  SCHEDULED TIME, \00:00:04\, FROM PREVIOUS START,
JRM_SCI_PAR("SCI_I1_S1",1,1,0,"IDIS_SDIS","HSSL","ENABLE","RN","DISABLE",0,0,0,0,"LOW","LOW","POINT",28991,5000,5000,"LOW","LOW","POINT",-57025,"NO_SUMMED_SCI")
            ),
         command(3,
                  SCHEDULED TIME, \00:00:04\, FROM PREVIOUS START,
                  JRM GET PAR (6000)
            ),
         command (4,
                  SCHEDULED TIME, \00:00:04\, FROM PREVIOUS START,
```

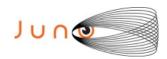

end;

command(2,

command(3,

), command(4,

SCHEDULED TIME, \00:00:04\, FROM PREVIOUS START,

SCHEDULED TIME, \00:00:04\, FROM PREVIOUS START,

,28991,5000,5000,"LOW","LOW","POINT",-57025,"NO\_SUMMED\_SCI")

JRM GET PAR (6000)

JRM\_SCI\_PAR("SCI\_I1\_S1",1,1,0,"IDIS\_SDIS","HSSL","ENABLE","RN","DISABLE",0,0,0,0,"LOW","LOW","POINT"

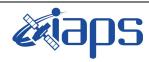

# JIR-IAPS-SY-003-2019

of

95

28/10/19 Issue 1.0

42

Page

```
JRM START HS REC()
             ),
          command(5,
                   SCHEDULED TIME, \00:00:02\, FROM PREVIOUS START,
                   JRM SCIENCE()
             ) .
          command (6,
                   SCHEDULED TIME, \00:01:12\, FROM PREVIOUS START,
JRM_SCI_PAR("SCI_I1_S1",1,1,0,"IDIS_SDIS","HSSL","ENABLE","RN","DISABLE",0,0,0,0,"LOW","LOW","POINT"
,28991,5000,5000,"LOW","LOW","POINT",-57025,"NO_SUMMED_SCI")
          command(7,
                  SCHEDULED TIME, \00:00:04\, FROM PREVIOUS START,
                  JRM_GET_PAR (6000)
          command(8,
                   SCHEDULED TIME, \00:00:02\, FROM PREVIOUS START,
                  JRM SCIENCE()
             ),
          command(9,
                  SCHEDULED TIME, \00:01:12\, FROM PREVIOUS START,
JRM_SCI_PAR("SCI_I1_S1",1,1,0,"IDIS_SDIS","HSSL","ENABLE","RN","DISABLE",0,0,0,0,"LOW","LOW","POINT"
,28991,5000,5000,"LOW","LOW","POINT",-57025,"NO_SUMMED_SCI")
          command(10,
                  SCHEDULED TIME, \00:00:04\, FROM PREVIOUS START,
                  JRM GET PAR (6000)
             ),
          command(11,
                  SCHEDULED TIME, \00:00:02\, FROM PREVIOUS START,
                   JRM SCIENCE()
          command (12,
                  SCHEDULED TIME, \00:01:12\, FROM PREVIOUS START,
                  JRM_STOP_HS_REC()
             ),
          command (13,
                  SCHEDULED TIME, \00:00:04\, FROM PREVIOUS START,
                  JRM SET PAR (92,8174)
             ),
          command(14,
                   SCHEDULED_TIME, \00:00:04\, FROM_PREVIOUS_START,
                   JRM ERROR LOG()
             ),
                    SCHEDULED TIME, \00:00:04\, FROM PREVIOUS START,
                    TEXT, \"RAD+CAL"\
              ),
request(JRM 034,
                    START_TIME, 2018-249T18:05:00.000,
                    TITLE, "jm0151 JRM Science",
                    REQUESTOR, "JRMTEAM", PROCESSOR, "VC2",
                   KEY, "No_Key")
          command(1,
                   SCHEDULED_TIME, \00:00:00\, FROM_REQUEST_START,
                   JRM SET \overline{PAR} (92,153)
             ),
```

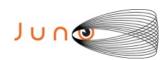

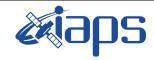

Issue 1.0 28/10/19

of

95

43

Page

```
SCHEDULED TIME, \00:00:04\, FROM PREVIOUS START,
                  JRM_START_HS_REC()
            ),
         command(5,
                  SCHEDULED TIME, \00:00:02\, FROM PREVIOUS START,
                  JRM SCIENCE()
             ),
         command(6,
                  SCHEDULED TIME, \00:01:12\, FROM PREVIOUS START,
JRM_SCI_PAR("SCI_I1_S1",1,1,0,"IDIS_SDIS","HSSL","ENABLE","RN","DISABLE",0,0,0,0,"LOW","LOW","POINT",28991,5000,5000,"LOW","LOW","POINT",-57025,"NO SUMMED_SCI")
            ),
         command (7,
                  SCHEDULED TIME, \00:00:04\, FROM PREVIOUS START,
                  JRM_GET_PAR(6000)
             ),
         command(8,
                  SCHEDULED TIME, \00:00:02\, FROM PREVIOUS START,
                  JRM_SCIENCE()
         command (9,
                  SCHEDULED TIME, \00:01:12\, FROM PREVIOUS START,
JRM_SCI_PAR("SCI_I1_S1",1,1,0,"IDIS_SDIS","HSSL","ENABLE","RN","DISABLE",0,0,0,0,"LOW","LOW","POINT"
,28991,5000,5000,"LOW","LOW","POINT",-57025,"NO SUMMED SCI")
            ),
         command(10,
                  SCHEDULED TIME, \00:00:04\, FROM PREVIOUS START,
                  JRM GET PAR (6000)
             ),
         command (11,
                  SCHEDULED TIME, \00:00:02\, FROM PREVIOUS START,
                  JRM SCIENCE()
            ),
         command(12,
                  SCHEDULED TIME,\00:01:12\,FROM_PREVIOUS_START,
                  JRM_STOP_HS_REC()
             ),
         command (13,
                  SCHEDULED TIME,\00:00:04\,FROM_PREVIOUS_START,
                  JRM SET PAR (92,8174)
            ),
         command (14,
                  SCHEDULED_TIME, \00:00:04\, FROM_PREVIOUS_START,
                  JRM ERROR LOG()
             ),
              note(1,
                   SCHEDULED TIME, \00:00:04\, FROM PREVIOUS START,
                   TEXT, \"RAD+CAL"\
              ),
 end;
request (JRM 035,
                   START_TIME, 2018-249T18:13:15.000,
                   TITLE, "jm0151 JRM Science",
                   REQUESTOR, "JRMTEAM", PROCESSOR, "VC2",
                   KEY, "No_Key")
         command(1,
                  SCHEDULED TIME, \00:00:00\, FROM REQUEST START,
                  JRM SET \overline{PAR} (92,153)
            ),
         command(2,
                  SCHEDULED TIME, \00:00:04\, FROM PREVIOUS START,
JRM_SCI_PAR("SCI_I1_SO",1,1,0,"IDIS_SDIS","HSSL","ENABLE","RN","DISABLE",0,0,0,0,"LOW","LOW","POINT",28991,5000,5000,"LOW","LOW","POINT",-57025,"NO_SUMMED_SCI")
            ),
         command(3,
                  SCHEDULED TIME, \00:00:04\, FROM PREVIOUS START,
                  JRM_GET_PAR(6000)
             ),
```

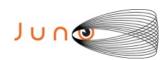

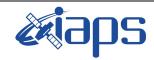

Issue 1.0 28/10/19

of

95

44

Page

# JUNO/JIRAM

```
command(4,
                  SCHEDULED_TIME, \00:00:04\, FROM_PREVIOUS_START,
                  JRM START HS REC()
             ),
         command (5,
                  SCHEDULED TIME, \00:00:02\, FROM PREVIOUS START,
                  JRM SCIENCE()
             ),
         command(6,
                  SCHEDULED TIME, \00:01:12\, FROM PREVIOUS START,
JRM_SCI_PAR("SCI_I1_S0",1,1,0,"IDIS_SDIS","HSSL","ENABLE","RN","DISABLE",0,0,0,0,"LOW","LOW","POINT"
,28991,5000,5000,"LOW","LOW","POINT",-57025,"NO_SUMMED_SCI")
            ),
         command (7,
                  SCHEDULED TIME, \00:00:04\, FROM PREVIOUS START,
                  JRM GET \overline{PAR} (6000)
             ),
         command(8,
                  SCHEDULED TIME,\00:00:02\,FROM_PREVIOUS_START,
                  JRM SCIENCE()
            ),
         command(9,
                  SCHEDULED TIME, \00:01:12\, FROM PREVIOUS START,
JRM_SCI_PAR("SCI_I1_S0",1,1,0,"IDIS_SDIS","HSSL","ENABLE","RN","DISABLE",0,0,0,0,"LOW","LOW","POINT"
,28991,5000,5000,"LOW","LOW","POINT",-57025,"NO SUMMED SCI")
            ),
          command(10,
                  SCHEDULED TIME, \00:00:04\, FROM PREVIOUS START,
                  JRM GET PAR (6000)
             ),
          command (11,
                  SCHEDULED_TIME, \00:00:02\, FROM_PREVIOUS_START,
                  JRM SCIENCE()
             ),
         command (12,
                  SCHEDULED TIME, \00:01:12\, FROM PREVIOUS START,
                  JRM STOP HS REC()
            ),
         command(13,
                  SCHEDULED TIME, \00:00:04\, FROM PREVIOUS START,
                  JRM_SET_PAR(92,8174)
             ),
         command(14,
                  SCHEDULED_TIME, \00:00:04\, FROM_PREVIOUS_START,
                  JRM ERROR LOG()
             ),
              note(1,
                   SCHEDULED TIME, \00:00:04\, FROM PREVIOUS START,
                   TEXT,\"Radiation_Sequence_15_012_Approach_2018-249T18:13:15.000"\
              ),
 end;
request(JRM_036,
                   START_TIME, 2018-249T18:22:00.000,
                   TITLE, "jm0151 JRM Science",
                   REQUESTOR, "JRMTEAM", PROCESSOR, "VC2",
                   KEY, "No Key")
         command(1,
                  SCHEDULED TIME, \00:00:00\, FROM REQUEST START,
                  JRM SET PAR (92, 153)
             ),
         command(2,
                  SCHEDULED TIME, \00:00:04\, FROM PREVIOUS START,
JRM_SCI_PAR("SCI_I1_S1",1,1,0,"IDIS_SDIS","HSSL","ENABLE","RN","DISABLE",0,0,0,0,"LOW","LOW","POINT"
,28991,5000,5000,"LOW","LOW","POINT",-57025,"NO_SUMMED_SCI")
            ) .
          command(3,
                  SCHEDULED TIME,\00:00:04\,FROM_PREVIOUS_START,
```

JRM GET PAR(6000)

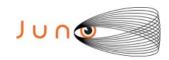

),

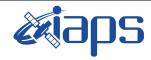

# JIR-IAPS-SY-003-2019

of

95

Issue 1.0 28/10/19

45

Page

```
command (4,
                   SCHEDULED TIME, \00:00:04\, FROM PREVIOUS START,
                   JRM START HS REC()
             ),
          command (5,
                   SCHEDULED TIME, \00:00:02\, FROM_PREVIOUS_START,
                   JRM SCIENCE()
             ),
          command (6,
                   SCHEDULED TIME, \00:01:12\, FROM PREVIOUS START,
JRM_SCI_PAR("SCI_I1_S1",1,1,0,"IDIS_SDIS","HSSL","ENABLE","RN","DISABLE",0,0,0,0,"LOW","LOW","POINT",28991,5000,5000,"LOW","LOW","POINT",-57025,"NO_SUMMED_SCI")
             ),
          command (7,
                   SCHEDULED_TIME, \00:00:04\, FROM_PREVIOUS_START,
                   JRM GET PAR (6000)
             ) ,
          command(8,
                   SCHEDULED TIME, \00:00:02\, FROM PREVIOUS START,
                   JRM SCIENCE()
             ).
          command(9,
                   SCHEDULED TIME, \00:01:12\, FROM PREVIOUS START,
JRM_SCI_PAR("SCI_I1_S1",1,1,0,"IDIS_SDIS","HSSL","ENABLE","RN","DISABLE",0,0,0,0,"LOW","LOW","POINT"
,28991,5000,5000,"LOW","LOW","POINT",-57025,"NO_SUMMED_SCI")
          command(10,
                   SCHEDULED TIME, \00:00:04\, FROM PREVIOUS START,
                   JRM_GET_PAR(6000)
             ),
          command(11,
                   SCHEDULED TIME, \00:00:02\, FROM PREVIOUS START,
                   JRM SCIENCE()
          command(12,
                   SCHEDULED TIME, \00:01:12\, FROM PREVIOUS START,
                   JRM STOP HS REC()
             ) .
          command (13,
                   SCHEDULED_TIME, \00:00:04\, FROM_PREVIOUS_START,
                   JRM SET PAR (92, 8174)
             ),
          command(14,
                   SCHEDULED TIME, \00:00:04\, FROM PREVIOUS START,
                   JRM ERROR LOG()
             ),
              note(1,
                    SCHEDULED_TIME, \00:00:04\, FROM_PREVIOUS_START,
                    TEXT, \"RAD+CAL" \
              ),
 end;
request(JRM_037,
                    START_TIME, 2018-249T18:32:00.000,
                    TITLE, "jm0151_JRM_Science",
                    REQUESTOR, "JRMTEAM", PROCESSOR, "VC2",
                    KEY, "No Key")
          command(1,
                   SCHEDULED_TIME,\00:00:00\,FROM_REQUEST_START,
                   JRM SET \overline{PAR} (92,153)
             ),
          command(2,
                   SCHEDULED TIME, \00:00:04\, FROM PREVIOUS START,
JRM_SCI_PAR("SCI_I1_S1",1,1,0,"IDIS_SDIS","HSSL","ENABLE","RN","DISABLE",0,0,0,0,"LOW","LOW","POINT"
,28991,5000,5000,"LOW","LOW","POINT",-57025,"NO_SUMMED_SCI")
             ),
          command(3,
                   SCHEDULED TIME, \00:00:04\, FROM PREVIOUS START,
```

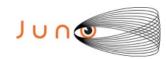

command(3,

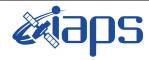

# JIR-IAPS-SY-003-2019

Issue 1.0 28/10/19

of

95

46

Page

```
JRM GET PAR (6000)
             ),
         command(4,
                  SCHEDULED TIME, \00:00:04\, FROM PREVIOUS START,
                  JRM START HS REC()
             ) .
         command (5,
                  SCHEDULED_TIME, \00:00:02\, FROM_PREVIOUS_START,
                  JRM SCIENCE()
             ),
         command (6,
                  SCHEDULED TIME, \00:01:12\, FROM PREVIOUS START,
JRM_SCI_PAR("SCI_I1_S1",1,1,0,"IDIS_SDIS","HSSL","ENABLE","RN","DISABLE",0,0,0,0,"LOW","LOW","POINT"
,28991,5000,5000,"LOW","LOW","POINT",-57025,"NO_SUMMED_SCI")
          command(7,
                  SCHEDULED TIME, \00:00:04\, FROM PREVIOUS START,
                  JRM_GET_PAR(6000)
             ),
          command(8,
                  SCHEDULED TIME, \00:00:02\, FROM PREVIOUS START,
                  JRM SCIENCE()
             ),
          command(9,
                  SCHEDULED TIME, \00:01:12\, FROM PREVIOUS START,
JRM_SCI_PAR("SCI_I1_S1",1,1,0,"IDIS_SDIS","HSSL","ENABLE","RN","DISABLE",0,0,0,0,"LOW","LOW","POINT",28991,5000,5000,"LOW","LOW","POINT",-57025,"NO_SUMMED_SCI")
            ),
         command(10,
                  SCHEDULED TIME, \00:00:04\, FROM_PREVIOUS_START,
                  JRM GET PAR (6000)
         command(11,
                  SCHEDULED TIME, \00:00:02\, FROM PREVIOUS START,
                  JRM SCIENCE()
             ),
         command (12,
                  SCHEDULED TIME, \00:01:12\, FROM PREVIOUS START,
                  JRM STOP HS REC()
             ),
          command(13,
                  SCHEDULED TIME, \00:00:04\, FROM PREVIOUS START,
                  JRM SET PAR (92,8174)
             ),
          command(14,
                  SCHEDULED TIME, \00:00:04\, FROM PREVIOUS START,
                  JRM ERROR LOG()
             ),
              note(1,
                   SCHEDULED TIME, \00:00:04\, FROM PREVIOUS START,
                   TEXT, \"RAD+CAL"\
              ),
 end;
request(JRM 038,
                   START_TIME, 2018-249T18:43:15.000,
                   TITLE, "jm0151_JRM_Science",
                   REQUESTOR, "JRMTEAM", PROCESSOR, "VC2",
                   KEY, "No Key")
         command(1,
                  SCHEDULED TIME, \00:00:00\, FROM REQUEST START,
                  JRM SET PAR (92, 153)
            ),
         command(2,
                  SCHEDULED TIME, \00:00:04\, FROM PREVIOUS START,
JRM_SCI_PAR("SCI_I1_SO",1,1,0,"IDIS_SDIS","HSSL","ENABLE","RN","DISABLE",0,0,0,0,"LOW","LOW","POINT",28991,5000,5000,"LOW","LOW","POINT",-57025,"NO_SUMMED_SCI")
             ),
```

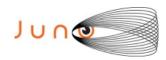

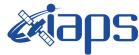

28/10/19 1.0

```
Issue
JUNO/JIRAM
                          Page
                                   47
                                       of
                                             95
```

```
SCHEDULED TIME, \00:00:04\, FROM PREVIOUS START,
                  JRM_GET_PAR (6000)
             ),
         command(4,
                  SCHEDULED TIME, \00:00:04\, FROM PREVIOUS START,
                  JRM_START_HS REC()
             ),
         command(5,
                  SCHEDULED TIME, \00:00:02\, FROM PREVIOUS START,
                  JRM SCIENCE()
             ),
          command(6,
                  SCHEDULED TIME, \00:01:12\, FROM PREVIOUS START,
JRM_SCI_PAR("SCI_I1_SO",1,1,0,"IDIS_SDIS","HSSL","ENABLE","RN","DISABLE",0,0,0,0,"LOW","LOW","POINT",28991,5000,5000,"LOW","LOW","POINT",-57025,"NO_SUMMED_SCI")
         command (7,
                  SCHEDULED TIME, \00:00:04\, FROM PREVIOUS START,
                  JRM_GET_PAR (6000)
         command(8,
                  SCHEDULED TIME, \00:00:02\, FROM PREVIOUS START,
                  JRM SCIENCE()
             ),
         command(9,
                  SCHEDULED TIME, \00:01:12\, FROM PREVIOUS START,
JRM_SCI_PAR("SCI_I1_SO",1,1,0,"IDIS_SDIS","HSSL","ENABLE","RN","DISABLE",0,0,0,0,"LOW","LOW","POINT",28991,5000,5000,"LOW","LOW","POINT",-57025,"NO_SUMMED_SCI")
            ),
         command(10,
                  SCHEDULED TIME, \00:00:04\, FROM PREVIOUS START,
                  JRM GET PAR (6000)
             ),
         command(11,
                  SCHEDULED TIME,\00:00:02\,FROM_PREVIOUS_START,
                  JRM SCIENCE()
             ),
         command (12,
                  SCHEDULED TIME, \00:01:12\, FROM_PREVIOUS_START,
                  JRM STOP HS REC()
            ),
         command (13,
                  SCHEDULED TIME, \00:00:04\, FROM PREVIOUS START,
                  JRM SET PAR (92,8174)
         command(14,
                  SCHEDULED TIME, \00:00:04\, FROM PREVIOUS START,
                  JRM ERROR LOG()
             ),
              note(1,
                   SCHEDULED TIME, \00:00:04\, FROM PREVIOUS START,
                   TEXT, \"Radiation_Sequence_15_013_Approach_2018-249T18:43:15.000"\
 end;
request (JRM 039,
                   START_TIME, 2018-249T18:52:00.000,
                   TITLE, "jm0151_JRM_Science",
                   REQUESTOR, "JRMTEAM", PROCESSOR, "VC2",
                   KEY, "No_Key")
         command(1,
                  SCHEDULED TIME, \00:00:00\, FROM REQUEST START,
                  JRM SET PAR (92, 153)
             ),
         command(2,
                  SCHEDULED TIME, \00:00:04\, FROM PREVIOUS START,
JRM SCI PAR("SCI I1 S1",1,1,0,"IDIS SDIS","HSSL","ENABLE","RN","DISABLE",0,0,0,0,"LOW","LOW","POINT"
,28991,5000,5000,"LOW","LOW","POINT",-57025,"NO_SUMMED_SCI")
```

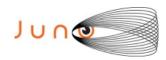

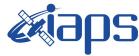

28/10/19 Issue 1.0

# JUNO/JIRAM

Page 48 of 95

```
command(3,
                  SCHEDULED_TIME,\00:00:04\,FROM_PREVIOUS_START,
                  JRM GET PAR (6000)
             ),
         command(4,
                  SCHEDULED TIME, \00:00:04\, FROM PREVIOUS START,
                  JRM START HS REC()
            ),
         command(5,
                  SCHEDULED TIME, \00:00:02\, FROM PREVIOUS START,
                  JRM SCIENCE()
            ),
         command(6,
                  SCHEDULED TIME, \00:01:12\, FROM PREVIOUS START,
JRM_SCI_PAR("SCI_I1_S1",1,1,0,"IDIS_SDIS","HSSL","ENABLE","RN","DISABLE",0,0,0,0,"LOW","LOW","POINT",28991,5000,5000,"LOW","LOW","POINT",-57025,"NO_SUMMED_SCI")
            ),
         command(7,
                  SCHEDULED TIME, \00:00:04\, FROM PREVIOUS START,
                  JRM_GET_PAR(6000)
            ),
         command (8.
                  SCHEDULED TIME, \00:00:02\, FROM PREVIOUS START,
                  JRM SCIENCE()
             ),
         command (9,
                  SCHEDULED TIME, \00:01:12\, FROM PREVIOUS START,
JRM_SCI_PAR("SCI_I1_S1",1,1,0,"IDIS_SDIS","HSSL","ENABLE","RN","DISABLE",0,0,0,0,"LOW","LOW","POINT"
,28991,5000,5000,"LOW","LOW","POINT",-57025,"NO SUMMED SCI")
            ),
         command(10,
                  SCHEDULED TIME, \00:00:04\, FROM PREVIOUS START,
                  JRM GET PAR (6000)
             ),
         command (11,
                  SCHEDULED TIME, \00:00:02\, FROM PREVIOUS START,
                  JRM SCIENCE()
            ),
         command(12,
                  SCHEDULED TIME, \00:01:12\, FROM PREVIOUS START,
                  JRM_STOP_HS_REC()
             ),
         command (13,
                  SCHEDULED TIME, \00:00:04\, FROM PREVIOUS START,
                  JRM SET PAR (92,8174)
             ),
         command(14,
                  SCHEDULED_TIME, \00:00:04\, FROM_PREVIOUS_START,
                  JRM ERROR LOG()
             ),
              note(1,
                   SCHEDULED TIME, \00:00:04\, FROM PREVIOUS START,
                   TEXT, \"RAD+CAL" \
              ),
 end;
request (JRM 040,
                   START_TIME, 2018-249T19:02:00.000,
                   TITLE, "jm0151 JRM Science",
                   REQUESTOR, "JRMTEAM", PROCESSOR, "VC2",
                   KEY, "No Key")
         command(1,
                  SCHEDULED TIME, \00:00:00\, FROM REQUEST START,
                  JRM_SET_PAR(92,153)
         command(2,
                  SCHEDULED TIME, \00:00:04\, FROM PREVIOUS START,
JRM_SCI_PAR("SCI_I1_S1",1,1,0,"IDIS_SDIS","HSSL","ENABLE","RN","DISABLE",0,0,0,0,"LOW","LOW","POINT",28991,5000,5000,"LOW","LOW","POINT",-57025,"NO_SUMMED_SCI")
```

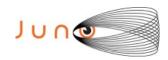

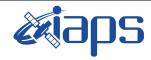

Issue 1.0 28/10/19

# JUNO/JIRAM

Page | 49 | of | 95

```
),
         command(3,
                 SCHEDULED TIME, \00:00:04\, FROM PREVIOUS START,
                 JRM GET PAR (6000)
            ),
         command(4,
                 SCHEDULED TIME, \00:00:04\, FROM PREVIOUS START,
                 JRM_START_HS_REC()
            ),
         command (5,
                 SCHEDULED TIME, \00:00:02\, FROM PREVIOUS START,
                 JRM SCIENCE()
            ),
         command(6,
                 SCHEDULED_TIME,\00:01:12\,FROM_PREVIOUS_START,
JRM_SCI_PAR("SCI_I1_S1",1,1,0,"IDIS_SDIS","HSSL","ENABLE","RN","DISABLE",0,0,0,0,"LOW","LOW","POINT",28991,5000,5000,"LOW","LOW","POINT",-57025,"NO SUMMED SCI")
            ),
         command (7,
                 SCHEDULED TIME, \00:00:04\, FROM PREVIOUS START,
                 JRM GET PAR (6000)
            ).
         command (8,
                 SCHEDULED TIME, \00:00:02\, FROM PREVIOUS START,
                 JRM_SCIENCE()
            ),
         command(9,
                 SCHEDULED TIME, \00:01:12\, FROM PREVIOUS START,
JRM SCI PAR("SCI I1 S1",1,1,0,"IDIS SDIS","HSSL","ENABLE","RN","DISABLE",0,0,0,0,"LOW","LOW","POINT"
,28991,5000,5000,"LOW","LOW","POINT",-57025,"NO_SUMMED_SCI")
            ),
         command(10,
                 SCHEDULED TIME, \00:00:04\, FROM PREVIOUS START,
                 JRM GET PAR (6000)
         command(11,
                 SCHEDULED TIME, \00:00:02\, FROM PREVIOUS START,
                 JRM SCIENCE()
            ),
         command (12,
                 SCHEDULED_TIME, \00:01:12\, FROM_PREVIOUS_START,
                 JRM STOP HS REC()
            ),
         command (13,
                 SCHEDULED TIME, \00:00:04\, FROM PREVIOUS START,
                 JRM SET PAR(92,8174)
            ),
         command(14,
                 SCHEDULED_TIME, \00:00:04\, FROM_PREVIOUS_START,
                 JRM ERROR LOG()
            ),
             note(1,
                  SCHEDULED TIME, \00:00:04\, FROM PREVIOUS START,
                  TEXT, \"RAD+CAL"\
             ),
 end:
request(JRM_041,
                  START TIME, 2018-249T19:12:00.000,
                  TITLE, "jm0151 JRM Science",
                  REQUESTOR, "JRMTEAM", PROCESSOR, "VC2",
                  KEY, "No Key")
         command(1,
                 SCHEDULED TIME, \00:00:00\, FROM REQUEST START,
                 JRM SET PAR (92, 153)
            ),
         command(2,
                 SCHEDULED TIME, \00:00:04\, FROM PREVIOUS START,
```

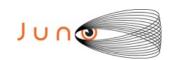

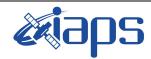

28/10/19 Issue 1.0

# JUNO/JIRAM

Page 50 of 95

```
JRM_SCI_PAR("SCI_I1_S1",1,1,0,"IDIS_SDIS","HSSL","ENABLE","RN","DISABLE",0,0,0,0,"LOW","LOW","POINT",28991,5000,5000,"LOW","LOW","POINT",-57025,"NO_SUMMED_SCI")
          command(3,
                   SCHEDULED TIME, \00:00:04\, FROM PREVIOUS START,
                   JRM GET PAR (6000)
             ),
          command(4,
                   SCHEDULED TIME, \00:00:04\, FROM PREVIOUS START,
                   JRM START HS REC()
             ),
          command(5,
                   SCHEDULED TIME, \00:00:02\, FROM PREVIOUS START,
                   JRM SCIENCE()
          command(6,
                   SCHEDULED TIME, \00:01:12\, FROM PREVIOUS START,
JRM_SCI_PAR("SCI_I1_S1",1,1,0,"IDIS_SDIS","HSSL","ENABLE","RN","DISABLE",0,0,0,0,"LOW","LOW","POINT"
,28991,5000,5000,"LOW","LOW","POINT",-57025,"NO_SUMMED_SCI")
             ),
          command (7.
                   SCHEDULED_TIME, \00:00:04\, FROM_PREVIOUS_START,
                   JRM_GET_PAR (6000)
             ),
          command(8,
                   SCHEDULED TIME, \00:00:02\, FROM_PREVIOUS_START,
                   JRM SCIENCE()
             ),
          command(9,
                   SCHEDULED TIME, \00:01:12\, FROM PREVIOUS START,
JRM_SCI_PAR("SCI_I1_S1",1,1,0,"IDIS_SDIS","HSSL","ENABLE","RN","DISABLE",0,0,0,0,"LOW","LOW","POINT",28991,5000,5000,"LOW","LOW","POINT",-57025,"NO SUMMED_SCI")
             ),
          command (10,
                   SCHEDULED TIME, \00:00:04\, FROM PREVIOUS START,
                   JRM GET PAR (6000)
             ),
          command(11,
                   SCHEDULED TIME, \00:00:02\, FROM PREVIOUS START,
                   JRM_SCIENCE()
             ),
          command (12,
                   SCHEDULED TIME, \00:01:12\, FROM PREVIOUS START,
                   JRM STOP HS REC()
             ),
          command(13,
                   SCHEDULED_TIME,\00:00:04\,FROM_PREVIOUS_START,
                   JRM SET PAR(92,8174)
             ) .
          command(14,
                   SCHEDULED TIME, \00:00:04\, FROM PREVIOUS START,
                   JRM ERROR LOG()
             ),
              note(1,
                    SCHEDULED TIME, \00:00:04\, FROM PREVIOUS START,
                    TEXT, \"RAD+CAL"\
               ),
 end;
request (JRM 042,
                    START_TIME, 2018-249T19:22:00.000,
                    TITLE, "jm0151 JRM Science",
                    REQUESTOR, "JRMTEAM", PROCESSOR, "VC2",
                    KEY, "No Key")
          command(1,
                   SCHEDULED TIME, \00:00:00\, FROM REQUEST START,
                   JRM SET \overline{PAR} (92,153)
             ),
          command(2,
```

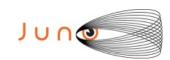

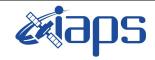

# JIR-IAPS-SY-003-2019

Issue 1.0 28/10/19

51

Page

of **95** 

SCHEDULED TIME,\00:00:04\,FROM PREVIOUS START,

```
JRM_SCI_PAR("SCI_I1_S1",1,1,0,"idis_SDIS","HSSL","ENABLE","RN","DISABLE",0,0,0,0,"LOW","LOW","POINT",28991,5000,5000,"LOW","LOW","POINT",-57025,"NO_SUMMED_SCI")
         command(3,
                 SCHEDULED TIME,\00:00:04\,FROM_PREVIOUS_START,
                 JRM GET PAR (6000)
            ),
         command(4,
                 SCHEDULED TIME, \00:00:04\, FROM PREVIOUS START,
                 JRM START HS REC()
            ),
         command (5,
                 SCHEDULED_TIME, \00:00:02\, FROM_PREVIOUS_START,
                 JRM SCIENCE()
            ),
         command (6,
                 SCHEDULED TIME, \00:01:12\, FROM PREVIOUS START,
JRM_SCI_PAR("SCI_I1_S1",1,1,0,"IDIS_SDIS","HSSL","ENABLE","RN","DISABLE",0,0,0,0,"LOW","LOW","POINT"
,28991,5000,5000,"LOW","LOW","POINT",-57025,"NO SUMMED SCI")
            ),
         command (7,
                 SCHEDULED TIME, \00:00:04\, FROM PREVIOUS START,
                 JRM GET PAR (6000)
            ) .
         command(8,
                 SCHEDULED TIME, \00:00:02\, FROM PREVIOUS START,
                 JRM SCIENCE()
            ),
         command (9,
                 SCHEDULED TIME, \00:01:12\, FROM PREVIOUS START,
JRM SCI PAR ("SCI I1 S1",1,1,0,"IDIS SDIS", "HSSL", "ENABLE", "RN", "DISABLE", 0,0,0,0,"LOW", "LOW", "POINT"
,28991,5000,5000,"LOW","LOW","POINT",-57025,"NO SUMMED SCI")
         command(10,
                 SCHEDULED TIME, \00:00:04\, FROM PREVIOUS START,
                 JRM GET PAR (6000)
            ),
         command (11,
                 SCHEDULED_TIME, \00:00:02\, FROM_PREVIOUS_START,
                 JRM SCIENCE()
            ),
         command (12,
                 SCHEDULED TIME, \00:01:12\, FROM PREVIOUS START,
                 JRM STOP HS REC()
            ),
         command (13,
                 SCHEDULED TIME, \00:00:04\, FROM PREVIOUS START,
                 JRM SET PAR (92,8174)
            ),
         command(14,
                 SCHEDULED TIME, \00:00:04\, FROM PREVIOUS START,
                 JRM ERROR LOG()
            ),
             note(1,
                  SCHEDULED TIME, \00:00:04\, FROM PREVIOUS START,
                  TEXT, \"RAD+CAL"\
             ),
 end;
request (JRM 043,
                  START TIME, 2018-249T19:28:15.000,
                  TITLE, "jm0151_JRM_Science",
                  REQUESTOR, "JRMTEAM", PROCESSOR, "VC2",
                  KEY, "No Key")
         command(1,
                 SCHEDULED TIME, \00:00:00\, FROM REQUEST START,
                 JRM_SET_PAR(92,153)
            ),
```

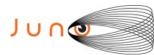

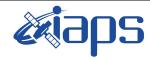

# JIR-IAPS-SY-003-2019

28/10/19 Issue 1.0

Page 52

of 95

```
command(2,
                 SCHEDULED_TIME, \00:00:04\, FROM_PREVIOUS_START,
JRM_SCI_PAR("SCI_I1_S0",1,1,0,"IDIS_SDIS","HSSL","ENABLE","RN","DISABLE",0,0,0,0,"LOW","LOW","POINT"
,28991,5000,5000,"LOW","LOW","POINT",-57025,"NO SUMMED SCI")
         command(3,
                 SCHEDULED TIME, \00:00:04\, FROM PREVIOUS START,
                 JRM GET PAR (6000)
            ),
         command(4,
                 SCHEDULED_TIME, \00:00:04\, FROM_PREVIOUS_START,
                 JRM START HS REC()
            ),
         command (5,
                 SCHEDULED TIME, \00:00:02\, FROM PREVIOUS START,
                 JRM SCIENCE()
            ),
         command(6,
                 SCHEDULED TIME, \00:01:12\, FROM PREVIOUS START,
JRM_SCI_PAR("SCI_I1_SO",1,1,0,"IDIS_SDIS","HSSL","ENABLE","RN","DISABLE",0,0,0,0,"LOW","LOW","POINT",28991,5000,5000,"LOW","LOW","POINT",-57025,"NO_SUMMED_SCI")
         command(7,
                 SCHEDULED TIME, \00:00:04\, FROM PREVIOUS START,
                 JRM GET PAR (6000)
            ) .
         command(8,
                 SCHEDULED TIME, \00:00:02\, FROM PREVIOUS START,
                 JRM SCIENCE()
            ),
         command (9,
                 SCHEDULED TIME, \00:01:12\, FROM PREVIOUS START,
JRM_SCI_PAR("SCI_I1_SO",1,1,0,"IDIS_SDIS","HSSL","ENABLE","RN","DISABLE",0,0,0,0,"LOW","LOW","POINT"
,28991,5000,5000,"LOW","LOW","POINT",-57025,"NO_SUMMED_SCI")
            ),
         command(10,
                 SCHEDULED TIME, \00:00:04\, FROM PREVIOUS START,
                 JRM_GET_PAR(6000)
         command(11,
                 SCHEDULED TIME, \00:00:02\, FROM PREVIOUS START,
                 JRM SCIENCE()
            ),
         command (12,
                 SCHEDULED TIME, \00:01:12\, FROM PREVIOUS START,
                 JRM STOP HS REC()
            ),
         command(13,
                 SCHEDULED TIME, \00:00:04\, FROM PREVIOUS START,
                 JRM SET PAR (92,8174)
            ),
         command(14,
                 SCHEDULED TIME, \00:00:04\, FROM PREVIOUS START,
                 JRM ERROR LOG()
            ),
             note(1,
                  SCHEDULED TIME, \00:00:04\, FROM PREVIOUS START,
                  TEXT, \"Radiation Sequence 15 014 Approach 2018-249T19:28:15.000"\
             ) ,
 end:
request (JRM 044,
                  START_TIME, 2018-249T19:35:00.000,
                  TITLE, "jm0151 JRM Science",
                  REQUESTOR, "JRMTEAM", PROCESSOR, "VC2",
                  KEY, "No Key")
         command(1,
                 SCHEDULED_TIME, \00:00:00\, FROM_REQUEST_START,
                 JRM SET PAR (92, 153)
```

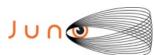

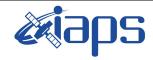

# JIR-IAPS-SY-003-2019

95

28/10/19 Issue 1.0

53 Page of

```
command (2,
                   SCHEDULED TIME, \00:00:04\, FROM PREVIOUS START,
JRM_SCI_PAR("SCI_I1_S1",1,1,0,"IDIS_SDIS","HSSL","ENABLE","RN","DISABLE",0,0,0,0,"LOW","LOW","POINT",28991,5000,5000,"LOW","LOW","POINT",-57025,"NO_SUMMED_SCI")
             ),
          command(3,
                   SCHEDULED TIME, \00:00:04\, FROM PREVIOUS START,
                   JRM GET PAR (6000)
          command(4,
                   SCHEDULED TIME, \00:00:04\, FROM PREVIOUS START,
                   JRM START HS REC()
             ),
          command (5,
                   SCHEDULED_TIME, \00:00:02\, FROM_PREVIOUS_START,
                   JRM SCIENCE()
             ),
          command(6,
                   SCHEDULED TIME, \00:01:12\, FROM PREVIOUS START,
JRM_SCI_PAR("SCI_I1_S1",1,1,0,"IDIS_SDIS","HSSL","ENABLE","RN","DISABLE",0,0,0,0,"LOW","LOW","POINT",28991,5000,5000,"LOW","LOW","POINT",-57025,"NO_SUMMED_SCI")
             ),
          command(7,
                   SCHEDULED TIME, \00:00:04\, FROM PREVIOUS START,
                   JRM GET PAR (6000)
             ),
          command(8,
                   SCHEDULED TIME, \00:00:02\, FROM PREVIOUS START,
                   JRM_SCIENCE()
             ),
          command (9,
                   SCHEDULED TIME, \00:01:12\, FROM PREVIOUS START,
JRM_SCI_PAR("SCI_I1_S1",1,1,0,"IDIS_SDIS","HSSL","ENABLE","RN","DISABLE",0,0,0,0,"LOW","LOW","POINT"
,28991,5000,5000,"LOW","LOW","POINT",-57025,"NO_SUMMED_SCI")
             ),
          command(10,
                   SCHEDULED TIME, \00:00:04\, FROM PREVIOUS START,
                   JRM GET PAR (6000)
             ),
          command(11,
                   SCHEDULED_TIME, \00:00:02\, FROM_PREVIOUS_START,
                   JRM SCIENCE()
          command(12,
                   SCHEDULED TIME, \00:01:12\, FROM PREVIOUS START,
                   JRM_STOP_HS_REC()
             ),
          command (13,
                   SCHEDULED TIME, \00:00:04\, FROM PREVIOUS START,
                   JRM SET PAR (92,8174)
             ),
          command(14,
                   SCHEDULED TIME, \00:00:04\, FROM PREVIOUS START,
                   JRM_ERROR LOG()
             ),
               note(1,
                    SCHEDULED TIME, \00:00:04\, FROM PREVIOUS START,
                    TEXT, \"RAD+CAL"\
               ),
 end:
request(JRM_045,
                    START_TIME,2018-249T19:45:00.000,
TITLE, "jm0151_JRM_Science",
                    REQUESTOR, "JRMTEAM", PROCESSOR, "VC2",
                    KEY, "No Key")
          command(1,
                   SCHEDULED TIME, \00:00:00\, FROM REQUEST START,
```

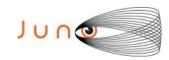

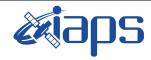

Issue 1.0 28/10/19

of

95

54

Page

```
JRM SET PAR (92, 153)
             ),
          command(2,
                   SCHEDULED TIME, \00:00:04\, FROM PREVIOUS START,
JRM_SCI_PAR("SCI_I1_S1",1,1,0,"IDIS_SDIS","HSSL","ENABLE","RN","DISABLE",0,0,0,0,"LOW","LOW","POINT",28991,5000,5000,"LOW","LOW","POINT",-57025,"NO_SUMMED_SCI")
          command(3,
                  SCHEDULED TIME, \00:00:04\, FROM PREVIOUS START,
                  JRM GET PAR (6000)
             ),
          command(4,
                  SCHEDULED TIME, \00:00:04\, FROM PREVIOUS START,
                  JRM_START_HS_REC()
          command (5,
                   SCHEDULED TIME, \00:00:02\, FROM PREVIOUS START,
                  JRM SCIENCE()
             ),
          command(6,
                  SCHEDULED TIME, \00:01:12\, FROM PREVIOUS START,
JRM_SCI_PAR("SCI_I1_S1",1,1,0,"IDIS_SDIS","HSSL","ENABLE","RN","DISABLE",0,0,0,0,"LOW","LOW","POINT"
,28991,5000,5000,"LOW","LOW","POINT",-57025,"NO_SUMMED_SCI")
          command (7,
                  SCHEDULED TIME, \00:00:04\, FROM PREVIOUS START,
                  JRM GET PAR (6000)
          command(8,
                  SCHEDULED_TIME, \00:00:02\, FROM_PREVIOUS_START,
                   JRM SCIENCE()
             ),
          command (9,
                  SCHEDULED TIME, \00:01:12\, FROM PREVIOUS START,
JRM_SCI_PAR("SCI_I1_S1",1,1,0,"IDIS_SDIS","HSSL","ENABLE","RN","DISABLE",0,0,0,0,"LOW","LOW","POINT"
,28991,5000,5000,"LOW","LOW","POINT",-57025,"NO_SUMMED_SCI")
            ),
          command(10,
                  SCHEDULED TIME, \00:00:04\, FROM PREVIOUS START,
                   JRM_GET_PAR (6000)
             ),
          command(11,
                   SCHEDULED_TIME, \00:00:02\, FROM_PREVIOUS_START,
                  JRM SCIENCE()
             ),
          command(12,
                   SCHEDULED_TIME, \00:01:12\, FROM_PREVIOUS_START,
                  JRM STOP HS REC()
             ),
          command (13,
                  SCHEDULED TIME, \00:00:04\, FROM PREVIOUS START,
                  JRM SET PAR(92,8174)
             ),
          command (14,
                   SCHEDULED TIME, \00:00:04\, FROM PREVIOUS START,
                  JRM ERROR LOG()
                    SCHEDULED TIME, \00:00:04\, FROM PREVIOUS START,
                    TEXT, \"RAD+CAL"\
               ),
 end;
request(JRM_046,
                    START_TIME, 2018-249T19:52:00.000,
                    TITLE, "jm0151 JRM Science",
                    REQUESTOR, "JRMTEAM", PROCESSOR, "VC2",
                    KEY, "No_Key")
          command(1,
```

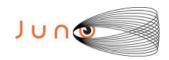

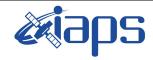

of

95

Issue 1.0 28/10/19

55

Page

```
SCHEDULED TIME, \00:00:00\, FROM REQUEST START,
                   JRM SET PAR (92, 153)
             ),
          command(2,
                   SCHEDULED TIME, \00:00:04\, FROM PREVIOUS START,
JRM_SCI_PAR("SCI_I1_S1",1,1,0,"IDIS_SDIS","HSSL","ENABLE","RN","DISABLE",0,0,0,0,"LOW","LOW","POINT"
,28991,5000,5000,"LOW","LOW","POINT",-57025,"NO_SUMMED_SCI")
             ),
          command(3,
                   SCHEDULED_TIME, \00:00:04\, FROM_PREVIOUS_START,
                   JRM GET PAR (6000)
             ),
          command(4,
                  SCHEDULED TIME, \00:00:04\, FROM PREVIOUS START,
                   JRM START HS REC()
             ),
          command (5,
                  SCHEDULED TIME, \00:00:02\, FROM PREVIOUS START,
                  JRM_SCIENCE()
          command(6,
                  SCHEDULED TIME, \00:01:12\, FROM PREVIOUS START,
JRM_SCI_PAR("SCI_I1_S1",1,1,0,"IDIS_SDIS","HSSL","ENABLE","RN","DISABLE",0,0,0,0,"LOW","LOW","POINT",28991,5000,5000,"LOW","LOW","POINT",-57025,"NO_SUMMED_SCI")
             ),
          command (7,
                  SCHEDULED TIME, \00:00:04\, FROM PREVIOUS START,
                   JRM GET PAR (6000)
             ),
          command(8,
                   SCHEDULED_TIME,\00:00:02\,FROM_PREVIOUS_START,
                   JRM SCIENCE()
             ),
          command(9,
                  SCHEDULED TIME, \00:01:12\, FROM PREVIOUS START,
JRM_SCI_PAR("SCI_I1_S1",1,1,0,"IDIS_SDIS","HSSL","ENABLE","RN","DISABLE",0,0,0,0,"LOW","LOW","POINT",28991,5000,5000,"LOW","LOW","POINT",-57025,"NO SUMMED SCI")
             ) .
          command (10,
                   SCHEDULED_TIME, \00:00:04\, FROM_PREVIOUS_START,
                  JRM GET PAR (6000)
             ),
          command(11,
                   SCHEDULED TIME, \00:00:02\, FROM PREVIOUS START,
                   JRM SCIENCE()
             ),
          command (12,
                   SCHEDULED TIME, \00:01:12\, FROM PREVIOUS START,
                  JRM STOP HS REC()
             ),
          command(13,
                   SCHEDULED TIME, \00:00:04\, FROM PREVIOUS START,
                   JRM SET PAR (92,8174)
             ),
          command(14,
                   SCHEDULED TIME, \00:00:04\, FROM PREVIOUS START,
                   JRM ERROR LOG()
             ),
              note(1,
                    SCHEDULED TIME,\00:00:04\,FROM_PREVIOUS_START,
                    TEXT, \"RAD+CAL"\
              ),
 end;
request (JRM_047,
                    START_TIME, 2018-249T19:58:15.000,
                    TITLE, "im0151 JRM Science",
                    REQUESTOR, "JRMTEAM", PROCESSOR, "VC2",
                    KEY, "No Key")
```

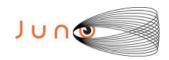

command(1,

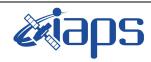

# JIR-IAPS-SY-003-2019

Issue 1.0 28/10/19

56

of

95

Page

```
SCHEDULED_TIME, \00:00:00\, FROM_REQUEST_START,
                 JRM SET PAR (92, 153)
            ),
         command (2,
                 SCHEDULED TIME, \00:00:04\, FROM PREVIOUS START,
JRM_SCI_PAR("SCI_I1_SO",1,1,0,"IDIS_SDIS","HSSL","ENABLE","RN","DISABLE",0,0,0,0,"LOW","LOW","POINT",28991,5000,5000,"LOW","LOW","POINT",-57025,"NO_SUMMED_SCI")
            ) .
         command (3,
                 SCHEDULED TIME, \00:00:04\, FROM PREVIOUS START,
                 JRM GET PAR (6000)
            ),
         command (4,
                 SCHEDULED TIME, \00:00:04\, FROM PREVIOUS START,
                 JRM START HS REC()
            ),
         command(5,
                 SCHEDULED TIME,\00:00:02\,FROM_PREVIOUS_START,
                 JRM SCIENCE()
            ),
         command(6,
                 SCHEDULED_TIME,\00:01:12\,FROM_PREVIOUS_START,
JRM_SCI_PAR("SCI_I1_S0",1,1,0,"IDIS_SDIS","HSSL","ENABLE","RN","DISABLE",0,0,0,0,"LOW","LOW","POINT"
,28991,5000,5000,"LOW","LOW","POINT",-57025,"NO SUMMED SCI")
            ),
         command (7,
                 SCHEDULED TIME, \00:00:04\, FROM PREVIOUS START,
                 JRM GET PAR (6000)
            ),
         command(8,
                 SCHEDULED_TIME, \00:00:02\, FROM_PREVIOUS_START,
                 JRM SCIENCE()
            ),
         command (9,
                 SCHEDULED TIME, \00:01:12\, FROM PREVIOUS START,
JRM_SCI_PAR("SCI_I1_S0",1,1,0,"IDIS_SDIS","HSSL","ENABLE","RN","DISABLE",0,0,0,0,"LOW","LOW","POINT"
,28991,5000,5000,"LOW","LOW","POINT",-57025,"NO SUMMED SCI")
         command(10,
                 SCHEDULED TIME, \00:00:04\, FROM PREVIOUS START,
                 JRM GET PAR (6000)
            ),
         command (11,
                 SCHEDULED TIME, \00:00:02\, FROM PREVIOUS START,
                 JRM SCIENCE()
            ),
         command(12,
                 SCHEDULED TIME, \00:01:12\, FROM PREVIOUS START,
                 JRM STOP HS REC()
            ),
         command(13,
                 SCHEDULED TIME, \00:00:04\, FROM PREVIOUS START,
                 JRM_SET_PAR(92,8174)
         command(14,
                 SCHEDULED_TIME, \00:00:04\, FROM_PREVIOUS_START,
                 JRM ERROR LOG()
            ),
             note(1,
                  SCHEDULED TIME, \00:00:04\, FROM PREVIOUS START,
                  TEXT, \"Radiation Sequence 15 015 Approach 2018-249T19:58:15.000"\
             ),
 end:
request(JRM_048,
                  START TIME, 2018-249T20:12:00.000,
                  TITLE, "jm0151_JRM_Science",
                  REQUESTOR, "JRMTEAM", PROCESSOR, "VC2",
```

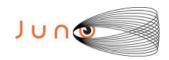

KEY, "No Key")

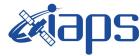

# JIR-IAPS-SY-003-2019

28/10/19 1.0

```
Issue
Page
          57
                of
                       95
```

```
command(1,
                  SCHEDULED TIME, \00:00:00\, FROM REQUEST START,
                  JRM SET PAR (92, 153)
            ),
         command(2,
                 SCHEDULED_TIME,\00:00:04\,FROM_PREVIOUS_START,
JRM_SCI_PAR("SCI_I1_S1",1,1,0,"IDIS_SDIS","HSSL","ENABLE","RN","DISABLE",0,0,0,0,"LOW","LOW","POINT"
,28991,5000,5000,"LOW","LOW","POINT",-57025,"NO SUMMED SCI")
         command(3,
                  SCHEDULED TIME, \00:00:04\, FROM PREVIOUS START,
                 JRM GET PAR (6000)
            ),
         command(4,
                  SCHEDULED TIME, \00:00:04\, FROM PREVIOUS START,
                  JRM START HS REC()
            ),
         command(5,
                  SCHEDULED TIME, \00:00:02\, FROM PREVIOUS START,
                  JRM SCIENCE()
            ).
         command(6,
                  SCHEDULED TIME, \00:01:12\, FROM PREVIOUS START,
JRM_SCI_PAR("SCI_I1_S1",1,1,0,"IDIS_SDIS","HSSL","ENABLE","RN","DISABLE",0,0,0,0,"LOW","LOW","POINT"
,28991,5000,5000,"LOW","LOW","POINT",-57025,"NO_SUMMED_SCI")
         command(7,
                 SCHEDULED TIME, \00:00:04\, FROM PREVIOUS START,
                 JRM_GET_PAR(6000)
            ),
         command(8,
                 SCHEDULED TIME, \00:00:02\, FROM PREVIOUS START,
                 JRM SCIENCE()
            ),
         command(9,
                 SCHEDULED TIME, \00:01:12\, FROM PREVIOUS START,
JRM_SCI_PAR("SCI_I1_S1",1,1,0,"IDIS_SDIS","HSSL","ENABLE","RN","DISABLE",0,0,0,0,"LOW","LOW","POINT",28991,5000,5000,"LOW","LOW","POINT",-57025,"NO_SUMMED_SCI")
            ),
         command(10,
                 SCHEDULED TIME, \00:00:04\, FROM PREVIOUS START,
                 JRM GET PAR (6000)
         command(11,
                  SCHEDULED TIME, \00:00:02\, FROM PREVIOUS START,
                 JRM_SCIENCE()
            ),
         command (12,
                 SCHEDULED TIME, \00:01:12\, FROM PREVIOUS START,
                 JRM STOP HS REC()
            ),
         command (13,
                  SCHEDULED TIME, \00:00:04\, FROM PREVIOUS START,
                 JRM_SET_PAR(92,8174)
            ),
         command(14,
                 SCHEDULED TIME, \00:00:04\, FROM PREVIOUS START,
                 JRM ERROR LOG()
            ),
              note(1,
                   SCHEDULED TIME, \00:00:04\, FROM PREVIOUS START,
                   TEXT, \"RAD+CAL"\
              ),
 end;
request (JRM 049,
                   START TIME, 2018-249T20:22:00.000,
                   TITLE, "jm0151_JRM_Science",
                   REQUESTOR, "JRMTEAM",
```

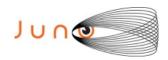

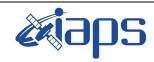

Issue 1.0 28/10/19

of

95

58

Page

# JUNO/JIRAM

```
PROCESSOR, "VC2",
                    KEY, "No_Key")
          command(1,
                   SCHEDULED TIME, \00:00:00\, FROM REQUEST START,
                   JRM SET \overline{PAR} (92,153)
             ) .
          command(2,
                   SCHEDULED TIME, \00:00:04\, FROM PREVIOUS START,
JRM_SCI_PAR("SCI_I1_S1",1,1,0,"IDIS_SDIS","HSSL","ENABLE","RN","DISABLE",0,0,0,0,"LOW","LOW","POINT"
,28991,5000,5000,"LOW","LOW","POINT",-57025,"NO_SUMMED_SCI")
          command(3,
                  SCHEDULED TIME, \00:00:04\, FROM PREVIOUS START,
                  JRM GET PAR (6000)
          command(4,
                   SCHEDULED TIME, \00:00:04\, FROM PREVIOUS START,
                  JRM_START_HS_REC()
             ),
          command(5,
                  SCHEDULED TIME, \00:00:02\, FROM PREVIOUS START,
                   JRM SCIENCE()
             ),
          command(6,
                   SCHEDULED TIME, \00:01:12\, FROM PREVIOUS START,
JRM_SCI_PAR("SCI_I1_S1",1,1,0,"IDIS_SDIS","HSSL","ENABLE","RN","DISABLE",0,0,0,0,"LOW","LOW","POINT",28991,5000,5000,"LOW","LOW","POINT",-57025,"NO_SUMMED_SCI")
             ),
          command(7,
                  SCHEDULED TIME, \00:00:04\, FROM_PREVIOUS_START,
                   JRM GET PAR (6000)
          command(8,
                  SCHEDULED TIME, \00:00:02\, FROM PREVIOUS START,
                  JRM_SCIENCE()
             ),
          command(9,
                  SCHEDULED TIME, \00:01:12\, FROM PREVIOUS START,
JRM_SCI_PAR("SCI_I1_S1",1,1,0,"IDIS_SDIS","HSSL","ENABLE","RN","DISABLE",0,0,0,0,"LOW","LOW","POINT"
,28991,5000,5000,"LOW","LOW","POINT",-57025,"NO_SUMMED_SCI")
             ),
          command (10.
                   SCHEDULED_TIME, \00:00:04\, FROM_PREVIOUS_START,
                  JRM GET PAR (6000)
             ),
          command(11,
                   SCHEDULED_TIME, \00:00:02\, FROM_PREVIOUS_START,
                   JRM SCIENCE()
             ) .
          command (12,
                   SCHEDULED TIME, \00:01:12\, FROM PREVIOUS START,
                  JRM STOP HS REC()
             ),
          command (13,
                   SCHEDULED TIME, \00:00:04\, FROM PREVIOUS START,
                  JRM_SET_PAR(92,8174)
          command(14,
                   SCHEDULED TIME, \00:00:04\, FROM PREVIOUS START,
                   JRM_ERROR LOG()
             ),
              note(1,
                    SCHEDULED TIME, \00:00:04\, FROM PREVIOUS START,
                    TEXT, \"RAD+CAL"\
              ),
 end;
request(JRM_050,
                    START_TIME, 2018-249T20:32:00.000,
```

TITLE, "jm0151\_JRM\_Science",

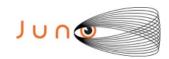

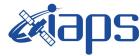

28/10/19 Issue 1.0

```
Page
          59
                of
                       95
```

```
REQUESTOR, "JRMTEAM", PROCESSOR, "VC2",
                   KEY, "No Key")
         command(1,
                  SCHEDULED TIME, \00:00:00\, FROM REQUEST START,
                  JRM_SET_PAR(92,153)
             ),
          command(2,
                  SCHEDULED TIME, \00:00:04\, FROM PREVIOUS START,
JRM_SCI_PAR("SCI_I1_S1",1,1,0,"IDIS_SDIS","HSSL","ENABLE","RN","DISABLE",0,0,0,0,"LOW","LOW","POINT"
,28991,5000,5000,"LOW","LOW","POINT",-57025,"NO_SUMMED_SCI")
            ),
         command(3,
                  SCHEDULED TIME, \00:00:04\, FROM PREVIOUS START,
                  JRM_GET_PAR(6000)
             ),
         command(4,
                  SCHEDULED TIME, \00:00:04\, FROM PREVIOUS START,
                  JRM_START_HS_REC()
         command (5,
                  SCHEDULED TIME, \00:00:02\, FROM PREVIOUS START,
                  JRM SCIENCE()
             ),
         command(6,
                  SCHEDULED TIME, \00:01:12\, FROM PREVIOUS START,
JRM_SCI_PAR("SCI_I1_S1",1,1,0,"IDIS_SDIS","HSSL","ENABLE","RN","DISABLE",0,0,0,0,"LOW","LOW","POINT",28991,5000,5000,"LOW","LOW","POINT",-57025,"NO_SUMMED_SCI")
            ),
         command (7,
                  SCHEDULED TIME, \00:00:04\, FROM PREVIOUS START,
                  JRM GET PAR (6000)
            ),
         command(8,
                  SCHEDULED TIME,\00:00:02\,FROM_PREVIOUS_START,
                  JRM SCIENCE()
             ),
         command (9,
                  SCHEDULED TIME, \00:01:12\, FROM PREVIOUS START,
JRM_SCI_PAR("SCI_I1_S1",1,1,0,"IDIS_SDIS","HSSL","ENABLE","RN","DISABLE",0,0,0,0,"LOW","LOW","POINT"
,28991,5000,5000,"LOW","LOW","POINT",-57025,"NO_SUMMED_SCI")
            ),
         command(10,
                  SCHEDULED TIME, \00:00:04\, FROM PREVIOUS START,
                  JRM GET PAR (6000)
            ),
         command(11,
                  SCHEDULED TIME, \00:00:02\, FROM PREVIOUS START,
                  JRM SCIENCE()
            ),
         command(12,
                  SCHEDULED TIME, \00:01:12\, FROM PREVIOUS START,
                  JRM STOP HS REC()
             ),
         command(13,
                  SCHEDULED TIME, \00:00:04\, FROM PREVIOUS START,
                  JRM_SET_PAR(92,8174)
            ),
         command(14,
                  SCHEDULED_TIME,\00:00:04\,FROM_PREVIOUS_START,
                  JRM ERROR LOG()
             ),
              note(1,
                   SCHEDULED TIME, \00:00:04\, FROM PREVIOUS START,
                   TEXT, \"RAD+CAL"\
              ),
 end;
request(JRM_051,
                   START TIME, 2018-249T20:42:00.000,
```

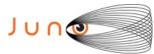

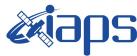

28/10/19 1.0

```
Issue
                        JUNO/JIRAM
                                                     Page
                                                              60
                                                                   of
                                                                         95
TITLE, "jm0151 JRM Science",
```

```
REQUESTOR, "JRMTEAM", PROCESSOR, "VC2",
                    KEY, "No Key")
          command(1,
                   SCHEDULED TIME, \00:00:00\, FROM_REQUEST_START,
                   JRM SET \overline{PAR} (92,153)
          command(2,
                   SCHEDULED TIME, \00:00:04\, FROM PREVIOUS START,
JRM_SCI_PAR("SCI_I1_S1",1,1,0,"IDIS_SDIS","HSSL","ENABLE","RN","DISABLE",0,0,0,0,"LOW","LOW","POINT"
,28991,5000,5000,"LOW","LOW","POINT",-57025,"NO_SUMMED_SCI")
            ),
          command(3.
                   SCHEDULED TIME, \00:00:04\, FROM PREVIOUS START,
                   JRM GET \overline{PAR} (6000)
             ),
          command(4,
                   SCHEDULED_TIME, \00:00:04\, FROM_PREVIOUS_START,
                   JRM START HS REC()
             ),
          command (5.
                   SCHEDULED_TIME,\00:00:02\,FROM_PREVIOUS_START,
                   JRM SCIENCE()
             ),
          command(6,
                   SCHEDULED TIME, \00:01:12\, FROM PREVIOUS START,
JRM_SCI_PAR("SCI_I1_S1",1,1,0,"IDIS_SDIS","HSSL","ENABLE","RN","DISABLE",0,0,0,0,"LOW","LOW","POINT"
,28991,5000,5000,"LOW","LOW","POINT",-57025,"NO_SUMMED_SCI")
             ),
          command (7,
                   SCHEDULED_TIME, \00:00:04\, FROM_PREVIOUS_START,
                   JRM GET PAR (6000)
             ),
          command(8,
                   SCHEDULED TIME, \00:00:02\, FROM PREVIOUS START,
                   JRM SCIENCE()
             ),
          command(9,
                   SCHEDULED TIME, \00:01:12\, FROM PREVIOUS START,
JRM_SCI_PAR("SCI_I1_S1",1,1,0,"IDIS_SDIS","HSSL","ENABLE","RN","DISABLE",0,0,0,0,"LOW","LOW","POINT",28991,5000,5000,"LOW","LOW","POINT",-57025,"NO_SUMMED_SCI")
             ),
          command(10,
                   SCHEDULED TIME, \00:00:04\, FROM PREVIOUS START,
                   JRM GET PAR (6000)
             ),
          command(11,
                   SCHEDULED TIME, \00:00:02\, FROM PREVIOUS START,
                   JRM SCIENCE()
             ),
          command(12,
                   SCHEDULED TIME, \00:01:12\, FROM PREVIOUS START,
                   JRM STOP HS REC()
          command(13,
                   SCHEDULED_TIME, \00:00:04\, FROM_PREVIOUS_START,
                   JRM SET PAR (92, 8174)
             ),
          command(14,
                   SCHEDULED TIME, \00:00:04\, FROM PREVIOUS START,
                   JRM ERROR LOG()
             ),
               note(1,
                    SCHEDULED TIME, \00:00:04\, FROM PREVIOUS START,
                    TEXT, \"RAD+CAL"\
               ) ,
 end;
request(JRM 052,
```

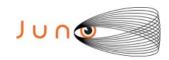

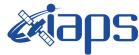

JUNO/JIRAM

START\_TIME, 2018-249T20:52:00.000,

```
28/10/19
Issue
           1.0
Page
                of
                        95
           61
```

```
TITLE, "jm0151_JRM_Science",
                   REQUESTOR, "JRMTEAM", PROCESSOR, "VC2",
                   KEY, "No Key")
         command(1,
                  SCHEDULED TIME, \00:00:00\, FROM REQUEST START,
                  JRM SET \overline{PAR} (92,153)
             ),
         command(2,
                  SCHEDULED TIME, \00:00:04\, FROM PREVIOUS START,
JRM_SCI_PAR("SCI_I1_S1",1,1,0,"IDIS_SDIS","HSSL","ENABLE","RN","DISABLE",0,0,0,0,"LOW","LOW","POINT",28991,5000,5000,"LOW","LOW","POINT",-57025,"NO_SUMMED_SCI")
             ),
         command(3,
                  SCHEDULED_TIME, \00:00:04\, FROM_PREVIOUS_START,
                  JRM GET PAR (6000)
            ),
         command(4,
                  SCHEDULED TIME, \00:00:04\, FROM PREVIOUS START,
                  JRM START HS REC()
             ).
         command (5,
                  SCHEDULED TIME, \00:00:02\, FROM PREVIOUS START,
                  JRM SCIENCE()
             ),
         command(6,
                  SCHEDULED TIME, \00:01:12\, FROM PREVIOUS START,
JRM SCI PAR("SCI I1 S1",1,1,0,"IDIS SDIS","HSSL","ENABLE","RN","DISABLE",0,0,0,0,"LOW","LOW","POINT"
,28991,5000,5000,"LOW","LOW","POINT",-57025,"NO SUMMED SCI")
            ),
          command (7,
                  SCHEDULED TIME, \00:00:04\, FROM PREVIOUS START,
                  JRM GET PAR(6000)
          command(8,
                  SCHEDULED TIME, \00:00:02\, FROM PREVIOUS START,
                  JRM SCIENCE()
             ) .
         command (9,
                  SCHEDULED TIME, \00:01:12\, FROM PREVIOUS START,
JRM_SCI_PAR("SCI_I1_S1",1,1,0,"IDIS_SDIS","HSSL","ENABLE","RN","DISABLE",0,0,0,0,"LOW","LOW","POINT",28991,5000,5000,"LOW","LOW","POINT",-57025,"NO_SUMMED_SCI")
         command(10,
                  SCHEDULED TIME, \00:00:04\, FROM PREVIOUS START,
                  JRM_GET_PAR(6000)
             ),
         command(11,
                  SCHEDULED TIME, \00:00:02\, FROM PREVIOUS START,
                  JRM SCIENCE()
             ),
         command(12,
                  SCHEDULED TIME, \00:01:12\, FROM PREVIOUS START,
                  JRM STOP HS REC()
             ),
         command(13,
                  SCHEDULED TIME, \00:00:04\, FROM PREVIOUS START,
                  JRM SET PAR (92,8174)
         command(14,
                  SCHEDULED TIME, \00:00:04\, FROM PREVIOUS START,
                  JRM ERROR LOG()
             ),
              note(1,
                   SCHEDULED TIME, \00:00:04\, FROM PREVIOUS START,
                   TEXT, \"RAD+CAL"\
              ),
 end;
```

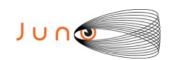

end;

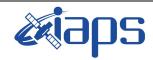

# JIR-IAPS-SY-003-2019

of

95

Issue 1.0 28/10/19

62

Page

```
request(JRM_053,
                   START_TIME, 2018-249T20:58:15.000,
                   TITLE, "jm0151 JRM Science",
                   REQUESTOR, "JRMTEAM", PROCESSOR, "VC2",
                   KEY, "No Key")
         command(1,
                  SCHEDULED_TIME, \00:00:00\, FROM_REQUEST_START,
                  JRM SET PAR (92, 153)
             ),
         command(2,
                  SCHEDULED TIME, \00:00:04\, FROM PREVIOUS START,
JRM_SCI_PAR("SCI_I1_SO",1,1,0,"IDIS_SDIS","HSSL","ENABLE","RN","DISABLE",0,0,0,0,"LOW","LOW","POINT"
,28991,5000,5000,"LOW","LOW","POINT",-57025,"NO_SUMMED_SCI")
         command(3,
                  SCHEDULED TIME, \00:00:04\, FROM PREVIOUS START,
                  JRM_GET_PAR(6000)
             ),
         command(4,
                  SCHEDULED TIME, \00:00:04\, FROM PREVIOUS START,
                  JRM START HS REC()
            ),
         command(5,
                  SCHEDULED TIME, \00:00:02\, FROM PREVIOUS START,
                  JRM SCIENCE()
             ),
         command(6,
                  SCHEDULED TIME, \00:01:12\, FROM PREVIOUS START,
JRM_SCI_PAR("SCI_I1_SO",1,1,0,"IDIS_SDIS","HSSL","ENABLE","RN","DISABLE",0,0,0,0,"LOW","LOW","POINT",28991,5000,5000,"LOW","LOW","POINT",-57025,"NO_SUMMED_SCI")
            ),
         command(7,
                  SCHEDULED TIME, \00:00:04\, FROM PREVIOUS START,
                  JRM_GET_PAR(6000)
             ),
         command(8,
                  SCHEDULED TIME, \00:00:02\, FROM PREVIOUS START,
                  JRM SCIENCE()
             ),
         command(9,
                  SCHEDULED TIME, \00:01:12\, FROM PREVIOUS START,
JRM_SCI_PAR("SCI_I1_S0",1,1,0,"IDIS_SDIS","HSSL","ENABLE","RN","DISABLE",0,0,0,0,"LOW","LOW","POINT"
,28991,5000,5000,"LOW","LOW","POINT",-57025,"NO_SUMMED_SCI")
            ),
         command(10,
                  SCHEDULED TIME, \00:00:04\, FROM PREVIOUS START,
                  JRM GET PAR(6000)
             ) .
         command(11,
                  SCHEDULED TIME, \00:00:02\, FROM PREVIOUS START,
                  JRM SCIENCE()
            ),
         command(12,
                  SCHEDULED TIME, \00:01:12\, FROM PREVIOUS START,
                  JRM STOP HS REC()
         command(13,
                  SCHEDULED TIME, \00:00:04\, FROM PREVIOUS START,
                  JRM_SET_PAR(92,8174)
             ),
         command(14,
                  SCHEDULED TIME, \00:00:04\, FROM PREVIOUS START,
                  JRM_ERROR_LOG()
             ),
                   SCHEDULED TIME, \00:00:04\, FROM PREVIOUS START,
                   TEXT,\"Radiation Sequence 15 016 Approach 2018-249T20:58:15.000"\
              ),
```

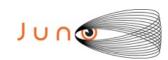

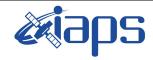

# JIR-IAPS-SY-003-2019

Issue 1.0 28/10/19

Page

**63** of

95

```
request(JRM_054,
                   START_TIME, 2018-249T21:12:00.000,
                   TITLE, "jm0151 JRM Science",
                   REQUESTOR, "JRMTEAM", PROCESSOR, "VC2",
                   KEY, "No Key")
         command(1,
                  SCHEDULED TIME, \00:00:00\, FROM REQUEST START,
                  JRM SET PAR (92, 153)
          command(2,
                  SCHEDULED TIME, \00:00:04\, FROM PREVIOUS START,
JRM_SCI_PAR("SCI_I1_S1",1,1,0,"IDIS_SDIS","HSSL","ENABLE","RN","DISABLE",0,0,0,0,"LOW","LOW","POINT",28991,5000,5000,"LOW","LOW","POINT",-57025,"NO_SUMMED_SCI")
         command(3,
                  SCHEDULED TIME, \00:00:04\, FROM PREVIOUS START,
                  JRM_GET_PAR(6000)
         command (4,
                  SCHEDULED TIME, \00:00:04\, FROM PREVIOUS START,
                  JRM START HS REC()
            ),
         command(5,
                  SCHEDULED TIME, \00:00:02\, FROM PREVIOUS START,
                  JRM SCIENCE()
            ),
         command(6,
                  SCHEDULED TIME, \00:01:12\, FROM PREVIOUS START,
JRM_SCI_PAR("SCI_I1_S1",1,1,0,"IDIS_SDIS","HSSL","ENABLE","RN","DISABLE",0,0,0,0,"LOW","LOW","POINT"
,28991,5000,5000,"LOW","LOW","POINT",-57025,"NO_SUMMED_SCI")
            ),
         command(7,
                  SCHEDULED TIME,\00:00:04\,FROM_PREVIOUS_START,
                  JRM GET PAR (6000)
             ),
         command(8,
                  SCHEDULED TIME, \00:00:02\, FROM PREVIOUS START,
                  JRM SCIENCE()
            ),
         command(9,
                  SCHEDULED TIME, \00:01:12\, FROM PREVIOUS START,
JRM_SCI_PAR("SCI_I1_S1",1,1,0,"IDIS_SDIS","HSSL","ENABLE","RN","DISABLE",0,0,0,0,"LOW","LOW","POINT"
,28991,5000,5000,"LOW","LOW","POINT",-57025,"NO SUMMED SCI")
            ),
         command(10,
                  SCHEDULED TIME, \00:00:04\, FROM PREVIOUS START,
                  JRM GET PAR (6000)
             ),
         command(11,
                  SCHEDULED TIME, \00:00:02\, FROM PREVIOUS START,
                  JRM SCIENCE()
             ),
         command(12,
                  SCHEDULED TIME, \00:01:12\, FROM PREVIOUS START,
                  JRM_STOP_HS_REC()
            ),
         command(13,
                  SCHEDULED TIME, \00:00:04\, FROM_PREVIOUS_START,
                  JRM SET PAR (92,8174)
             ),
         command(14,
                  SCHEDULED TIME, \00:00:04\, FROM PREVIOUS START,
                  JRM ERROR LOG()
             ),
              note(1,
                   SCHEDULED TIME, \00:00:04\, FROM PREVIOUS START,
                   TEXT, \"RAD+CAL"\
              ),
```

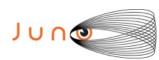

note(1,

TEXT, \"RAD+CAL"\

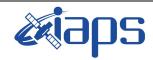

JUNO/JIRAM

# JIR-IAPS-SY-003-2019

Issue 1.0 28/10/19

Page

**64** of

95

```
end;
request(JRM_055,
                   START_TIME, 2018-249T21:22:00.000,
                   TITLE, "jm0151 JRM Science",
                   REQUESTOR, "JRMTEAM", PROCESSOR, "VC2",
                   KEY, "No Key")
         command(1,
                  SCHEDULED TIME, \00:00:00\, FROM REQUEST START,
                  JRM SET PAR (92, 153)
            ),
         command(2,
                  SCHEDULED TIME, \00:00:04\, FROM PREVIOUS START,
JRM_SCI_PAR("SCI_I1_S1",1,1,0,"IDIS_SDIS","HSSL","ENABLE","RN","DISABLE",0,0,0,0,"LOW","LOW","POINT",28991,5000,5000,"LOW","LOW","POINT",-57025,"NO_SUMMED_SCI")
            ),
         command(3,
                  SCHEDULED TIME, \00:00:04\, FROM PREVIOUS START,
                  JRM_GET_PAR(6000)
            ),
         command (4.
                  SCHEDULED_TIME,\00:00:04\,FROM_PREVIOUS_START,
                  JRM_START_HS_REC()
             ),
         command(5,
                  SCHEDULED TIME, \00:00:02\, FROM_PREVIOUS_START,
                  JRM SCIENCE()
             ),
         command(6,
                  SCHEDULED TIME, \00:01:12\, FROM PREVIOUS START,
JRM_SCI_PAR("SCI_I1_S1",1,1,0,"IDIS_SDIS","HSSL","ENABLE","RN","DISABLE",0,0,0,0,"LOW","LOW","POINT",28991,5000,5000,"LOW","LOW","POINT",-57025,"NO SUMMED_SCI")
            ),
         command(7,
                  SCHEDULED TIME, \00:00:04\, FROM PREVIOUS START,
                  JRM GET PAR (6000)
            ),
         command(8,
                  SCHEDULED TIME, \00:00:02\, FROM_PREVIOUS_START,
                  JRM SCIENCE()
            ),
         command(9,
                  SCHEDULED TIME, \00:01:12\, FROM PREVIOUS START,
JRM_SCI_PAR("SCI_I1_S1",1,1,0,"IDIS_SDIS","HSSL","ENABLE","RN","DISABLE",0,0,0,0,"LOW","LOW","POINT"
,28991,5000,5000,"LOW","LOW","POINT",-57025,"NO SUMMED SCI")
            ),
          command(10,
                  SCHEDULED TIME, \00:00:04\, FROM PREVIOUS START,
                  JRM GET PAR (6000)
            ),
         command(11,
                  SCHEDULED TIME, \00:00:02\, FROM PREVIOUS START,
                  JRM SCIENCE()
         command(12,
                  SCHEDULED_TIME, \00:01:12\, FROM_PREVIOUS_START,
                  JRM STOP HS REC()
            ),
         command(13,
                  SCHEDULED TIME, \00:00:04\, FROM PREVIOUS START,
                  JRM SET PAR (92, 8174)
            ),
         command(14,
                  SCHEDULED TIME, \00:00:04\, FROM PREVIOUS START,
                  JRM ERROR LOG()
             ) .
```

SCHEDULED\_TIME,\00:00:04\,FROM\_PREVIOUS\_START,

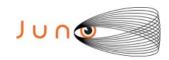

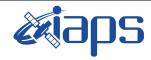

of

95

28/10/19 Issue 1.0

65

Page

# JUNO/JIRAM

), end: request(JRM\_056, START TIME, 2018-249T21:32:00.000, TITLE, "jm0151 JRM Science", REQUESTOR, "JRMTEAM", PROCESSOR, "VC2", KEY, "No\_Key") command(1, SCHEDULED TIME, \00:00:00\, FROM REQUEST START, JRM SET PAR(92,153) ), command(2, SCHEDULED\_TIME, \00:00:04\, FROM\_PREVIOUS\_START, JRM\_SCI\_PAR("SCI\_I1\_S1",1,1,0,"IDIS\_SDIS","HSSL","ENABLE","RN","DISABLE",0,0,0,0,"LOW","LOW","POINT"
,28991,5000,5000,"LOW","LOW","POINT",-57025,"NO\_SUMMED\_SCI") ), command(3, SCHEDULED TIME, \00:00:04\, FROM PREVIOUS START, JRM GET PAR (6000) ). command(4, SCHEDULED\_TIME, \00:00:04\, FROM\_PREVIOUS\_START, JRM START HS REC() ) . command(5, SCHEDULED TIME, \00:00:02\, FROM PREVIOUS START, JRM SCIENCE() ), command(6, SCHEDULED TIME, \00:01:12\, FROM PREVIOUS START, JRM\_SCI\_PAR("SCI\_I1\_S1",1,1,0,"IDIS\_SDIS","HSSL","ENABLE","RN","DISABLE",0,0,0,0,"LOW","LOW","POINT" ,28991,5000,5000,"LOW","LOW","POINT",-57025,"NO SUMMED SCI") command (7, SCHEDULED TIME, \00:00:04\, FROM PREVIOUS START, JRM GET PAR (6000) ) . command(8, SCHEDULED\_TIME, \00:00:02\, FROM\_PREVIOUS\_START, JRM SCIENCE() ), command(9, SCHEDULED TIME, \00:01:12\, FROM PREVIOUS START, JRM\_SCI\_PAR("SCI\_I1\_S1",1,1,0,"IDIS\_SDIS","HSSL","ENABLE","RN","DISABLE",0,0,0,0,"LOW","LOW","POINT",28991,5000,5000,"LOW","LOW","POINT",-57025,"NO\_SUMMED\_SCI") ), command(10, SCHEDULED TIME, \00:00:04\, FROM PREVIOUS START, JRM GET PAR (6000) ), command(11, SCHEDULED TIME, \00:00:02\, FROM PREVIOUS START,

```
JRM SCIENCE()
   ),
command(12,
       SCHEDULED TIME, \00:01:12\, FROM PREVIOUS START,
        JRM_STOP_HS_REC()
command(13,
        SCHEDULED TIME, \00:00:04\, FROM PREVIOUS START,
        JRM SET \overline{PAR} (92,8174)
   ),
command(14,
        SCHEDULED TIME, \00:00:04\, FROM PREVIOUS START,
        JRM ERROR LOG()
   ),
    note(1,
         SCHEDULED TIME, \00:00:04\, FROM PREVIOUS START,
```

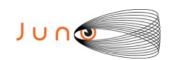

note(1,

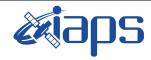

# JIR-IAPS-SY-003-2019

of

95

Issue 1.0 28/10/19

66

Page

```
TEXT, \"RAD+CAL"\
              ),
 end;
request(JRM 057,
                   START TIME, 2018-249T21:42:00.000,
                   TITLE, "jm0151_JRM_Science",
                   REQUESTOR, "JRMTEAM", PROCESSOR, "VC2",
                   KEY, "No Key")
         command(1,
                  SCHEDULED TIME, \00:00:00\, FROM REQUEST START,
                  JRM SET PAR (92, 153)
            ),
         command(2.
                  SCHEDULED TIME, \00:00:04\, FROM PREVIOUS START,
JRM_SCI_PAR("SCI_I1_S1",1,1,0,"IDIS_SDIS","HSSL","ENABLE","RN","DISABLE",0,0,0,0,"LOW","LOW","POINT",28991,5000,5000,"LOW","LOW","POINT",-57025,"NO_SUMMED_SCI")
            ),
         command(3,
                  SCHEDULED TIME, \00:00:04\, FROM PREVIOUS START,
                  JRM GET PAR (6000)
            ),
         command(4,
                  SCHEDULED TIME, \00:00:04\, FROM PREVIOUS START,
                  JRM START HS REC()
             ) .
         command(5,
                  SCHEDULED TIME, \00:00:02\, FROM PREVIOUS START,
                  JRM SCIENCE()
             ),
         command(6,
                  SCHEDULED TIME, \00:01:12\, FROM PREVIOUS START,
JRM_SCI_PAR("SCI_I1_S1",1,1,0,"IDIS_SDIS","HSSL","ENABLE","RN","DISABLE",0,0,0,0,"LOW","LOW","POINT"
,28991,5000,5000,"LOW","LOW","POINT",-57025,"NO_SUMMED_SCI")
            ),
          command(7,
                  SCHEDULED TIME, \00:00:04\, FROM PREVIOUS START,
                  JRM GET PAR (6000)
             ),
          command(8,
                  SCHEDULED TIME, \00:00:02\, FROM PREVIOUS START,
                  JRM SCIENCE()
             ),
          command(9,
                  SCHEDULED TIME, \00:01:12\, FROM PREVIOUS START,
JRM_SCI_PAR("SCI_I1_S1",1,1,0,"IDIS_SDIS","HSSL","ENABLE","RN","DISABLE",0,0,0,0,"LOW","LOW","POINT",28991,5000,5000,"LOW","LOW","POINT",-57025,"NO_SUMMED_SCI")
             ),
         command(10,
                  SCHEDULED TIME, \00:00:04\, FROM PREVIOUS START,
                  JRM GET PAR(6000)
             ),
         command(11,
                  SCHEDULED TIME, \00:00:02\, FROM PREVIOUS START,
                  JRM_SCIENCE()
         command(12,
                  SCHEDULED TIME, \00:01:12\, FROM_PREVIOUS_START,
                  JRM_STOP_HS_REC()
            ),
         command(13,
                  SCHEDULED TIME, \00:00:04\, FROM PREVIOUS START,
                  JRM_SET_PAR(92,8174)
          command(14,
                  SCHEDULED TIME, \00:00:04\, FROM PREVIOUS START,
                  JRM ERROR LOG()
             ),
```

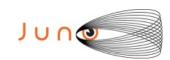

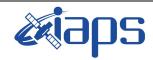

of

95

Issue 1.0 28/10/19

67

Page

# JUNO/JIRAM

SCHEDULED TIME, \00:00:04\, FROM PREVIOUS START,

```
TEXT, \"RAD+CAL"\
               ),
 end;
request(JRM 058,
                    START TIME, 2018-249T21:52:00.000,
                    TITLE, "jm0151_JRM_Science",
                    REQUESTOR, "JRMTEAM", PROCESSOR, "VC2",
                    KEY, "No_Key")
          command(1,
                   SCHEDULED TIME, \00:00:00\, FROM REQUEST START,
                   JRM SET PAR (92, 153)
             ),
          command(2,
                  SCHEDULED_TIME, \00:00:04\, FROM_PREVIOUS_START,
JRM_SCI_PAR("SCI_I1_S1",1,1,0,"IDIS_SDIS","HSSL","ENABLE","RN","DISABLE",0,0,0,0,"LOW","LOW","POINT"
,28991,5000,5000,"LOW","LOW","POINT",-57025,"NO_SUMMED_SCI")
          command(3,
                   SCHEDULED TIME, \00:00:04\, FROM PREVIOUS START,
                  JRM GET PAR (6000)
             ),
          command(4,
                  SCHEDULED TIME, \00:00:04\, FROM_PREVIOUS_START,
                  JRM_START_HS_REC()
             ),
          command(5,
                  SCHEDULED TIME, \00:00:02\, FROM PREVIOUS START,
                  JRM SCIENCE()
             ),
          command(6,
                  SCHEDULED TIME, \00:01:12\, FROM PREVIOUS START,
JRM_SCI_PAR("SCI_I1_S1",1,1,0,"IDIS_SDIS","HSSL","ENABLE","RN","DISABLE",0,0,0,0,"LOW","LOW","POINT",28991,5000,5000,"LOW","LOW","POINT",-57025,"NO_SUMMED_SCI")
             ),
          command(7.
                  SCHEDULED TIME, \00:00:04\, FROM PREVIOUS START,
                  JRM GET PAR (6000)
             ),
          command(8,
                   SCHEDULED_TIME,\00:00:02\,FROM_PREVIOUS_START,
                   JRM SCIENCE()
          command(9,
                  SCHEDULED TIME, \00:01:12\, FROM PREVIOUS START,
JRM_SCI_PAR("SCI_I1_S1",1,1,0,"IDIS_SDIS","HSSL","ENABLE","RN","DISABLE",0,0,0,0,"LOW","LOW","POINT",28991,5000,5000,"LOW","LOW","POINT",-57025,"NO_SUMMED_SCI")
             ),
          command(10,
                   SCHEDULED TIME, \00:00:04\, FROM PREVIOUS START,
                   JRM GET PAR (6000)
             ),
          command(11,
                   SCHEDULED TIME, \00:00:02\, FROM PREVIOUS START,
                   JRM_SCIENCE()
             ),
          command (12,
                  SCHEDULED_TIME,\00:01:12\,FROM_PREVIOUS_START,
                  JRM STOP HS REC()
             ),
          command(13,
                   SCHEDULED_TIME, \00:00:04\, FROM_PREVIOUS_START,
                   JRM SET PAR (92,8174)
             ),
          command(14,
                   SCHEDULED TIME, \00:00:04\, FROM PREVIOUS START,
                   JRM_ERROR_LOG()
             ),
```

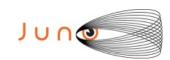

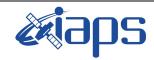

Issue 1.0 28/10/19

# JUNO/JIRAM

Page 68 of 95

```
note(1,
                    SCHEDULED TIME, \00:00:04\, FROM PREVIOUS START,
                    TEXT, \"RAD+CAL"\
 end;
request (JRM 059,
                    START_TIME, 2018-249T21:58:15.000,
                    TITLE, "jm0151 JRM Science",
                    REQUESTOR, "JRMTEAM", PROCESSOR, "VC2",
                    KEY, "No Key")
          command(1,
                   SCHEDULED TIME, \00:00:00\, FROM REQUEST START,
                   JRM_SET_PAR(92,153)
          command(2,
                   SCHEDULED TIME, \00:00:04\, FROM PREVIOUS START,
JRM_SCI_PAR("SCI_I1_S0",1,1,0,"IDIS_SDIS","HSSL","ENABLE","RN","DISABLE",0,0,0,0,"LOW","LOW","POINT",28991,5000,5000,"LOW","LOW","POINT",-57025,"NO_SUMMED_SCI")
             ),
          command (3.
                   SCHEDULED_TIME, \00:00:04\, FROM_PREVIOUS_START,
                   JRM_GET_PAR(6000)
             ),
          command(4,
                   SCHEDULED_TIME, \00:00:04\, FROM PREVIOUS START,
                   JRM START HS REC()
             ),
          command(5,
                   SCHEDULED_TIME, \00:00:02\, FROM_PREVIOUS_START,
                   JRM SCIENCE()
          command(6,
                  SCHEDULED TIME, \00:01:12\, FROM PREVIOUS START,
JRM_SCI_PAR("SCI_I1_S0",1,1,0,"IDIS_SDIS","HSSL","ENABLE","RN","DISABLE",0,0,0,0,"LOW","LOW","POINT"
,28991,5000,5000,"LOW","LOW","POINT",-57025,"NO_SUMMED_SCI")
            ),
          command(7,
                   SCHEDULED TIME, \00:00:04\, FROM PREVIOUS START,
                   JRM_GET_PAR(6000)
             ),
          command (8.
                   SCHEDULED_TIME, \00:00:02\, FROM_PREVIOUS_START,
                   JRM SCIENCE()
             ),
          command(9,
                  SCHEDULED TIME, \00:01:12\, FROM PREVIOUS START,
JRM_SCI_PAR("SCI_I1_S0",1,1,0,"IDIS_SDIS","HSSL","ENABLE","RN","DISABLE",0,0,0,0,"LOW","LOW","POINT"
,28991,5000,5000,"LOW","LOW","POINT",-57025,"NO_SUMMED_SCI")
             ),
          command(10,
                   SCHEDULED TIME, \00:00:04\, FROM PREVIOUS START,
                   JRM GET PAR (6000)
          command(11,
                   SCHEDULED_TIME, \00:00:02\, FROM_PREVIOUS_START,
                  JRM SCIENCE()
             ),
          command(12.
                   SCHEDULED TIME, \00:01:12\, FROM PREVIOUS START,
                   JRM STOP HS REC()
             ),
          command(13,
                   SCHEDULED TIME, \00:00:04\, FROM PREVIOUS START,
                   JRM SET PAR (92,8174)
             ) .
          command(14,
                   SCHEDULED_TIME, \00:00:04\, FROM_PREVIOUS_START,
                   JRM ERROR LOG()
```

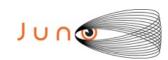

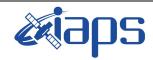

Issue 1.0 28/10/19

Page

**69** of

95

```
note(1,
                   SCHEDULED TIME, \00:00:04\, FROM PREVIOUS START,
                   TEXT, \"Radiation Sequence 15 017 Approach 2018-249T21:58:15.000"\
              ),
 end;
request(JRM_060,
                   START TIME, 2018-249T22:12:00.000,
                   TITLE, "jm0151 JRM Science",
                   REQUESTOR, "JRMTEAM", PROCESSOR, "VC2",
                   KEY, "No Key")
         command(1,
                  SCHEDULED TIME, \00:00:00\, FROM REQUEST START,
                  JRM SET PAR (92, 153)
             ),
         command(2,
                  SCHEDULED TIME, \00:00:04\, FROM PREVIOUS START,
JRM_SCI_PAR("SCI_I1_S1",1,1,0,"IDIS_SDIS","HSSL","ENABLE","RN","DISABLE",0,0,0,0,"LOW","LOW","POINT"
,28991,5000,5000,"LOW","LOW","POINT",-57025,"NO SUMMED SCI")
            ),
         command(3,
                  SCHEDULED TIME, \00:00:04\, FROM PREVIOUS START,
                  JRM GET PAR (6000)
            ) .
         command(4,
                  SCHEDULED TIME, \00:00:04\, FROM PREVIOUS START,
                  JRM START HS REC()
             ),
         command (5,
                  SCHEDULED TIME, \00:00:02\, FROM PREVIOUS START,
                  JRM SCIENCE()
            ),
         command(6,
                  SCHEDULED TIME, \00:01:12\, FROM PREVIOUS START,
JRM_SCI_PAR("SCI_I1_S1",1,1,0,"IDIS_SDIS","HSSL","ENABLE","RN","DISABLE",0,0,0,0,"LOW","LOW","POINT",28991,5000,5000,"LOW","LOW","POINT",-57025,"NO_SUMMED_SCI")
            ) ,
         command(7,
                  SCHEDULED TIME, \00:00:04\, FROM PREVIOUS START,
                  JRM GET PAR(6000)
            ),
         command(8,
                  SCHEDULED TIME, \00:00:02\, FROM PREVIOUS START,
                  JRM SCIENCE()
             ) .
         command(9,
                  SCHEDULED TIME, \00:01:12\, FROM PREVIOUS START,
JRM_SCI_PAR("SCI_I1_S1",1,1,0,"IDIS_SDIS","HSSL","ENABLE","RN","DISABLE",0,0,0,0,"LOW","LOW","POINT"
,28991,5000,5000,"LOW","LOW","POINT",-57025,"NO_SUMMED_SCI")
          command(10,
                  SCHEDULED TIME, \00:00:04\, FROM PREVIOUS START,
                  JRM_GET_PAR(6000)
             ),
         command(11,
                  SCHEDULED TIME, \00:00:02\, FROM PREVIOUS START,
                  JRM SCIENCE()
         command(12,
                  SCHEDULED TIME, \00:01:12\, FROM PREVIOUS START,
                  JRM_STOP_HS_REC()
             ),
          command(13,
                  SCHEDULED_TIME, \00:00:04\, FROM_PREVIOUS_START,
                  JRM SET PAR (92,8174)
            ),
         command(14,
                  SCHEDULED TIME, \00:00:04\, FROM PREVIOUS START,
```

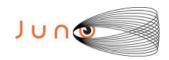

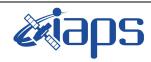

Issue 1.0 28/10/19

of

95

70

Page

```
JRM ERROR LOG()
             ),
               note(1,
                    SCHEDULED TIME, \00:00:04\, FROM PREVIOUS START,
                    TEXT, \"RAD+CAL"\
               ) .
 end;
request(JRM 061,
                    START_TIME, 2018-249T22:22:00.000,
                    TITLE, "jm0151_JRM_Science",
                    REQUESTOR, "JRMTEAM", PROCESSOR, "VC2",
                    KEY, "No Key")
          command(1,
                   SCHEDULED TIME, \00:00:00\, FROM REQUEST START,
                   JRM SET \overline{PAR} (92,153)
             ),
          command(2,
                   SCHEDULED_TIME, \00:00:04\, FROM_PREVIOUS_START,
JRM_SCI_PAR("SCI_I1_S1",1,1,0,"IDIS_SDIS","HSSL","ENABLE","RN","DISABLE",0,0,0,0,"LOW","LOW","POINT",28991,5000,5000,"LOW","LOW","POINT",-57025,"NO_SUMMED_SCI")
          command(3,
                   SCHEDULED TIME, \00:00:04\, FROM PREVIOUS START,
                   JRM GET PAR (6000)
             ) .
          command(4,
                   SCHEDULED TIME, \00:00:04\, FROM PREVIOUS START,
                   JRM START HS REC()
             ),
          command(5,
                   SCHEDULED_TIME, \00:00:02\, FROM_PREVIOUS_START,
                   JRM SCIENCE()
             ),
          command(6,
                   SCHEDULED TIME, \00:01:12\, FROM PREVIOUS START,
JRM_SCI_PAR("SCI_I1_S1",1,1,0,"IDIS_SDIS","HSSL","ENABLE","RN","DISABLE",0,0,0,0,"LOW","LOW","POINT",28991,5000,5000,"LOW","LOW","POINT",-57025,"NO_SUMMED_SCI")
          command(7,
                   SCHEDULED TIME, \00:00:04\, FROM PREVIOUS START,
                   JRM GET PAR (6000)
             ),
          command(8,
                   SCHEDULED TIME, \00:00:02\, FROM PREVIOUS START,
                   JRM SCIENCE()
             ),
          command(9,
                   SCHEDULED TIME, \00:01:12\, FROM PREVIOUS START,
JRM_SCI_PAR("SCI_I1_S1",1,1,0,"IDIS_SDIS","HSSL","ENABLE","RN","DISABLE",0,0,0,0,"LOW","LOW","POINT"
,28991,5000,5000,"LOW","LOW","POINT",-57025,"NO_SUMMED_SCI")
             ),
          command(10,
                   SCHEDULED TIME, \00:00:04\, FROM_PREVIOUS_START,
                   JRM GET \overline{PAR} (6000)
          command(11,
                   SCHEDULED TIME, \00:00:02\, FROM PREVIOUS START,
                   JRM SCIENCE()
             ),
          command(12,
                   SCHEDULED TIME, \00:01:12\, FROM PREVIOUS START,
                   JRM_STOP_HS_REC()
          command(13,
                   SCHEDULED TIME, \00:00:04\, FROM PREVIOUS START,
                   JRM SET PAR (92, 8174)
             ),
          command(14,
```

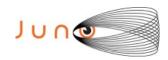

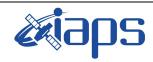

Issue 1.0 28/10/19

of

95

71

Page

```
SCHEDULED TIME, \00:00:04\, FROM PREVIOUS START,
                  JRM ERROR LOG()
             ),
                   SCHEDULED TIME, \00:00:04\, FROM PREVIOUS START,
                   TEXT, \"RAD+CAL"\
              ),
 end;
request(JRM 062,
                   START_TIME, 2018-249T22:32:00.000,
                   TITLE, "jm0151 JRM Science",
                   REQUESTOR, "JRMTEAM", PROCESSOR, "VC2",
                   KEY, "No Key")
          command(1,
                  SCHEDULED TIME, \00:00:00\, FROM REQUEST START,
                  JRM SET PAR (92, 153)
            ),
         command(2,
                  SCHEDULED TIME, \00:00:04\, FROM PREVIOUS START,
JRM_SCI_PAR("SCI_I1_S1",1,1,0,"IDIS_SDIS","HSSL","ENABLE","RN","DISABLE",0,0,0,0,"LOW","LOW","POINT",28991,5000,5000,"LOW","LOW","POINT",-57025,"NO_SUMMED_SCI")
            ),
         command(3,
                  SCHEDULED TIME, \00:00:04\, FROM PREVIOUS START,
                  JRM GET PAR (6000)
            ),
         command(4,
                  SCHEDULED TIME, \00:00:04\, FROM PREVIOUS START,
                  JRM_START_HS_REC()
            ),
         command(5,
                  SCHEDULED TIME, \00:00:02\, FROM PREVIOUS START,
                  JRM SCIENCE()
             ),
         command(6,
                  SCHEDULED TIME, \00:01:12\, FROM PREVIOUS START,
JRM_SCI_PAR("SCI_I1_S1",1,1,0,"IDIS_SDIS","HSSL","ENABLE","RN","DISABLE",0,0,0,0,"LOW","LOW","POINT",28991,5000,5000,"LOW","LOW","POINT",-57025,"NO_SUMMED_SCI")
            ),
         command (7,
                  SCHEDULED TIME, \00:00:04\, FROM PREVIOUS START,
                  JRM GET PAR (6000)
         command(8,
                  SCHEDULED TIME, \00:00:02\, FROM PREVIOUS START,
                  JRM SCIENCE()
             ),
          command(9,
                  SCHEDULED TIME, \00:01:12\, FROM PREVIOUS START,
JRM_SCI_PAR("SCI_I1_S1",1,1,0,"IDIS_SDIS","HSSL","ENABLE","RN","DISABLE",0,0,0,0,"LOW","LOW","POINT"
,28991,5000,5000,"LOW","LOW","POINT",-57025,"NO_SUMMED_SCI")
            ),
         command(10,
                  SCHEDULED TIME, \00:00:04\, FROM PREVIOUS START,
                  JRM_GET_PAR(6000)
            ),
         command(11,
                  SCHEDULED TIME, \00:00:02\, FROM PREVIOUS START,
                  JRM SCIENCE()
             ),
         command(12,
                  SCHEDULED TIME, \00:01:12\, FROM PREVIOUS START,
                  JRM STOP HS REC()
            ),
         command(13,
                  SCHEDULED TIME, \00:00:04\, FROM PREVIOUS START,
                  JRM_SET_PAR(92,8174)
             ),
```

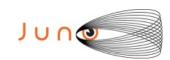

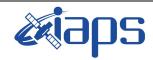

of

95

Issue 1.0 28/10/19

72

Page

# JUNO/JIRAM

```
command(14,
                   SCHEDULED_TIME, \00:00:04\, FROM_PREVIOUS_START,
                   JRM ERROR LOG()
             ),
              note(1,
                    SCHEDULED TIME, \00:00:04\, FROM PREVIOUS START,
                    TEXT, \"RAD+CAL"\
 end;
request(JRM_063,
                    START_TIME, 2018-249T22:42:00.000,
                    TITLE, "jm0151 JRM Science",
                    REQUESTOR, "JRMTEAM", PROCESSOR, "VC2",
                    KEY, "No Key")
          command(1,
                   SCHEDULED TIME, \00:00:00\, FROM REQUEST START,
                   JRM SET PAR (92, 153)
             ),
          command(2,
                  SCHEDULED TIME, \00:00:04\, FROM PREVIOUS START,
JRM_SCI_PAR("SCI_I1_S1",1,1,0,"IDIS_SDIS","HSSL","ENABLE","RN","DISABLE",0,0,0,0,"LOW","LOW","POINT"
,28991,5000,5000,"LOW","LOW","POINT",-57025,"NO_SUMMED_SCI")
          command(3,
                   SCHEDULED TIME, \00:00:04\, FROM PREVIOUS START,
                  JRM GET PAR (6000)
             ),
          command(4,
                   SCHEDULED_TIME,\00:00:04\,FROM_PREVIOUS_START,
                   JRM START HS REC()
          command(5,
                  SCHEDULED TIME, \00:00:02\, FROM PREVIOUS START,
                  JRM_SCIENCE()
             ),
          command(6,
                  SCHEDULED TIME, \00:01:12\, FROM PREVIOUS START,
JRM_SCI_PAR("SCI_I1_S1",1,1,0,"IDIS_SDIS","HSSL","ENABLE","RN","DISABLE",0,0,0,0,"LOW","LOW","POINT"
,28991,5000,5000,"LOW","LOW","POINT",-57025,"NO_SUMMED_SCI")
             ),
          command (7.
                   SCHEDULED TIME, \00:00:04\, FROM PREVIOUS START,
                  JRM GET PAR (6000)
             ),
          command(8,
                   SCHEDULED_TIME, \00:00:02\, FROM_PREVIOUS_START,
                   JRM SCIENCE()
             ),
          command(9,
                  SCHEDULED TIME, \00:01:12\, FROM PREVIOUS START,
JRM_SCI_PAR("SCI_I1_S1",1,1,0,"IDIS_SDIS","HSSL","ENABLE","RN","DISABLE",0,0,0,0,"LOW","LOW","POINT"
,28991,5000,5000,"LOW","LOW","POINT",-57025,"NO_SUMMED_SCI")
          command (10,
                   SCHEDULED_TIME, \00:00:04\, FROM_PREVIOUS_START,
                  JRM GET PAR (6000)
             ),
          command(11,
                   SCHEDULED TIME, \00:00:02\, FROM PREVIOUS START,
                   JRM SCIENCE()
             ),
          command(12,
                   SCHEDULED TIME, \00:01:12\, FROM PREVIOUS START,
                   JRM STOP HS REC()
             ) .
          command(13,
                   SCHEDULED TIME, \00:00:04\, FROM_PREVIOUS_START,
```

JRM SET PAR(92,8174)

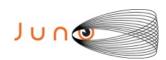

),

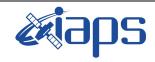

#### JIR-IAPS-SY-003-2019

28/10/19 Issue 1.0

JUNO/JIRAM

Page 73 of 95

```
command(14,
                  SCHEDULED TIME, \00:00:04\, FROM PREVIOUS START,
                  JRM ERROR LOG()
             ),
              note(1,
                   SCHEDULED TIME, \00:00:04\, FROM PREVIOUS START,
                   TEXT, \"RAD+CAL"\
              ),
 end;
request (JRM 064,
                   START_TIME, 2018-249T22:52:00.000,
                   TITLE, "jm0151 JRM Science",
                   REQUESTOR, "JRMTEAM", PROCESSOR, "VC2",
                   KEY, "No Key")
         command(1,
                  SCHEDULED TIME, \00:00:00\, FROM REQUEST START,
                  JRM_SET_PAR(92,153)
         command(2,
                  SCHEDULED TIME, \00:00:04\, FROM PREVIOUS START,
JRM_SCI_PAR("SCI_I1_S1",1,1,0,"IDIS_SDIS","HSSL","ENABLE","RN","DISABLE",0,0,0,0,"LOW","LOW","POINT",28991,5000,5000,"LOW","LOW","POINT",-57025,"NO_SUMMED_SCI")
            ) ,
         command(3,
                  SCHEDULED TIME, \00:00:04\, FROM PREVIOUS START,
                  JRM GET PAR (6000)
             ),
         command (4,
                  SCHEDULED_TIME, \00:00:04\, FROM_PREVIOUS_START,
                  JRM START HS REC()
            ),
         command(5,
                  SCHEDULED TIME,\00:00:02\,FROM_PREVIOUS_START,
                  JRM SCIENCE()
             ),
         command(6,
                  SCHEDULED TIME, \00:01:12\, FROM_PREVIOUS_START,
JRM_SCI_PAR("SCI_I1_S1",1,1,0,"IDIS_SDIS","HSSL","ENABLE","RN","DISABLE",0,0,0,0,"LOW","LOW","POINT"
,28991,5000,5000,"LOW","LOW","POINT",-57025,"NO_SUMMED_SCI")
            ),
         command (7,
                  SCHEDULED TIME, \00:00:04\, FROM PREVIOUS START,
                  JRM GET PAR (6000)
            ),
         command(8,
                  SCHEDULED TIME, \00:00:02\, FROM PREVIOUS START,
                  JRM SCIENCE()
            ),
         command(9,
                  SCHEDULED TIME, \00:01:12\, FROM PREVIOUS START,
JRM_SCI_PAR("SCI_I1_S1",1,1,0,"IDIS_SDIS","HSSL","ENABLE","RN","DISABLE",0,0,0,0,"LOW","LOW","POINT"
,28991,5000,5000,"LOW","LOW","POINT",-57025,"NO_SUMMED_SCI")
             ),
          command(10,
                  SCHEDULED TIME, \00:00:04\, FROM PREVIOUS START,
                  JRM GET PAR (6000)
         command(11,
                  SCHEDULED TIME, \00:00:02\, FROM PREVIOUS START,
                  JRM SCIENCE()
             ),
          command(12,
                  SCHEDULED TIME, \00:01:12\, FROM PREVIOUS START,
                  JRM STOP HS REC()
            ),
         command(13,
                  SCHEDULED TIME, \00:00:04\, FROM PREVIOUS START,
```

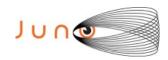

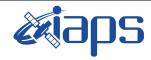

Issue 1.0 28/10/19

of

95

74

Page

```
JRM SET PAR (92,8174)
             ),
         command(14,
                  SCHEDULED TIME, \00:00:04\, FROM PREVIOUS START,
                  JRM ERROR LOG()
             ),
              note(1,
                   SCHEDULED_TIME, \00:00:04\, FROM_PREVIOUS_START,
                   TEXT, \"RAD+CAL"\
              ) .
 end:
request(JRM_065,
                   START_TIME, 2018-249T22:58:15.000,
                   TITLE, "jm0151_JRM_Science",
                   REQUESTOR, "JRMTEAM", PROCESSOR, "VC2",
                   KEY, "No Key")
         command(1,
                  SCHEDULED_TIME, \00:00:00\, FROM_REQUEST_START,
                  JRM SET PAR (92, 153)
            ),
         command(2.
                  SCHEDULED_TIME, \00:00:04\, FROM_PREVIOUS_START,
JRM_SCI_PAR("SCI_I1_S0",1,1,0,"IDIS_SDIS","HSSL","ENABLE","RN","DISABLE",0,0,0,0,"LOW","LOW","POINT"
,28991,5000,5000,"LOW","LOW","POINT",-57025,"NO SUMMED SCI")
            ),
          command(3,
                  SCHEDULED TIME, \00:00:04\, FROM PREVIOUS START,
                  JRM GET PAR (6000)
             ),
         command(4,
                  SCHEDULED TIME, \00:00:04\, FROM PREVIOUS START,
                  JRM START HS REC()
             ),
         command (5,
                  SCHEDULED TIME, \00:00:02\, FROM PREVIOUS START,
                  JRM SCIENCE()
            ),
         command(6,
                  SCHEDULED TIME, \00:01:12\, FROM PREVIOUS START,
JRM_SCI_PAR("SCI_I1_SO",1,1,0,"IDIS_SDIS","HSSL","ENABLE","RN","DISABLE",0,0,0,0,"LOW","LOW","POINT",28991,5000,5000,"LOW","LOW","POINT",-57025,"NO_SUMMED_SCI")
            ),
          command (7,
                  SCHEDULED TIME, \00:00:04\, FROM PREVIOUS START,
                  JRM GET PAR(6000)
            ),
         command(8,
                  SCHEDULED TIME, \00:00:02\, FROM PREVIOUS START,
                  JRM SCIENCE()
             ),
         command(9,
                  SCHEDULED TIME, \00:01:12\, FROM PREVIOUS START,
JRM_SCI_PAR("SCI_I1_SO",1,1,0,"IDIS_SDIS","HSSL","ENABLE","RN","DISABLE",0,0,0,0,"LOW","LOW","POINT",28991,5000,5000,"LOW","LOW","POINT",-57025,"NO_SUMMED_SCI")
            ),
         command(10,
                  SCHEDULED TIME, \00:00:04\, FROM PREVIOUS START,
                  JRM_GET_PAR(6000)
            ),
         command(11,
                  SCHEDULED TIME, \00:00:02\, FROM PREVIOUS START,
                  JRM_SCIENCE()
          command(12,
                  SCHEDULED TIME, \00:01:12\, FROM PREVIOUS START,
                  JRM STOP HS REC()
             ),
         command(13,
```

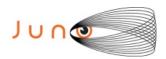

command(11,

), command(12,

),

JRM SCIENCE()

JRM\_STOP\_HS\_REC()

SCHEDULED TIME, \00:00:02\, FROM PREVIOUS START,

SCHEDULED TIME, \00:01:12\, FROM PREVIOUS START,

end;

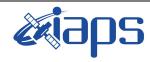

#### JIR-IAPS-SY-003-2019

28/10/19 Issue 1.0

of

95

75

Page

```
SCHEDULED TIME, \00:00:04\, FROM PREVIOUS START,
                   JRM_SET_PAR(92,8174)
             ),
          command(14,
                   SCHEDULED TIME, \00:00:04\, FROM PREVIOUS START,
                  JRM ERROR LOG()
             ),
              note(1,
                    SCHEDULED TIME, \00:00:04\, FROM PREVIOUS START,
                    TEXT, \"Radiation Sequence 15 018 Approach 2018-249T22:58:15.000"\
              ),
request (JRM 066,
                    START_TIME, 2018-249T23:12:00.000,
                    TITLE, "jm0151 JRM Science",
                    REQUESTOR, "JRMTEAM", PROCESSOR, "VC2",
                    KEY, "No Key")
          command(1,
                   SCHEDULED TIME, \00:00:00\, FROM REQUEST START,
                   JRM SET PAR (92, 153)
             ).
          command(2,
                   SCHEDULED TIME, \00:00:04\, FROM PREVIOUS START,
JRM_SCI_PAR("SCI_I1_S1",1,1,0,"IDIS_SDIS","HSSL","ENABLE","RN","DISABLE",0,0,0,0,"LOW","LOW","POINT"
,28991,5000,5000,"LOW","LOW","POINT",-57025,"NO_SUMMED_SCI")
          command(3,
                  SCHEDULED TIME, \00:00:04\, FROM PREVIOUS START,
                  JRM_GET_PAR(6000)
             ),
          command(4,
                  SCHEDULED TIME, \00:00:04\, FROM PREVIOUS START,
                  JRM START HS REC()
             ),
          command(5,
                  SCHEDULED TIME, \00:00:02\, FROM PREVIOUS START,
                  JRM SCIENCE()
             ) .
          command (6,
                   SCHEDULED TIME, \00:01:12\, FROM PREVIOUS START,
JRM_SCI_PAR("SCI_I1_S1",1,1,0,"IDIS_SDIS","HSSL","ENABLE","RN","DISABLE",0,0,0,0,"LOW","LOW","POINT",28991,5000,5000,"LOW","LOW","POINT",-57025,"NO_SUMMED_SCI")
          command(7,
                   SCHEDULED TIME, \00:00:04\, FROM PREVIOUS START,
                   JRM_GET_PAR (6000)
             ),
          command(8,
                  SCHEDULED TIME, \00:00:02\, FROM PREVIOUS START,
                  JRM SCIENCE()
             ),
          command(9,
                  SCHEDULED TIME, \00:01:12\, FROM PREVIOUS START,
JRM_SCI_PAR("SCI_I1_S1",1,1,0,"IDIS_SDIS","HSSL","ENABLE","RN","DISABLE",0,0,0,0,"LOW","LOW","POINT"
,28991,5000,5000,"LOW","LOW","POINT",-57025,"NO_SUMMED_SCI")
             ),
          command(10,
                  SCHEDULED TIME,\00:00:04\,FROM_PREVIOUS_START,
                   JRM GET PAR(6000)
             ),
```

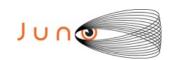

command(13,

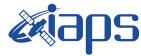

#### JIR-IAPS-SY-003-2019

28/10/19 1.0

```
Issue
JUNO/JIRAM
                          Page
                                   76
                                       of
                                             95
```

```
SCHEDULED_TIME,\00:00:04\,FROM_PREVIOUS_START,
                  JRM SET PAR (92,8174)
             ),
         command (14,
                  SCHEDULED TIME, \00:00:04\, FROM PREVIOUS START,
                  JRM ERROR LOG()
             ),
              note(1,
                   SCHEDULED TIME, \00:00:04\, FROM PREVIOUS START,
                   TEXT, \"RAD+CAL" \
              ),
 end;
request(JRM_067,
                   START_TIME, 2018-249T23:22:00.000,
                   TITLE, "jm0151 JRM Science",
                   REQUESTOR, "JRMTEAM", PROCESSOR, "VC2",
                   KEY, "No_Key")
         command(1,
                  SCHEDULED TIME, \00:00:00\, FROM REQUEST START,
                  JRM SET \overline{PAR} (92,153)
            ),
         command(2,
                  SCHEDULED TIME, \00:00:04\, FROM PREVIOUS START,
JRM_SCI_PAR("SCI_I1_S1",1,1,0,"IDIS_SDIS","HSSL","ENABLE","RN","DISABLE",0,0,0,0,"LOW","LOW","POINT",28991,5000,5000,"LOW","LOW","POINT",-57025,"NO_SUMMED_SCI")
            ),
         command(3,
                  SCHEDULED TIME, \00:00:04\, FROM_PREVIOUS_START,
                  JRM GET PAR (6000)
         command(4,
                  SCHEDULED TIME, \00:00:04\, FROM PREVIOUS START,
                  JRM_START_HS_REC()
             ),
         command(5,
                  SCHEDULED TIME, \00:00:02\, FROM PREVIOUS START,
                  JRM SCIENCE()
             ),
         command(6,
                  SCHEDULED TIME, \00:01:12\, FROM PREVIOUS START,
JRM_SCI_PAR("SCI_I1_S1",1,1,0,"IDIS_SDIS","HSSL","ENABLE","RN","DISABLE",0,0,0,0,"LOW","LOW","POINT"
,28991,5000,5000,"LOW","LOW","POINT",-57025,"NO_SUMMED_SCI")
            ),
         command(7,
                  SCHEDULED_TIME, \00:00:04\, FROM_PREVIOUS_START,
                  JRM GET PAR(6000)
             ) .
         command(8,
                  SCHEDULED TIME, \00:00:02\, FROM PREVIOUS START,
                  JRM SCIENCE()
             ),
         command(9,
                  SCHEDULED TIME, \00:01:12\, FROM PREVIOUS START,
JRM_SCI_PAR("SCI_I1_S1",1,1,0,"IDIS_SDIS","HSSL","ENABLE","RN","DISABLE",0,0,0,0,"LOW","LOW","POINT"
,28991,5000,5000,"LOW","LOW","POINT",-57025,"NO SUMMED SCI")
            ) .
         command(10,
                  SCHEDULED TIME, \00:00:04\, FROM PREVIOUS START,
                  JRM GET PAR (6000)
            ),
         command(11,
                  SCHEDULED TIME, \00:00:02\, FROM PREVIOUS START,
                  JRM SCIENCE()
             ) .
         command(12,
                  SCHEDULED_TIME, \00:01:12\, FROM_PREVIOUS_START,
                  JRM_STOP_HS_REC()
```

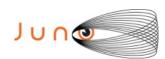

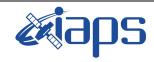

Issue 1.0 28/10/19

of

95

77

Page

```
),
         command(13,
                  SCHEDULED TIME, \00:00:04\, FROM PREVIOUS START,
                  JRM SET PAR (92,8174)
             ),
         command(14,
                  SCHEDULED TIME, \00:00:04\, FROM PREVIOUS START,
                  JRM ERROR LOG()
             ),
              note(1,
                   SCHEDULED_TIME,\00:00:04\,FROM_PREVIOUS_START,
                   TEXT, \"RAD+CAL"\
              ),
 end;
request(JRM 068,
                   START_TIME, 2018-249T23:28:15.000,
                   TITLE, "jm0151 JRM Science",
                   REQUESTOR, "JRMTEAM", PROCESSOR, "VC2",
                   KEY, "No Key")
         command(1,
                  SCHEDULED TIME, \00:00:00\, FROM REQUEST START,
                  JRM SET PAR (92, 153)
             ),
         command(2,
                  SCHEDULED TIME, \00:00:04\, FROM PREVIOUS START,
JRM_SCI_PAR("SCI_I1_SO",1,1,0,"IDIS_SDIS","HSSL","ENABLE","RN","DISABLE",0,0,0,0,"LOW","LOW","POINT",28991,5000,5000,"LOW","LOW","POINT",-57025,"NO_SUMMED_SCI")
            ),
         command(3,
                  SCHEDULED TIME, \00:00:04\, FROM PREVIOUS START,
                  JRM GET PAR (6000)
            ),
         command(4,
                  SCHEDULED_TIME, \00:00:04\, FROM_PREVIOUS_START,
                  JRM START HS REC()
             ),
         command(5,
                  SCHEDULED TIME, \00:00:02\, FROM PREVIOUS START,
                  JRM SCIENCE()
            ),
         command(6,
                  SCHEDULED TIME, \00:01:12\, FROM PREVIOUS START,
JRM_SCI_PAR("SCI_I1_S0",1,1,0,"IDIS_SDIS","HSSL","ENABLE","RN","DISABLE",0,0,0,0,"LOW","LOW","POINT"
,28991,5000,5000,"LOW","LOW","POINT",-57025,"NO_SUMMED_SCI")
            ),
         command (7,
                  SCHEDULED TIME, \00:00:04\, FROM PREVIOUS START,
                  JRM GET PAR (6000)
             ),
         command(8,
                  SCHEDULED TIME, \00:00:02\, FROM PREVIOUS START,
                  JRM SCIENCE()
             ),
         command(9,
                  SCHEDULED_TIME, \00:01:12\, FROM_PREVIOUS_START,
JRM_SCI_PAR("SCI_I1_S0",1,1,0,"IDIS_SDIS","HSSL","ENABLE","RN","DISABLE",0,0,0,0,"LOW","LOW","POINT"
,28991,5000,5000,"LOW","LOW","POINT",-57025,"NO_SUMMED_SCI")
          command(10,
                  SCHEDULED TIME, \00:00:04\, FROM PREVIOUS START,
                  JRM GET PAR(6000)
             ),
          command(11,
                  SCHEDULED_TIME, \00:00:02\, FROM_PREVIOUS_START,
                  JRM SCIENCE()
            ),
         command(12,
                  SCHEDULED TIME, \00:01:12\, FROM PREVIOUS START,
```

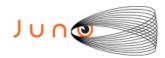

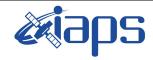

Issue 1.0 28/10/19

of

95

78

Page

```
JRM STOP HS REC()
            ),
         command(13,
                 SCHEDULED TIME, \00:00:04\, FROM PREVIOUS START,
                 JRM SET PAR (92, 8174)
            ) .
         command (14,
                 SCHEDULED_TIME, \00:00:04\, FROM_PREVIOUS_START,
                 JRM ERROR LOG()
            ),
             note(1,
                  SCHEDULED TIME, \00:00:04\, FROM PREVIOUS START,
                  TEXT, \"Radiation Sequence 15 019 Approach 2018-249T23:28:15.000"\
             ),
 end:
request (JRM 069,
                  START TIME, 2018-249T23:35:00.000,
                  TITLE, "jm0151_JRM_Science",
                  REQUESTOR, "JRMTEAM", PROCESSOR, "VC2",
                  KEY, "No Key")
         command(1.
                 SCHEDULED TIME, \00:00:00\, FROM REQUEST START,
                 JRM SET PAR (92, 153)
            ),
         command(2,
                 SCHEDULED TIME, \00:00:04\, FROM PREVIOUS START,
JRM_SCI_PAR("SCI_I1_S1",1,1,0,"IDIS_SDIS","HSSL","ENABLE","RN","DISABLE",0,0,0,0,"LOW","LOW","POINT"
,28991,5000,5000,"LOW","LOW","POINT",-57025,"NO SUMMED SCI")
            ),
         command(3,
                 SCHEDULED TIME, \00:00:04\, FROM PREVIOUS START,
                 JRM GET PAR (6000)
            ),
         command (4,
                 SCHEDULED TIME, \00:00:04\, FROM PREVIOUS START,
                 JRM START HS REC()
            ),
         command(5,
                 SCHEDULED_TIME, \00:00:02\, FROM_PREVIOUS_START,
                 JRM SCIENCE()
            ),
         command(6.
                 SCHEDULED_TIME, \00:01:12\, FROM_PREVIOUS_START,
JRM_SCI_PAR("SCI_I1_S1",1,1,0,"IDIS_SDIS","HSSL","ENABLE","RN","DISABLE",0,0,0,0,"LOW","LOW","POINT"
,28991,5000,5000,"LOW","LOW","POINT",-57025,"NO SUMMED SCI")
            ),
         command(7,
                 SCHEDULED TIME, \00:00:04\, FROM PREVIOUS START,
                 JRM GET PAR (6000)
            ),
         command(8,
                 SCHEDULED TIME, \00:00:02\, FROM PREVIOUS START,
                 JRM SCIENCE()
         command(9,
                 SCHEDULED TIME, \00:01:12\, FROM PREVIOUS START,
JRM_SCI_PAR("SCI_I1_S1",1,1,0,"IDIS_SDIS","HSSL","ENABLE","RN","DISABLE",0,0,0,0,"LOW","LOW","POINT"
,28991,5000,5000,"LOW","LOW","POINT",-57025,"NO_SUMMED_SCI")
            ),
         command(10,
                 SCHEDULED TIME, \00:00:04\, FROM PREVIOUS START,
                 JRM_GET_PAR (6000)
         command(11,
                 SCHEDULED TIME, \00:00:02\, FROM PREVIOUS START,
                 JRM SCIENCE()
            ),
         command (12,
```

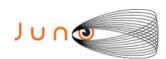

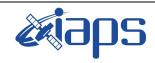

Issue 1.0 28/10/19

of

95

79

Page

```
SCHEDULED TIME, \00:01:12\, FROM PREVIOUS START,
                 JRM_STOP_HS_REC()
            ),
         command(13,
                  SCHEDULED TIME, \00:00:04\, FROM PREVIOUS START,
                 JRM_SET_PAR(92,8174)
            ),
         command(14,
                 SCHEDULED TIME, \00:00:04\, FROM PREVIOUS START,
                 JRM ERROR LOG()
            ),
                   SCHEDULED TIME, \00:00:04\, FROM PREVIOUS START,
                   TEXT, \"RAD+CAL"\
              ),
 end;
request(JRM 070,
                   START_TIME, 2018-249T23:44:15.000,
                   TITLE, "jm0151_JRM_Science",
                   REQUESTOR, "JRMTEAM",
                   PROCESSOR, "VC2",
                   KEY, "No Key")
         command(1,
                  SCHEDULED TIME, \00:00:00\, FROM REQUEST START,
                  JRM SET PAR (92, 153)
            ) .
         command(2,
                 SCHEDULED TIME, \00:00:04\, FROM PREVIOUS START,
JRM SCI PAR("SCI I1 S0",1,1,0,"IDIS SDIS","HSSL","ENABLE","RN","DISABLE",0,0,0,0,"LOW","LOW","POINT"
,28991,5000,5000,"LOW","LOW","POINT",-57025,"NO SUMMED SCI")
            ),
         command(3,
                 SCHEDULED TIME, \00:00:04\, FROM PREVIOUS START,
                 JRM GET PAR (6000)
         command(4,
                 SCHEDULED TIME, \00:00:04\, FROM PREVIOUS START,
                 JRM START HS REC()
            ) .
         command (5,
                  SCHEDULED_TIME, \00:00:02\, FROM_PREVIOUS_START,
                  JRM SCIENCE()
            ),
         command(6,
                  SCHEDULED TIME, \00:01:12\, FROM PREVIOUS START,
JRM_SCI_PAR("SCI_I1_S0",1,1,0,"IDIS_SDIS","HSSL","ENABLE","RN","DISABLE",0,0,0,0,"LOW","LOW","POINT",28991,5000,5000,"LOW","LOW","POINT",-57025,"NO_SUMMED_SCI")
            ),
         command(7,
                 SCHEDULED TIME, \00:00:04\, FROM PREVIOUS START,
                 JRM GET PAR (6000)
            ),
         command(8,
                 SCHEDULED TIME, \00:00:02\, FROM PREVIOUS START,
                 JRM SCIENCE()
            ),
         command(9,
                 SCHEDULED TIME, \00:01:12\, FROM PREVIOUS START,
JRM_SCI_PAR("SCI_I1_SO",1,1,0,"IDIS_SDIS","HSSL","ENABLE","RN","DISABLE",0,0,0,0,"LOW","LOW","POINT",28991,5000,5000,"LOW","LOW","POINT",-57025,"NO_SUMMED_SCI")
            ),
         command(10,
                  SCHEDULED TIME, \00:00:04\, FROM PREVIOUS START,
                  JRM_GET_PAR(6000)
            ),
         command(11,
                  SCHEDULED TIME, \00:00:02\, FROM PREVIOUS START,
                  JRM_SCIENCE()
            ),
```

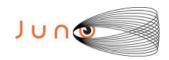

command(12,

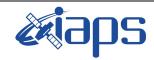

#### JIR-IAPS-SY-003-2019

Issue 1.0 28/10/19

of

95

80

Page

```
SCHEDULED TIME, \00:01:12\, FROM PREVIOUS START,
                  JRM STOP HS REC()
             ),
          command(13,
                  SCHEDULED TIME, \00:00:04\, FROM PREVIOUS START,
                  JRM SET PAR (92,8174)
             ),
          command(14,
                  SCHEDULED TIME, \00:00:04\, FROM PREVIOUS START,
                  JRM_ERROR_LOG()
             ),
              note(1,
                    SCHEDULED TIME, \00:00:04\, FROM PREVIOUS START,
                    TEXT, \"Radiation_Sequence_15_020_Approach_2018-249T23:44:15.000"\
 end;
request(JRM 071,
                    START_TIME, 2018-249T23:52:00.000,
                    TITLE, "jm0151_JRM_Science",
                    REQUESTOR, "JRMTEAM", PROCESSOR, "VC2",
                    KEY, "No Key")
          command(1,
                   SCHEDULED TIME, \00:00:00\, FROM REQUEST START,
                  JRM SET PAR (92, 153)
             ) .
          command(2,
                  SCHEDULED TIME, \00:00:04\, FROM PREVIOUS START,
JRM_SCI_PAR("SCI_I1_S1",1,1,0,"IDIS_SDIS","HSSL","ENABLE","RN","DISABLE",0,0,0,0,"LOW","LOW","POINT",28991,5000,5000,"LOW","LOW","POINT",-57025,"NO_SUMMED_SCI")
          command(3,
                  SCHEDULED TIME, \00:00:04\, FROM PREVIOUS START,
                  JRM_GET_PAR(6000)
             ),
          command(4,
                  SCHEDULED TIME, \00:00:04\, FROM PREVIOUS START,
                  JRM START HS REC()
             ),
          command(5,
                  SCHEDULED TIME, \00:00:02\, FROM PREVIOUS START,
                  JRM SCIENCE()
             ),
          command(6,
                  SCHEDULED TIME, \00:01:12\, FROM PREVIOUS START,
JRM_SCI_PAR("SCI_I1_S1",1,1,0,"IDIS_SDIS","HSSL","ENABLE","RN","DISABLE",0,0,0,0,"LOW","LOW","POINT",28991,5000,5000,"LOW","LOW","POINT",-57025,"NO_SUMMED_SCI")
             ) .
          command(7,
                  SCHEDULED TIME, \00:00:04\, FROM PREVIOUS START,
                  JRM GET PAR (6000)
             ),
          command(8,
                  SCHEDULED TIME, \00:00:02\, FROM PREVIOUS START,
                  JRM_SCIENCE()
          command(9,
                  SCHEDULED TIME, \00:01:12\, FROM PREVIOUS START,
JRM_SCI_PAR("SCI_I1_S1",1,1,0,"IDIS_SDIS","HSSL","ENABLE","RN","DISABLE",0,0,0,0,"LOW","LOW","POINT"
,28991,5000,5000,"LOW","LOW","POINT",-57025,"NO_SUMMED_SCI")
            ),
          command(10.
                  SCHEDULED TIME, \00:00:04\, FROM PREVIOUS START,
                  JRM GET PAR (6000)
             ) .
          command(11,
                  SCHEDULED_TIME,\00:00:02\,FROM_PREVIOUS_START,
                  JRM SCIENCE()
```

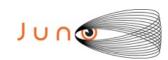

),

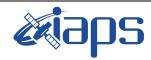

#### JIR-IAPS-SY-003-2019

of

95

Issue 1.0 28/10/19

81

Page

```
command(12,
                  SCHEDULED TIME, \00:01:12\, FROM PREVIOUS START,
                  JRM STOP HS REC()
            ),
         command(13,
                  SCHEDULED TIME, \00:00:04\, FROM PREVIOUS START,
                 JRM SET PAR (92,8174)
            ),
         command(14,
                  SCHEDULED TIME, \00:00:04\, FROM PREVIOUS START,
                 JRM ERROR LOG()
            ),
             note(1,
                   SCHEDULED_TIME, \00:00:04\, FROM_PREVIOUS_START,
                   TEXT, \"RAD+CAL"\
 end;
request(JRM_072,
                   START_TIME, 2018-250T00:00:57.000,
                   TITLE, "jm0151 JRM Science",
                  REQUESTOR, "JRMTEAM", PROCESSOR, "VC2",
                  KEY, "No_Key")
         command(1,
                 SCHEDULED TIME, \00:00:00\, FROM REQUEST START,
                 JRM_SET_PAR(74,0)
         command(2,
                 SCHEDULED TIME, \00:00:04\, FROM PREVIOUS START,
JRM_SCI_PAR("SCI_I3_S1",45,1,0,"IDIS_SDIS","HSSL","ENABLE","DARK","DISABLE",0,152,5000,5000,"LOW","L
OW","POINT",-57343,5000,5000,"LOW","LOW","SPIN",-2995,"NO_SUMMED_SCI")
            ),
         command(3,
                 SCHEDULED_TIME, \00:00:04\, FROM_PREVIOUS_START,
                  JRM_START_HS_REC()
            ),
         command(4,
                 SCHEDULED TIME,\00:00:04\,FROM_PREVIOUS_START,
                 JRM SCIENCE()
            ),
         command(5,
                  SCHEDULED_TIME, \00:23:56\, FROM_PREVIOUS_START,
                 JRM ERROR LOG()
         command(6,
                 SCHEDULED TIME, \00:00:04\, FROM PREVIOUS START,
                 JRM_STOP_HS_REC()
            ),
                   SCHEDULED TIME, \00:00:04\, FROM PREVIOUS START,
                   TEXT, \"Io FP tail"\
              ),
request(JRM_073,
                   START_TIME, 2018-250T00:25:29.000,
                   TITLE, "jm0151_JRM_Science",
                  REQUESTOR, "JRMTEAM", PROCESSOR, "VC2",
                  KEY, "No_Key")
         command(1,
                  SCHEDULED TIME, \00:00:00\, FROM REQUEST START,
                  JRM SET PAR (74,0)
            ),
         command(2,
                  SCHEDULED TIME, \00:00:04\, FROM PREVIOUS START,
JRM SCI PAR("SCI I3 S1",22,1,0,"IDIS SDIS","HSSL","ENABLE","DARK","DISABLE",0,0,5000,5000,"LOW","LOW
", "POINT", -57343,5000,5000,"LOW", "LOW", "SPIN",4107, "NO_SUMMED_SCI")
```

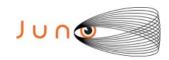

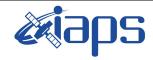

of

95

Issue 1.0 28/10/19

**82** 

Page

```
command(3,
                 SCHEDULED_TIME, \00:00:04\, FROM_PREVIOUS_START,
                 JRM_START_HS_REC()
            ),
         command(4,
                 SCHEDULED TIME, \00:00:04\, FROM PREVIOUS START,
                 JRM SCIENCE()
            ),
         command(5,
                 SCHEDULED TIME, \00:12:01\, FROM PREVIOUS START,
                 JRM ERROR LOG()
            ),
         command(6,
                 SCHEDULED TIME, \00:00:04\, FROM PREVIOUS START,
                 JRM_STOP_HS_REC()
            ),
                  SCHEDULED TIME, \00:00:04\, FROM PREVIOUS START,
                  TEXT, \"Ganymede FP"\
             ),
 end;
request (JRM 074,
                  START_TIME, 2018-250T00:38:00.000,
                  TITLE, "jm0151_JRM_Science",
                  REQUESTOR, "JRMTEAM",
                  PROCESSOR, "VC2",
                  KEY, "No Key")
         command(1,
                 SCHEDULED TIME, \00:00:00\, FROM REQUEST START,
                 JRM SET \overline{PAR}(74,0)
            ),
         command(2,
                 SCHEDULED TIME, \00:00:04\, FROM PREVIOUS START,
JRM SCI PAR("SCI I3 S1",19,1,0,"IDIS SDIS","HSSL","ENABLE","DARK","DISABLE",0,53,5000,5000,"LOW","LO
W", "POINT", -57343, 5000, 5000, "LOW", "LOW", "SPIN", -11414, "NO_SUMMED_SCI")
            ),
         command(3,
                 SCHEDULED TIME, \00:00:04\, FROM PREVIOUS START,
                 JRM START HS REC()
            ),
         command(4,
                 SCHEDULED TIME, \00:00:04\, FROM PREVIOUS START,
                 JRM SCIENCE()
            ),
         command(5,
                 SCHEDULED TIME, \00:10:29\, FROM PREVIOUS START,
                 JRM ERROR LOG()
            ),
         command(6,
                 SCHEDULED TIME, \00:00:04\, FROM PREVIOUS START,
                 JRM STOP HS REC()
            ),
             note(1,
                  SCHEDULED TIME, \00:00:04\, FROM PREVIOUS START,
                  TEXT, \"Io FP"\
             ),
 end;
request(JRM 075,
                  START_TIME, 2018-250T00:49:00.000,
                  TITLE, "jm0151_JRM_Science",
                  REQUESTOR, "JRMTEAM", PROCESSOR, "VC2",
                  KEY, "No Key")
         command(1,
                 SCHEDULED TIME, \00:00:00\, FROM REQUEST START,
                 JRM SET \overline{PAR}(74,0)
            ) .
         command(2,
                 SCHEDULED_TIME, \00:00:04\, FROM_PREVIOUS_START,
```

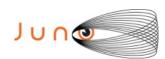

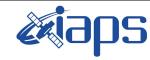

Issue 1.0 28/10/19

Page 83

of

95

```
JRM_SCI_PAR("SCI_I3_S1",40,1,0,"IDIS_SDIS","HSSL","ENABLE","DARK","DISABLE",0,147,5000,5000,"LOW","LOW","POINT",-57343,5000,5000,"LOW","LOW","SPIN",15646,"NO_SUMMED_SCI")
          command(3,
                  SCHEDULED TIME, \00:00:04\, FROM PREVIOUS START,
                  JRM START HS REC()
          command(4,
                  SCHEDULED TIME, \00:00:04\, FROM PREVIOUS START,
                  JRM SCIENCE()
             ),
          command(5,
                  SCHEDULED_TIME,\00:21:21\,FROM_PREVIOUS_START,
                  JRM ERROR LOG()
          command(6,
                  SCHEDULED TIME, \00:00:04\, FROM PREVIOUS START,
                  JRM_STOP_HS_REC()
             ),
              note(1,
                   SCHEDULED TIME, \00:00:04\, FROM PREVIOUS START,
                   TEXT, \"Limb L noise"\
              ),
 end;
request(JRM 076,
                   START_TIME, 2018-250T01:10:59.000,
                   TITLE, "jm0151_JRM_Science",
                   REQUESTOR, "JRMTEAM", PROCESSOR, "VC2",
                   KEY, "No_Key")
          command(1,
                  SCHEDULED TIME, \00:00:00\, FROM REQUEST START,
                  JRM SET \overline{PAR}(74,0)
             ),
          command(2,
                  SCHEDULED TIME, \00:00:04\, FROM PREVIOUS START,
JRM_SCI_PAR("SCI_I3_S1",37,1,0,"IDIS_SDIS","HSSL","ENABLE","DARK","DISABLE",0,248,5000,5000,"LOW","L
OW", "POINT", -57343,5000,5000, "LOW", "LOW", "SPIN", -20928, "NO SUMMED SCI")
          command(3,
                  SCHEDULED_TIME, \00:00:04\, FROM_PREVIOUS_START,
                  JRM_START_HS_REC()
             ),
          command(4,
                  SCHEDULED TIME, \00:00:04\, FROM PREVIOUS START,
                  JRM SCIENCE()
             ),
          command(5,
                  SCHEDULED TIME, \00:19:49\, FROM PREVIOUS START,
                  JRM ERROR LOG()
             ),
          command(6,
                  SCHEDULED TIME, \00:00:04\, FROM PREVIOUS START,
                  JRM STOP HS REC()
              note(1,
                   SCHEDULED_TIME, \00:00:04\, FROM_PREVIOUS_START,
                   TEXT, \"Limb L"\
              ) .
 end:
request (JRM 077,
                   START_TIME, 2018-250T01:31:26.000,
                   TITLE, "jm0151 JRM Science",
                   REQUESTOR, "JRMTEAM", PROCESSOR, "VC2",
                   KEY, "No Key")
          command(1,
                  SCHEDULED_TIME, \00:00:00\, FROM_REQUEST_START,
                  JRM SET PAR (74, 2250)
```

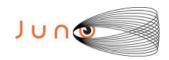

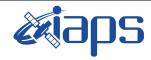

JUNO/JIRAM

#### JIR-IAPS-SY-003-2019

Issue 1.0 28/10/19

Page 84 of

95

```
),
         command (2,
                 SCHEDULED TIME, \00:00:04\, FROM PREVIOUS START,
JRM SCI PAR ("SCI 12 S1",29,1,0,"IDIS SDIS","HSSL","ENABLE","DARK","DISABLE",0,101,500,5000,"LOW","LO
W", "POINT", -57343,500,5000, "LOW", "LOW", "SPIN", -9634, "NO SUMMED SCI")
            ),
         command(3,
                 SCHEDULED TIME, \00:00:04\, FROM PREVIOUS START,
                 JRM START HS REC()
            ),
         command(4,
                 SCHEDULED TIME, \00:00:04\, FROM PREVIOUS START,
                 JRM SCIENCE()
            ),
         command(5,
                 SCHEDULED TIME, \00:15:39\, FROM PREVIOUS START,
                 JRM ERROR LOG()
            ),
         command(6,
                 SCHEDULED TIME, \00:00:04\, FROM PREVIOUS START,
                 JRM STOP HS REC()
            ),
             note(1,
                  SCHEDULED TIME, \00:00:04\, FROM PREVIOUS START,
                  TEXT, \"Limb M"\
             ),
 end:
request(JRM 078,
                  START TIME, 2018-250T01:47:26.000,
                  TITLE, "jm0151 JRM Science",
                  REQUESTOR, "JRMTEAM", PROCESSOR, "VC2",
                  KEY, "No Key")
         command(1,
                 SCHEDULED_TIME, \00:00:00\, FROM_REQUEST_START,
                 JRM SET PAR (74, 2250)
            ),
         command(2,
                 SCHEDULED TIME, \00:00:04\, FROM PREVIOUS START,
JRM_SCI_PAR("SCI_12_S1",27,1,0,"IDIS_SDIS","HSSL","ENABLE","DISABLE",0,17,500,5000,"LOW","LOW
","POINT",-57343,500,5000,"LOW","LOW","SPIN",-7039,"NO SUMMED_SCI")
           ),
         command(3,
                 SCHEDULED TIME, \00:00:04\, FROM PREVIOUS START,
                 JRM START HS REC()
            ),
         command(4,
                 SCHEDULED TIME, \00:00:04\, FROM PREVIOUS START,
                 JRM SCIENCE()
            ),
         command(5,
                 SCHEDULED TIME, \00:14:37\, FROM PREVIOUS START,
                 JRM ERROR LOG()
            ),
         command(6,
                 SCHEDULED TIME, \00:00:04\, FROM PREVIOUS START,
                 JRM_STOP_HS_REC()
            ),
             note(1,
                  SCHEDULED TIME, \00:00:04\, FROM_PREVIOUS_START,
                  TEXT, \"Limb M"\
             ),
 end;
request(JRM_079,
                  START_TIME, 2018-250T02:02:26.000,
                  TITLE, "jm0151 JRM Science",
                  REQUESTOR, "JRMTEAM", PROCESSOR, "VC2",
                  KEY, "No Key")
```

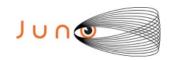

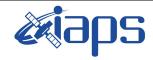

of

95

Issue 1.0 28/10/19

85

Page

## JUNO/JIRAM

```
command(1,
                   SCHEDULED_TIME, \00:00:00\, FROM_REQUEST_START,
                   JRM SET PAR (74, 2250)
             ),
          command (2,
                  SCHEDULED TIME, \00:00:04\, FROM PREVIOUS START,
JRM_SCI_PAR("SCI_I2_S1",11,1,0,"IDIS_SDIS","HSSL","ENABLE","DARK","DISABLE",0,9,500,5000,"LOW","LOW",
"POINT",-57343,500,5000,"LOW","LOW","SPIN",-6610,"NO_SUMMED_SCI")
             ) .
          command(3,
                   SCHEDULED_TIME, \00:00:04\, FROM_PREVIOUS_START,
                   JRM START HS REC()
             ),
          command (4,
                   SCHEDULED TIME, \00:00:04\, FROM PREVIOUS START,
                   JRM_SCIENCE()
             ),
          command(5,
                  SCHEDULED_TIME, \00:06:21\, FROM_PREVIOUS_START,
                  JRM ERROR LOG()
             ),
          command(6,
                  SCHEDULED_TIME,\00:00:04\,FROM_PREVIOUS_START,
                  JRM_STOP_HS_REC()
             ),
              note(1,
                    SCHEDULED TIME, \00:00:04\, FROM_PREVIOUS_START,
                    TEXT, \"Limb M"\
              ),
 end;
request (JRM_080,
                    START_TIME, 2018-250T02:10:27.000,
                    TITLE, "jm0151 JRM Science",
                   REQUESTOR, "JRMTEAM", PROCESSOR, "VC2",
                   KEY, "No Key")
          command(1,
                  SCHEDULED TIME, \00:00:00\, FROM REQUEST START,
                  JRM_SET_PAR(74,0)
             ),
          command(2,
                  SCHEDULED TIME, \00:00:04\, FROM PREVIOUS START,
JRM_SCI_PAR("SCI_I3_S1",62,1,0,"IDIS_SDIS","HSSL","ENABLE","DARK","DISABLE",0,26,5000,5000,"LOW","LO
W","POINT",-57343,5000,5000,"LOW","LOW","SPIN",-1688,"NO_SUMMED_SCI")
          command(3,
                  SCHEDULED_TIME, \00:00:04\, FROM_PREVIOUS_START,
                   JRM START HS REC()
             ),
          command(4,
                  SCHEDULED TIME, \00:00:04\, FROM PREVIOUS START,
                  JRM SCIENCE()
             ),
          command(5,
                  SCHEDULED TIME, \00:32:42\, FROM PREVIOUS START,
                  JRM ERROR LOG()
          command(6,
                  SCHEDULED TIME, \00:00:04\, FROM PREVIOUS START,
                  JRM_STOP_HS_REC()
             ),
              note(1,
                    SCHEDULED TIME, \00:00:04\, FROM PREVIOUS START,
                    TEXT, \"FP\overline{}"
              ),
 end;
request(JRM_081,
                    START_TIME, 2018-250T02:43:30.000,
```

TITLE, "jm0151\_JRM\_Science",

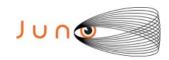

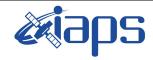

of

95

Issue 1.0 28/10/19

86

Page

## JUNO/JIRAM

```
REQUESTOR, "JRMTEAM", PROCESSOR, "VC2",
                   KEY, "No Key")
          command(1,
                  SCHEDULED TIME, \00:00:00\, FROM REQUEST START,
                  JRM_SET_PAR(74,0)
             ),
          command(2,
                  SCHEDULED TIME, \00:00:04\, FROM PREVIOUS START,
JRM_SCI_PAR("SCI_I3_S1",18,1,0,"IDIS_SDIS","HSSL","ENABLE","DARK","DISABLE",0,324,5000,5000,"LOW","L
OW", "POINT", -57343,5000,5000,"LOW", "LOW", "SPIN", -4460, "NO SUMMED SCI")
             ),
          command(3,
                  SCHEDULED TIME, \00:00:04\, FROM PREVIOUS START,
                  JRM_START_HS_REC()
             ),
          command(4,
                  SCHEDULED TIME, \00:00:04\, FROM PREVIOUS START,
                  JRM_SCIENCE()
          command (5,
                  SCHEDULED_TIME,\00:09:59\,FROM_PREVIOUS_START,
JRM_ERROR_LOG()
             ),
          command(6,
                  SCHEDULED TIME, \00:00:04\, FROM_PREVIOUS_START,
                  JRM_STOP_HS_REC()
             ),
                   SCHEDULED TIME, \00:00:04\, FROM PREVIOUS START,
                   TEXT, \"Aurora" \
              ),
 end;
request (JRM 082,
                   START_TIME, 2018-250T02:54:01.000,
                   TITLE, "jm0151_JRM_Science",
                   REQUESTOR, "JRMTEAM", PROCESSOR, "VC2",
                   KEY, "No_Key")
          command(1,
                  SCHEDULED_TIME, \00:00:00\, FROM_REQUEST_START,
                  JRM SET PAR(74,0)
             ),
          command(2,
                  SCHEDULED TIME, \00:00:04\, FROM PREVIOUS START,
JRM_SCI_PAR("SCI_I3_S1",17,1,0,"IDIS_SDIS","HSSL","ENABLE","DARK","DISABLE",0,326,5000,5000,"LOW","LOW","LOW","POINT",-57343,5000,5000,"LOW","LOW","SPIN",-4675,"NO_SUMMED_SCI")
          command(3,
                  SCHEDULED TIME, \00:00:04\, FROM PREVIOUS START,
                  JRM_START_HS_REC()
             ),
          command(4,
                  SCHEDULED TIME, \00:00:04\, FROM PREVIOUS START,
                  JRM SCIENCE()
             ),
          command(5,
                  SCHEDULED TIME, \00:09:28\, FROM PREVIOUS START,
                  JRM ERROR LOG()
             ) .
          command(6,
                  SCHEDULED TIME, \00:00:04\, FROM PREVIOUS START,
                  JRM_STOP_HS_REC()
             ),
              note(1,
```

SCHEDULED TIME, \00:00:04\, FROM PREVIOUS START,

TEXT, \"Aurora"\

),

end;

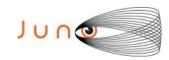

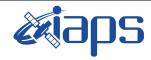

JUNO/JIRAM

#### JIR-IAPS-SY-003-2019

Issue 1.0 28/10/19

Page

**87** of

95

```
request(JRM_083,
                  START_TIME, 2018-250T03:04:02.000,
                  TITLE, "jm0151 JRM Science",
                  REQUESTOR, "JRMTEAM", PROCESSOR, "VC2",
                  KEY, "No Key")
         command(1,
                 SCHEDULED_TIME, \00:00:00\, FROM_REQUEST_START,
                 JRM SET \overline{PAR} (74,2465)
            ),
         command(2,
                 SCHEDULED TIME, \00:00:04\, FROM PREVIOUS START,
JRM_SCI_PAR("SCI_I2_S1",8,1,0,"IDIS_SDIS","HSSL","ENABLE","DARK","DISABLE",0,385,75,5000,"LOW","LOW"
,"POINT",-57343,75,5000,"LOW","LOW","SPIN",-2209,"NO_SUMMED_SCI")
         command(3,
                 SCHEDULED TIME, \00:00:04\, FROM PREVIOUS START,
                 JRM_START_HS_REC()
            ),
         command(4,
                 SCHEDULED TIME, \00:00:04\, FROM PREVIOUS START,
                 JRM_SCIENCE()
            ),
         command(5,
                 SCHEDULED TIME, \00:04:48\, FROM PREVIOUS START,
                 JRM ERROR LOG()
            ) .
         command(6.
                 SCHEDULED TIME, \00:00:04\, FROM PREVIOUS START,
                 JRM STOP HS REC()
            ),
             note(1,
                  SCHEDULED_TIME, \00:00:04\, FROM_PREVIOUS_START,
                  TEXT, \"Cyclones"\
             ),
 end;
request(JRM 084,
                  START_TIME, 2018-250T03:09:33.000,
                  TITLE, "jm0151 JRM Science",
                  REQUESTOR, "JRMTEAM", PROCESSOR, "VC2",
                  KEY, "No Key")
         command(1,
                 SCHEDULED_TIME, \00:00:00\, FROM_REQUEST_START,
                 JRM SET \overline{PAR}(74,0)
            ),
         command(2,
                 SCHEDULED TIME, \00:00:04\, FROM PREVIOUS START,
JRM_SCI_PAR("SCI_I3_S1",15,1,0,"IDIS_SDIS","HSSL","ENABLE","DISABLE",0,327,5000,5000,"LOW","L
OW", "POINT", -57343, 5000, 5000, "LOW", "LOW", "SPIN", -4456, "NO SUMMED SCI")
           ),
         command(3,
                 SCHEDULED TIME, \00:00:04\, FROM PREVIOUS START,
                 JRM START HS REC()
         command(4,
                 SCHEDULED_TIME, \00:00:04\, FROM_PREVIOUS_START,
                 JRM SCIENCE()
            ),
         command(5,
                 SCHEDULED_TIME, \00:08:26\, FROM_PREVIOUS_START,
                 JRM ERROR LOG()
           ),
         command(6,
                 SCHEDULED TIME, \00:00:04\, FROM PREVIOUS START,
                 JRM STOP HS REC()
            ) .
             note(1,
                  SCHEDULED_TIME,\00:00:04\,FROM_PREVIOUS_START,
                  TEXT, \"Aurora" \
```

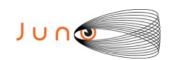

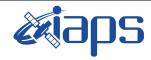

JUNO/JIRAM

### JIR-IAPS-SY-003-2019

Issue 1.0 28/10/19

Page

**88** of

95

```
),
 end:
request(JRM_085,
                   START TIME, 2018-250T03:18:34.000,
                   TITLE, "jm0151_JRM_Science",
                  REQUESTOR, "JRMTEAM", PROCESSOR, "VC2",
                   KEY, "No Key")
         command(1,
                  SCHEDULED TIME, \00:00:00\, FROM REQUEST START,
                  JRM SET PAR (74, 2465)
            ),
         command(2,
                  SCHEDULED TIME, \00:00:04\, FROM PREVIOUS START,
JRM_SCI_PAR("SCI_I2_S1",9,1,0,"IDIS_SDIS","HSSL","ENABLE","DARK","DISABLE",0,387,75,5000,"LOW","LOW",
,"POINT",-57343,75,5000,"LOW","LOW","SPIN",-2519,"NO SUMMED SCI")
            ),
         command(3,
                 SCHEDULED TIME, \00:00:04\, FROM PREVIOUS START,
                 JRM START HS REC()
            ),
         command(4,
                  SCHEDULED TIME, \00:00:04\, FROM PREVIOUS START,
                 JRM SCIENCE()
            ),
         command(5,
                  SCHEDULED TIME, \00:05:19\, FROM PREVIOUS START,
                  JRM ERROR LOG()
            ),
         command(6,
                  SCHEDULED TIME, \00:00:04\, FROM PREVIOUS START,
                 JRM STOP HS REC()
            ),
              note(1,
                   SCHEDULED_TIME,\00:00:04\,FROM_PREVIOUS_START,
                   TEXT, \"Cyclones"\
              ),
 end;
request(JRM 086,
                   START_TIME, 2018-250T03:24:34.000,
                   TITLE, "jm0151 JRM Science",
                   REQUESTOR, "JRMTEAM", PROCESSOR, "VC2",
                   KEY, "No Key")
         command(1,
                  SCHEDULED TIME, \00:00:00\, FROM REQUEST START,
                  JRM_SET_PAR(74,0)
            ),
         command(2,
                 SCHEDULED TIME, \00:00:04\, FROM PREVIOUS START,
JRM SCI PAR("SCI I3 S1",14,1,0,"IDIS SDIS","HSSL","ENABLE","DARK","DISABLE",0,327,5000,5000,"LOW","L
OW", "POINT", -57343, 5000, 5000, "LOW", "LOW", "SPIN", -4303, "NO SUMMED SCI")
            ),
         command(3,
                  SCHEDULED TIME, \00:00:04\, FROM PREVIOUS START,
                  JRM_START_HS_REC()
            ),
         command(4,
                  SCHEDULED_TIME,\00:00:04\,FROM_PREVIOUS_START,
                  JRM SCIENCE()
            ),
         command(5,
                  SCHEDULED_TIME, \00:07:55\, FROM_PREVIOUS_START,
                  JRM ERROR LOG()
            ),
         command(6,
                  SCHEDULED TIME, \00:00:04\, FROM PREVIOUS START,
                  JRM_STOP_HS_REC()
            ),
```

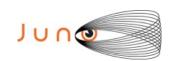

note(1,

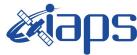

#### JIR-IAPS-SY-003-2019

28/10/19 1.0

Issue JUNO/JIRAM Page 89 of 95

```
SCHEDULED TIME, \00:00:04\, FROM PREVIOUS START,
                   TEXT, \"Aurora"\
 end;
request(JRM_087,
                   START_TIME, 2018-250T03:33:05.000,
                   TITLE, "jm0151 JRM Science",
                  REQUESTOR, "JRMTEAM", PROCESSOR, "VC2",
                   KEY, "No Key")
         command(1,
                  SCHEDULED TIME, \00:00:00\, FROM REQUEST START,
                 JRM_SET_PAR(74,2465)
         command(2,
                 SCHEDULED TIME, \00:00:04\, FROM PREVIOUS START,
JRM_SCI_PAR("SCI_I2_S1",6,1,0,"IDIS_SDIS","HSSL","ENABLE","DARK","DISABLE",0,385,75,5000,"LOW","LOW","POINT",-57343,75,5000,"LOW","LOW","SPIN",-2157,"NO_SUMMED_SCI")
            ),
         command (3.
                  SCHEDULED_TIME, \00:00:04\, FROM_PREVIOUS_START,
                 JRM_START_HS_REC()
            ),
         command(4,
                  SCHEDULED_TIME,\00:00:04\,FROM_PREVIOUS_START,
                 JRM SCIENCE()
            ),
         command(5,
                 SCHEDULED TIME, \00:03:46\, FROM PREVIOUS START,
                  JRM ERROR LOG()
         command(6,
                 SCHEDULED TIME, \00:00:04\, FROM PREVIOUS START,
                 JRM_STOP_HS_REC()
            ),
              note(1,
                   SCHEDULED TIME, \00:00:04\, FROM PREVIOUS START,
                   TEXT, \"Cyclones"\
              ),
 end;
request(JRM_088,
                   START_TIME, 2018-250T03:37:36.000,
                   TITLE, "jm0151 JRM Science",
                  REQUESTOR, "JRMTEAM", PROCESSOR, "VC2",
                  KEY, "No Key")
         command(1,
                  SCHEDULED TIME, \00:00:00\, FROM REQUEST START,
                  JRM SET PAR(74,0)
            ),
         command(2,
                 SCHEDULED TIME, \00:00:04\, FROM PREVIOUS START,
JRM_SCI_PAR("SCI_I3_S1",13,1,0,"IDIS_SDIS","HSSL","ENABLE","DARK","DISABLE",0,325,5000,5000,"LOW","L
OW", "POINT", -57343,5000,5000, "LOW", "LOW", "SPIN", -4009, "NO SUMMED SCI")
         command(3,
                  SCHEDULED TIME, \00:00:04\, FROM PREVIOUS START,
                  JRM_START_HS_REC()
            ),
         command(4,
                  SCHEDULED TIME, \00:00:04\, FROM PREVIOUS START,
                 JRM_SCIENCE()
         command(5,
                  SCHEDULED TIME, \00:07:24\, FROM_PREVIOUS_START,
                  JRM ERROR LOG()
            ),
         command(6,
```

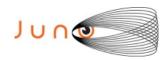

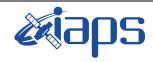

Issue 1.0 28/10/19

of

95

90

Page

```
SCHEDULED TIME, \00:00:04\, FROM PREVIOUS START,
                  JRM_STOP_HS_REC()
             ),
                   SCHEDULED TIME, \00:00:04\, FROM PREVIOUS START,
                   TEXT, \"Aurora"\
              ),
 end;
request(JRM 089,
                   START_TIME, 2018-250T03:45:37.000,
                   TITLE, "jm0151 JRM Science",
                   REQUESTOR, "JRMTEAM", PROCESSOR, "VC2",
                   KEY, "No Key")
          command(1,
                  SCHEDULED TIME, \00:00:00\, FROM REQUEST START,
                  JRM SET PAR(74,0)
             ),
          command(2,
                  SCHEDULED TIME, \00:00:04\, FROM PREVIOUS START,
JRM_SCI_PAR("SCI_I3_S1",12,1,0,"IDIS_SDIS","HSSL","ENABLE","DARK","DISABLE",0,324,5000,5000,"LOW","L
OW","POINT",-57343,5000,5000,"LOW","LOW","SPIN",-4062,"NO_SUMMED_SCI")
            ),
          command(3,
                  SCHEDULED TIME, \00:00:04\, FROM PREVIOUS START,
                  JRM_START_HS_REC()
             ),
          command(4,
                  SCHEDULED TIME, \00:00:04\, FROM PREVIOUS START,
                  JRM_SCIENCE()
             ),
          command(5,
                  SCHEDULED TIME, \00:06:52\, FROM PREVIOUS START,
                  JRM ERROR LOG()
             ),
          command(6,
                  SCHEDULED TIME, \00:00:04\, FROM PREVIOUS START,
                  JRM STOP HS REC()
             ) .
              note(1,
                   SCHEDULED TIME, \00:00:04\, FROM PREVIOUS START,
                   TEXT, \"Aurora" \
              ),
 end:
request(JRM_090,
                   START TIME, 2018-250T03:53:08.000,
                   TITLE, "jm0151_JRM_Science",
                   REQUESTOR, "JRMTEAM", PROCESSOR, "VC2",
                   KEY, "No Key")
          command(1,
                  SCHEDULED TIME, \00:00:00\, FROM REQUEST START,
                  JRM SET \overline{PAR}(74,0)
             ),
          command(2,
                  SCHEDULED TIME, \00:00:04\, FROM PREVIOUS START,
JRM SCI PAR("SCI I3 S1",11,1,0,"IDIS SDIS","HSSL","ENABLE","DARK","DISABLE",0,322,5000,5000,"LOW","L
OW", "POINT", -57343, 5000, 5000, "LOW", "LOW", "SPIN", -3714, "NO_SUMMED_SCI")
          command(3,
                  SCHEDULED TIME, \00:00:04\, FROM PREVIOUS START,
                  JRM START HS REC()
             ),
          command(4,
                  SCHEDULED TIME, \00:00:04\, FROM PREVIOUS START,
                  JRM SCIENCE()
             ),
          command (5,
                  SCHEDULED TIME, \00:06:21\, FROM PREVIOUS START,
```

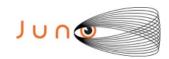

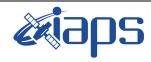

Issue 1.0 28/10/19

of

95

91

Page

```
JRM ERROR LOG()
            ),
         command (6,
                  SCHEDULED TIME, \00:00:04\, FROM PREVIOUS START,
                  JRM STOP HS REC()
            ),
              note(1,
                   SCHEDULED_TIME, \00:00:04\, FROM_PREVIOUS_START,
                   TEXT, \"Aurora"\
              ),
 end:
request(JRM_091,
                   START_TIME, 2018-250T04:01:08.000,
                   TITLE, "jm0151_JRM_Science",
                   REQUESTOR, "JRMTEAM", PROCESSOR, "VC2",
                   KEY, "No Key")
         command(1,
                  SCHEDULED_TIME, \00:00:00\, FROM_REQUEST_START,
                  JRM SET PAR(74,2465)
            ),
         command(2,
                  SCHEDULED_TIME, \00:00:04\, FROM_PREVIOUS_START,
JRM SCI PAR("SCI 12 S1",30,1,0,"IDIS SDIS","HSSL","ENABLE","DARK","DISABLE",0,210,75,5000,"LOW","LOW
","POINT",-57343,75,5000,"LOW","LOW","SPIN",-3187,"NO SUMMED SCI")
            ),
         command(3,
                 SCHEDULED TIME, \00:00:04\, FROM PREVIOUS START,
                 JRM START HS REC()
            ),
         command(4,
                  SCHEDULED_TIME, \00:00:04\, FROM_PREVIOUS_START,
                  JRM SCIENCE()
            ),
         command (5,
                  SCHEDULED_TIME, \00:16:11\, FROM_PREVIOUS_START,
                 JRM ERROR LOG()
            ),
         command(6,
                  SCHEDULED TIME, \00:00:04\, FROM PREVIOUS START,
                  JRM_STOP_HS_REC()
            ),
             note(1,
                   SCHEDULED TIME, \00:00:04\, FROM PREVIOUS START,
                   TEXT, \"Atmosphere"\
              ),
 end;
request(JRM 092,
                   START TIME, 2018-250T04:17:40.000,
                   TITLE, "jm0151 JRM Science",
                   REQUESTOR, "JRMTEAM", PROCESSOR, "VC2",
                   KEY, "No Key")
         command(1,
                  SCHEDULED TIME, \00:00:00\, FROM REQUEST START,
                  JRM_SET_PAR(74,2465)
         command(2,
                  SCHEDULED TIME, \00:00:04\, FROM PREVIOUS START,
JRM_SCI_PAR("SCI_I2_S1",27,1,0,"IDIS_SDIS","HSSL","ENABLE","DARK","DISABLE",0,221,75,5000,"LOW","LOW
","POINT",-57343,75,5000,"LOW","LOW","SPIN",-2991,"NO_SUMMED_SCI")
            ),
         command(3,
                  SCHEDULED TIME, \00:00:04\, FROM PREVIOUS START,
                  JRM START HS REC()
            ) .
         command(4,
                  SCHEDULED_TIME, \00:00:04\, FROM_PREVIOUS_START,
                  JRM SCIENCE()
```

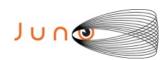

),

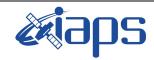

#### JIR-IAPS-SY-003-2019

28/10/19 1.0

# JUNO/JIRAM

Issue Page 92 of 95

```
command (5,
                  SCHEDULED TIME, \00:14:38\, FROM PREVIOUS START,
                  JRM ERROR LOG()
             ),
         command(6,
                  SCHEDULED TIME, \00:00:04\, FROM PREVIOUS START,
                  JRM_STOP_HS_REC()
             ),
              note(1,
                   SCHEDULED TIME, \00:00:04\, FROM PREVIOUS START,
                   TEXT, \"Atmosphere"\
              ),
 end;
request(JRM 093,
                   START_TIME, 2018-250T04:32:42.000,
                   TITLE, "jm0151 JRM Science",
                   REQUESTOR, "JRMTEAM", PROCESSOR, "VC2",
                   KEY, "No Key")
         command(1,
                  SCHEDULED TIME, \00:00:00\, FROM REQUEST START,
                  JRM SET PAR(74, 2465)
             ),
         command(2,
                  SCHEDULED TIME, \00:00:04\, FROM PREVIOUS START,
JRM_SCI_PAR("SCI_I2_S1",27,1,0,"IDIS_SDIS","HSSL","ENABLE","DARK","DISABLE",0,209,75,5000,"LOW","LOW
","POINT",-57343,75,5000,"LOW","LOW","SPIN",-2821,"NO_SUMMED_SCI")
            ),
         command(3,
                  SCHEDULED_TIME, \00:00:04\, FROM_PREVIOUS_START,
                  JRM START HS REC()
             ),
         command(4,
                  SCHEDULED TIME, \00:00:04\, FROM_PREVIOUS_START,
                  JRM_SCIENCE()
             ),
         command(5,
                  SCHEDULED TIME, \00:14:38\, FROM_PREVIOUS_START,
                  JRM ERROR LOG()
             ),
         command(6,
                  SCHEDULED TIME, \00:00:04\, FROM PREVIOUS START,
                  JRM STOP HS REC()
             ),
              note(1,
                   SCHEDULED TIME, \00:00:04\, FROM PREVIOUS START,
                   TEXT, \"Atmosphere"\
 end;
request(JRM 094,
                   START_TIME, 2018-250T04:47:44.000,
                   TITLE, "jm0151 JRM Science",
                   REQUESTOR, "JRMTEAM", PROCESSOR, "VC2",
                   KEY, "No_Key")
         command(1,
                  SCHEDULED TIME, \00:00:00\, FROM REQUEST START,
                  JRM SET PAR (74, 2465)
             ),
         command(2,
                  SCHEDULED TIME, \00:00:04\, FROM PREVIOUS START,
JRM_SCI_PAR("SCI_I2_S1",27,1,0,"IDIS_SDIS","HSSL","ENABLE","DARK","DISABLE",0,197,75,5000,"LOW","LOW
","POINT",-57343,75,5000,"LOW","LOW","SPIN",-2673,"NO_SUMMED_SCI")
            ),
         command(3,
                  SCHEDULED TIME, \00:00:04\, FROM PREVIOUS START,
                  JRM_START_HS_REC()
             ),
```

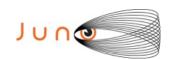

command(4,

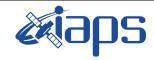

#### JIR-IAPS-SY-003-2019

28/10/19 Issue 1.0

JUNO/JIRAM

Page 93 of 95

```
SCHEDULED TIME, \00:00:04\, FROM PREVIOUS START,
                 JRM SCIENCE()
            ),
         command(5,
                 SCHEDULED TIME, \00:14:38\, FROM PREVIOUS START,
                 JRM ERROR LOG()
            ),
         command(6,
                 SCHEDULED TIME, \00:00:04\, FROM PREVIOUS START,
                 JRM STOP HS REC()
            ),
             note(1,
                   SCHEDULED TIME, \00:00:04\, FROM PREVIOUS START,
                   TEXT, \"Atmosphere"\
              ),
 end;
request(JRM 095,
                   START_TIME, 2018-250T05:02:45.000,
                   TITLE, "jm0151_JRM_Science",
                   REQUESTOR, "JRMTEAM", PROCESSOR, "VC2",
                   KEY, "No Key")
         command(1,
                  SCHEDULED TIME, \00:00:00\, FROM REQUEST START,
                 JRM SET PAR (74, 2465)
            ) .
         command(2,
                 SCHEDULED TIME, \00:00:04\, FROM PREVIOUS START,
JRM_SCI_PAR("SCI_I2_S1",27,1,0,"IDIS_SDIS","HSSL","ENABLE","DARK","DISABLE",0,189,75,5000,"LOW","LOW
","POINT",-57343,75,5000,"LOW","LOW","SPIN",-2543,"NO_SUMMED_SCI")
         command(3,
                 SCHEDULED TIME, \00:00:04\, FROM PREVIOUS START,
                 JRM_START_HS_REC()
            ),
         command(4,
                 SCHEDULED TIME, \00:00:04\, FROM PREVIOUS START,
                 JRM SCIENCE()
            ),
         command(5,
                 SCHEDULED TIME, \00:14:38\, FROM PREVIOUS START,
                 JRM ERROR LOG()
            ),
         command(6,
                 SCHEDULED TIME, \00:00:04\, FROM PREVIOUS START,
                 JRM STOP HS REC()
            ),
                   SCHEDULED TIME, \00:00:04\, FROM PREVIOUS START,
                   TEXT, \"Atmosphere"\
              ),
 end;
request(JRM 096,
                   START_TIME, 2018-250T05:17:47.000,
                   TITLE, "jm0151_JRM_Science",
                  REQUESTOR, "JRMTEAM", PROCESSOR, "VC2",
                   KEY, "No Key")
         command(1.
                 SCHEDULED TIME, \00:00:00\, FROM REQUEST START,
                 JRM SET PAR (74, 2465)
            ),
         command(2,
                 SCHEDULED TIME, \00:00:04\, FROM PREVIOUS START,
JRM SCI PAR("SCI 12 S1",27,1,0,"IDIS SDIS","HSSL","ENABLE","DARK","DISABLE",0,181,75,5000,"LOW","LOW
", "POINT", -57343,75,5000, "LOW", "LOW", "SPIN", -2427, "NO SUMMED SCI")
            ),
         command(3,
```

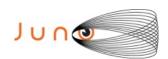

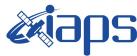

JUNO/JIRAM

SCHEDULED TIME, \00:00:04\, FROM PREVIOUS START,

28/10/19 Issue 1.0 Page 94 of 95

```
JRM_START_HS_REC()
            ),
         command(4,
                 SCHEDULED TIME, \00:00:04\, FROM PREVIOUS START,
                 JRM_SCIENCE()
            ),
         command(5,
                 SCHEDULED TIME, \00:14:38\, FROM PREVIOUS START,
                 JRM ERROR LOG()
            ),
         command(6,
                 SCHEDULED TIME, \00:00:04\, FROM PREVIOUS START,
                 JRM_STOP_HS_REC()
            ),
             note(1,
                  SCHEDULED_TIME, \00:00:04\, FROM_PREVIOUS_START,
                  TEXT, \"Atmosphere"\
             ),
 end:
request(JRM 097,
                  START_TIME,2018-250T05:32:49.000,
TITLE, "jm0151_JRM_Science",
                  REQUESTOR, "JRMTEAM", PROCESSOR, "VC2",
                  KEY, "No Key")
         command(1,
                 SCHEDULED TIME, \00:00:00\, FROM REQUEST START,
                 JRM SET \overline{PAR} (74,2465)
            ),
         command(2,
                 SCHEDULED TIME, \00:00:04\, FROM PREVIOUS START,
JRM_SCI_PAR("SCI_I2_S1",8,1,0,"IDIS_SDIS","HSSL","ENABLE","DARK","DISABLE",0,650,75,5000,"LOW","LOW"
,"POINT",-57343,75,5000,"LOW","LOW","SPIN",-2323,"NO SUMMED SCI")
            ),
         command(3,
                 SCHEDULED TIME, \00:00:04\, FROM PREVIOUS START,
                 JRM START HS REC()
            ) .
         command (4,
                 SCHEDULED_TIME, \00:00:04\, FROM_PREVIOUS_START,
                 JRM_SCIENCE()
            ),
         command(5,
                 SCHEDULED TIME, \00:04:49\, FROM PREVIOUS START,
                 JRM ERROR LOG()
            ),
         command(6,
                 SCHEDULED TIME, \00:00:04\, FROM PREVIOUS START,
                 JRM STOP HS REC()
            ),
             note(1,
                  SCHEDULED TIME, \00:00:04\, FROM PREVIOUS START,
                  TEXT, \"Atmosphere"\
             ),
 end:
request(JRM 098,
                  START TIME, 2018-250T05:37:58.000,
                  TITLE, "jm0151 JRM Calibration",
                  REQUESTOR, "JRMTEAM", PROCESSOR, "VC2",
                  KEY, "No Key")
         command(1,
                 SCHEDULED_TIME, \00:00:00\, FROM_REQUEST_START,
                 JRM CAL PAR(8,14,8,14,30,700,30,700,30,700,30,700,30,700,200,200,153,153)
            ),
         command(2,
                 SCHEDULED TIME, \00:00:04\, FROM PREVIOUS START,
                 JRM_GET_PAR(6000)
            ),
```

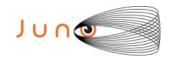

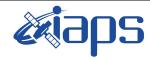

Issue 1.0 28/10/19

Page 95

of **95** 

```
JUNO/JIRAM
```

```
command(3,
                 SCHEDULED_TIME, \00:00:04\, FROM_PREVIOUS_START,
                 JRM_START_HS_REC()
            ),
         command(4,
                 SCHEDULED_TIME, \00:00:04\, FROM_PREVIOUS_START,
                 JRM CALIBRATION ("CAL I1 S1", "IDIS SDIS", "DISABLE", 1, "LAMP 1")
            ),
         command(5,
                SCHEDULED TIME, \00:04:00\, FROM PREVIOUS START,
                JRM STOP HS REC()
            ),
         command(6,
                 SCHEDULED_TIME, \00:00:04\, FROM_PREVIOUS_START,
                JRM_ERROR_LOG()
            ),
                  SCHEDULED TIME, \00:00:04\, FROM PREVIOUS START,
                  TEXT, \"NaN"\
             ),
 end;
request(JRM_099,
                  START_TIME, 2018-250T05:42:18.000,
                  TITLE, "jm0151_JRM-POWER_OFF",
                  REQUESTOR, "JRMTEAM", PROCESSOR, "VC2",
                  KEY, "No_Key")
     command(1,
                  SCHEDULED TIME, \00:00:00\, FROM REQUEST START,
                  VM_LOAD(21,"d:/seq/hlfp_spm_safe_jiram.mod")
             ),
             note(1,
                  SCHEDULED TIME, \00:00:04\, FROM PREVIOUS START,
                  TEXT, \"NaN"\
             ),
end;
request(JRM 100,
                  START_TIME, 2018-250T05:42:34.000,
                  TITLE, "jm0151 JRM Heater Op",
                  REQUESTOR, "JRMTEAM", PROCESSOR, "VC2",
                  KEY, "No Key")
       command(1,
                 SCHEDULED_TIME, \00:00:00\, FROM_REQUEST_START,
                 THRM SET PT SEL("JIRAM OH", "NON OPERATIONAL")
       command(2,
                 SCHEDULED_TIME, \00:00:01\, FROM_PREVIOUS_START,
                THRM_SET_PT_SEL("JIRAM_DECON", "NON_OPERATIONAL")
       command(3,
                 SCHEDULED TIME, \00:00:02\, FROM PREVIOUS START,
                THRM_SET_PT_SEL("JIRAM_ELECT_BP", "NON_OPERATIONAL")
       ),
end;
SSEOF
```